### **UNIVERSIDADE FEDERAL DE ITAJUBÁ**

### **PROGRAMA DE PÓS-GRADUAÇÃO EM ENGENHARIA DA ENERGIA**

**DISSERTAÇÃO DE MESTRADO** 

**Formação, controle e dispersão atmosférica dos Óxidos de Nitrogênio decorrentes da queima de bagaço em caldeiras industriais**

> Autora: **Kristiane Ramos Primo**  Orientador: **Prof. Dr. Electo Eduardo Silva Lora**

Itajubá, Dezembro de 2005.

# **Livros Grátis**

http://www.livrosgratis.com.br

Milhares de livros grátis para download.

#### **UNIVERSIDADE FEDERAL DE ITAJUBÁ**

## **PROGRAMA DE PÓS-GRADUAÇÃO EM ENGENHARIA DA ENERGIA DISSERTAÇÃO DE MESTRADO**

# **Formação, controle e dispersão atmosférica dos Óxidos de Nitrogênio decorrentes da queima de bagaço em caldeiras industriais**

Autor: **Kristiane Ramos Primo**  Orientador: **Prof. Dr. Electo Eduardo Silva Lora** 

Curso: **Mestrado em Engenharia da Energia** Área de Concentração: **Geração de Energia**

> Dissertação submetida ao Programa de Pós-Graduação em Engenharia da Energia como parte dos requisitos para obtenção do Título de Mestre em Engenharia da Energia.

> > Itajubá, Dezembro de 2005. M.G. – Brasil

#### **UNIVERSIDADE FEDERAL DE ITAJUBÁ**

### **PROGRAMA DE PÓS-GRADUAÇÃO EM ENGENHARIA DA ENERGIA**

**DISSERTAÇÃO DE MESTRADO** 

# **Formação, controle e dispersão atmosférica dos Óxidos de Nitrogênio decorrentes da queima de bagaço em caldeiras industriais**

Autor: **Kristiane Ramos Primo**  Orientador: **Prof. Dr. Electo Eduardo Silva Lora** 

Composição da Banca Examinadora:

**Prof. Dr. Electo Eduardo Silva Lora - IEM/UNIFEI Prof. Dr. Marcelo de Paula Corrêa - IRN/UNIFEI Prof. Dr. Flávio Neves Teixeira- DCTEF/ UFSJ** 

## **Dedicatória**

*Ao meu namorado William, meu grande amor, e aos meus pais pelo apoio de sempre.* 

### **Agradecimentos**

Primeiramente a Deus, pois é o grande responsável pela conclusão deste trabalho.

Aos meus pais e a toda minha família, pois, desde o início nunca me deixaram desistir.

 Ao meu namorado William, que sempre me apoiou de maneira incondicional em tudo que faço demonstrando muito amor e carinho.

Ao meu orientador, Professor Electo, pelos ensinamentos constantes e pela amizade.

 Ao Professor Flávio pela amizade e pelos ensinamentos indispensáveis para conclusão deste trabalho.

Ao Núcleo de Estudos em Sistemas Térmicos – NEST por ter me propiciado momentos agradáveis e a todos os amigos do NEST, principalmente à Karina pela paciência e excepcional bondade de sempre.

 Ao meteorologista e consultor em meio ambiente MSc. Silvio de Oliveira pelo auxílio indispensável e orientações.

 À Usina Barra Grande de Lençóis S.A. das Empresas Zillo Lorenzetti pelo fornecimento dos dados essenciais para conclusão deste trabalho.

 Aos meus amigos em geral, pela amizade, apesar da minha ausência em alguns momentos.

 Aos Professores da Universidade Federal de Itajubá, que muito me ajudaram nesta conquista.

À FAPEMIG, através do Programa de bolsas, pelo apoio financeiro.

*A Vida é Bela.* 

#### **Resumo**

**PRIMO, K. R. (2005)**, Formação, controle e dispersão atmosférica dos Óxidos de Nitrogênio decorrentes da queima de bagaço em caldeiras industriais, Itajubá, 93p. Dissertação (Mestrado em Engenharia da Energia) - Instituto de Recursos Naturais, Universidade Federal de Itajubá.

A principal fonte de emissões de poluentes atmosféricos das unidades sucroalcooleiras são as caldeiras a vapor que utilizam bagaço de cana como combustível e emitem, como resultado da combustão, óxidos de carbono (CO e CO<sub>2</sub>), óxidos de nitrogênio (NO<sub>x</sub>) e material particulado. Este trabalho visa a determinação das afetações da emissão de óxidos de nitrogênio de uma Usina de Açúcar e Álcool, composta de 3 caldeiras, na qualidade do ar da região circundante, através do estudo de dispersão de poluentes atmosféricos. Será estudado o caso da Usina Barra Grande de Lençóis S.A., localizada no Estado de São Paulo, Brasil. A partir das medições das concentrações de  $NO<sub>x</sub>$  nos produtos de combustão avaliam-se os mecanismos de formação e controle. O estudo de dispersão atmosférica foi realizado utilizando o modelo de dispersão ISCST3 (*Industrial Source Complex Short Term version* 3), recomendado pela USEPA (*United States Environmental Protection Agency*), com base em dados meteorológicos horários do local no ano de 2002. Serão apresentados dois tipos de análise da quantidade de  $NO<sub>x</sub>$  presente na atmosfera. Primeiro, considerando que há conversão total do  $NO<sub>x</sub>$  em  $NO<sub>2</sub>$  como a maioria das agências ambientais recomendam, sendo que neste caso far-se-ia necessário a aplicação de tecnologias de prevenção e controle da emissão de NO<sub>x</sub>. Em outra análise será considerado o Fator de Janssen que descreve a conversão do  $NO<sub>x</sub>$  em  $NO<sub>2</sub>$  e  $NO$  considerando as características atmosféricas locais e a concentração de ozônio  $(O_3)$ , abordagem definida como a mais correta no trabalho. Os resultados do estudo de dispersão são apresentados como curvas de iso-concentração de  $NO<sub>x</sub>$ , em base das quais conclui-se sobre a adequação das tecnologias de prevenção e controle.

#### *Palavras-chave*

Caldeiras para bagaço, emissão de  $NO<sub>x</sub>$ , modelo de dispersão.

#### **Abstract**

**PRIMO, K. R. (2005)**, Formation, control and atmospheric dispersion of nitrogen oxides resulted from the bagasse burning in industrial boilers, Itajubá, 93p. MSc. Dissertation - Instituto de Recursos Naturais, Universidade Federal de Itajubá.

The principal sources of atmospheric polluting emissions of sugar/alcohol units are the steam boilers that use sugar cane bagasse as fuel. As a result of the combustion their release carbon oxides, (CO and CO<sub>2</sub>), nitrogen oxides (NO<sub>x</sub>) and particulate matter. By using an atmospheric polluting dispersion study, this work aims at determining the impact of the emission of nitrogen oxides released by a Sugar and Alcohol Plant on the quality of the air in the surrounding area. The case of Barra Grande Plant located in the state of São Paulo, Brazil, will be studied. The formation and control mechanisms are assessed based on the measurements of the  $NO<sub>x</sub>$  concentrations in the combustion products. The atmospheric dispersion study was carried out by using the ISCST3 (Industrial Source Complex Short Term version 3) dispersion model, recommended by USEPA (United States Environmental Protection Agency), based on hour meteorological data of the place within the period of 2002. Two types of analyses regarding the quantity of  $NO<sub>x</sub>$  present in the atmosphere will be shown. The first one considers the total conversion of  $NO<sub>x</sub>$  into  $NO<sub>2</sub>$  as it is recommended by most environmental agencies. In this case, the use of technologies aiming at the control and prevention of  $NO<sub>x</sub>$  emissions could be necessary. In turn, the second analysis considers the Janssen Factor, which describe the conversion of  $NO<sub>x</sub>$  into  $NO<sub>2</sub>$  and NO, considering the local atmospheric characteristics and the ozone concentration  $(O_3)$ , approach that was defined as the most realistic one in this work. The results of the dispersion study are presented as  $NO<sub>x</sub>$ iso-concentration curves, based on which the conclusions about the appropriate control and prevention technologies are drawn.

#### *Keywords*

*Bagasse boiler, Emission of NOx , Dispersion study.* 

# **SUMÁRIO**

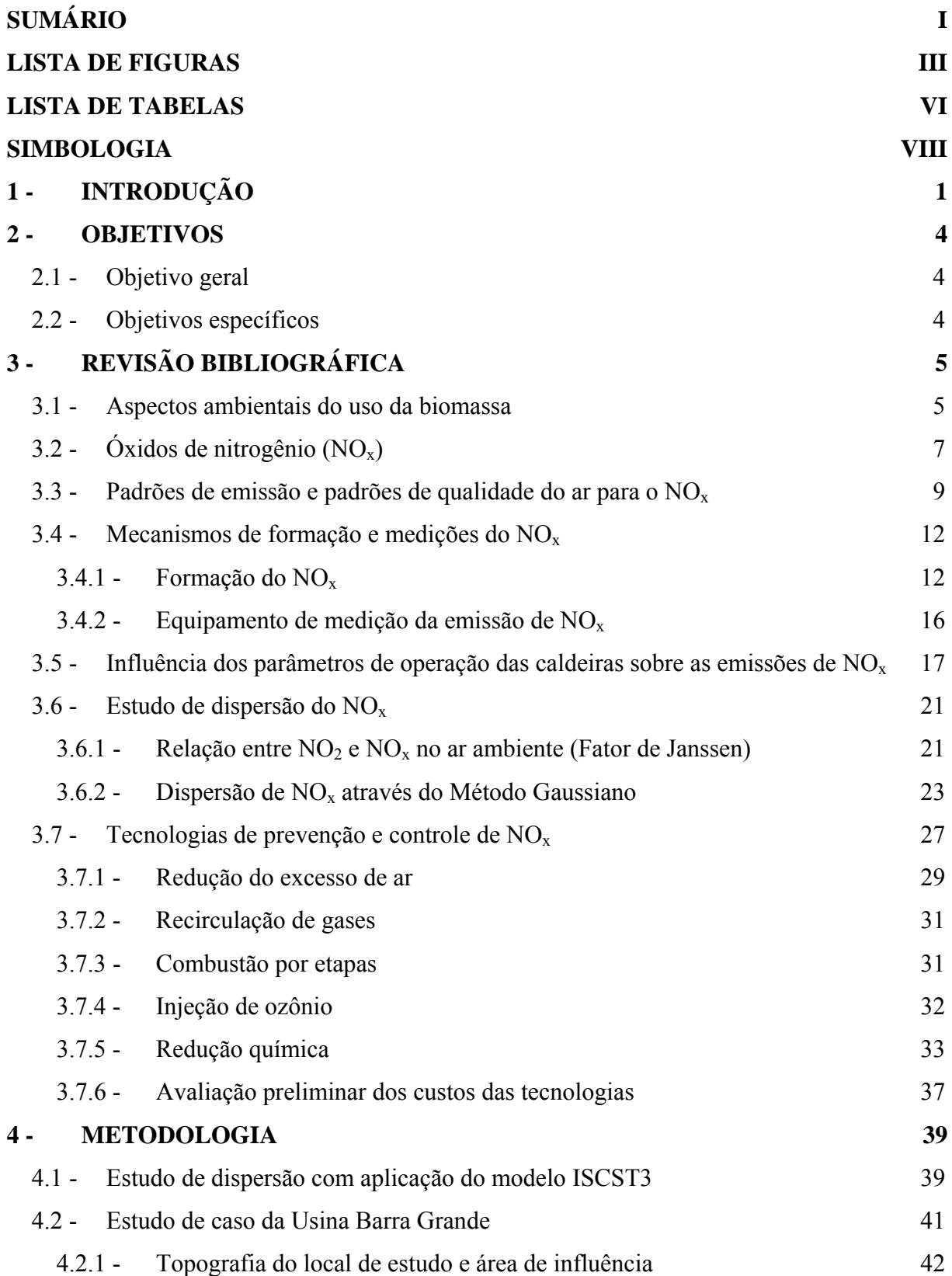

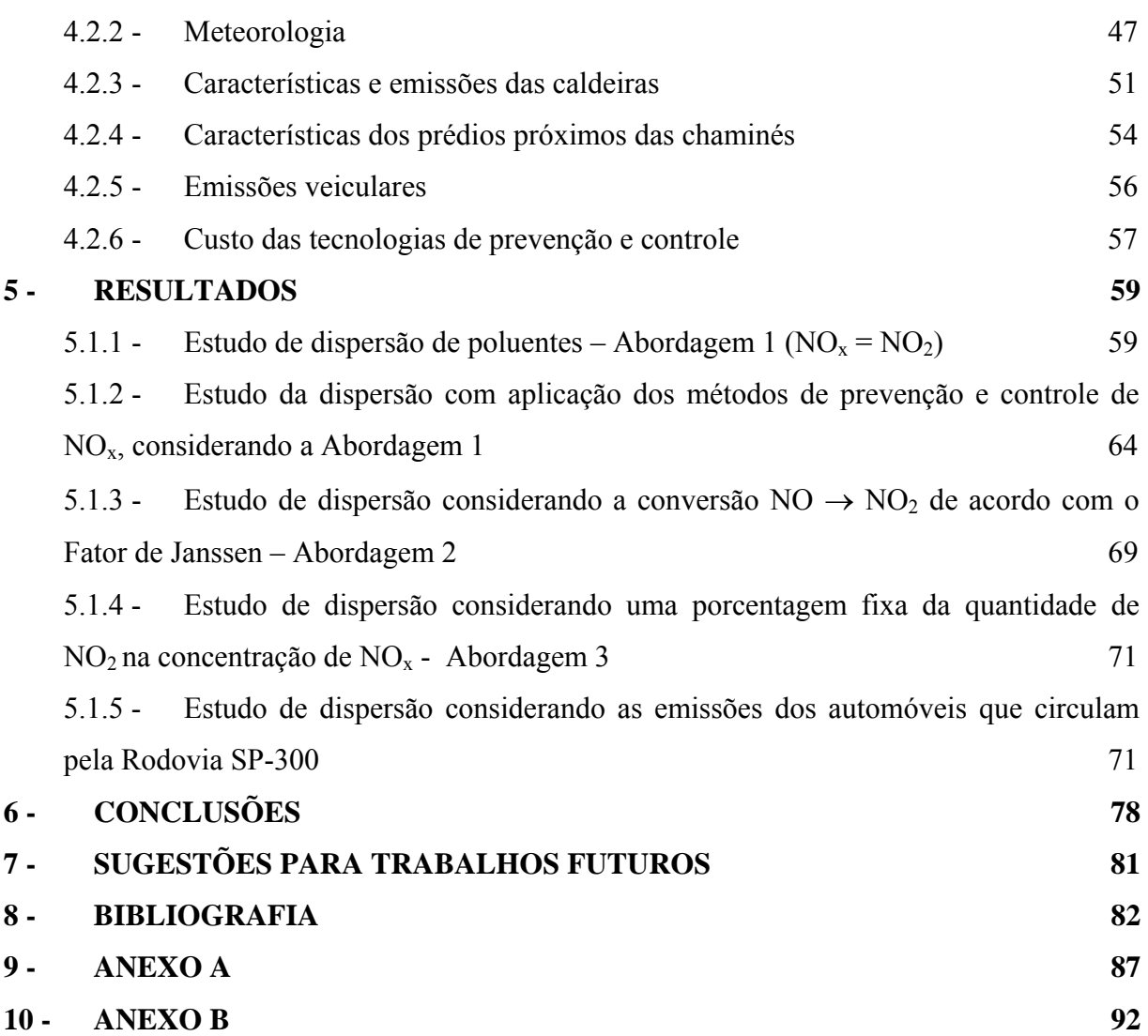

II

### **LISTA DE FIGURAS**

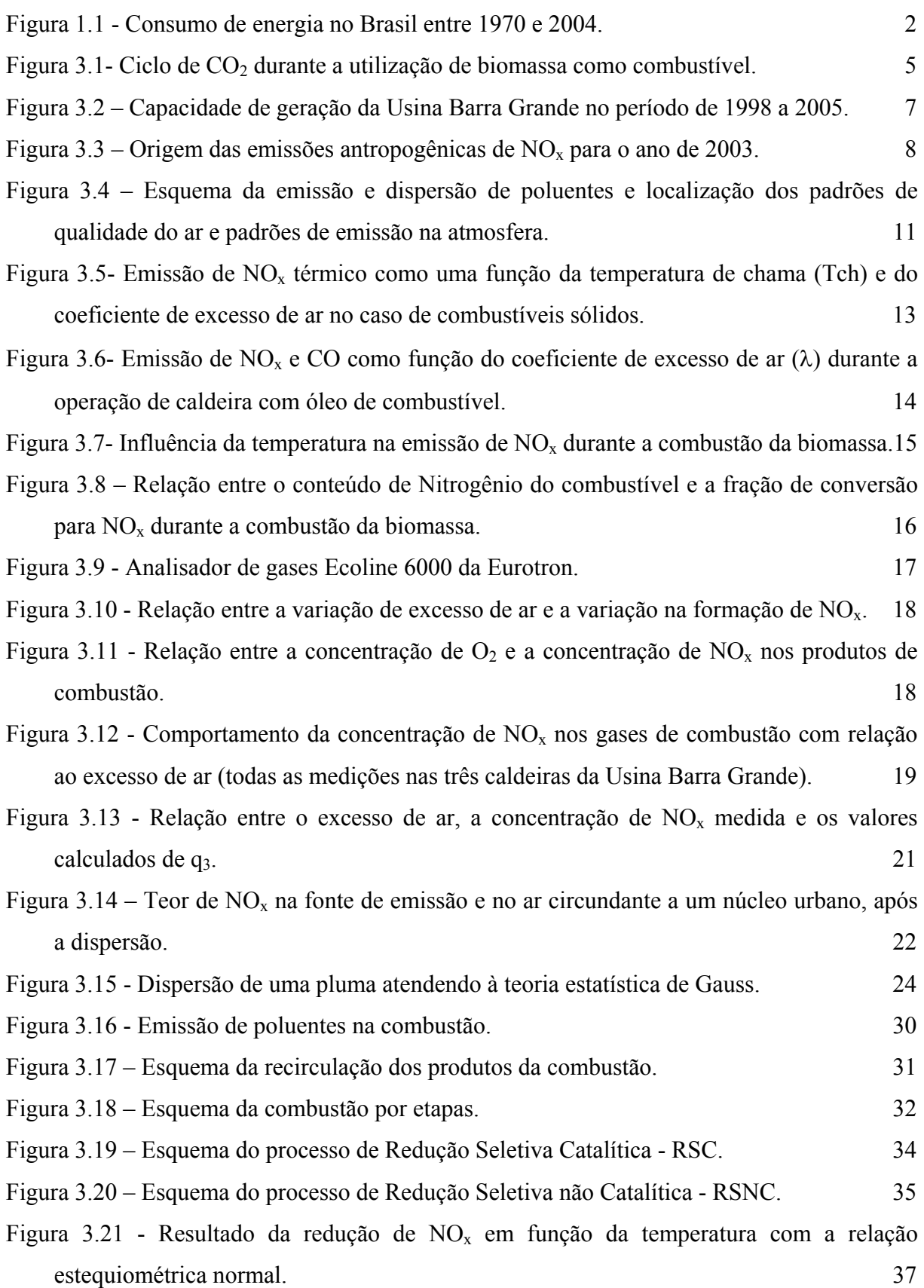

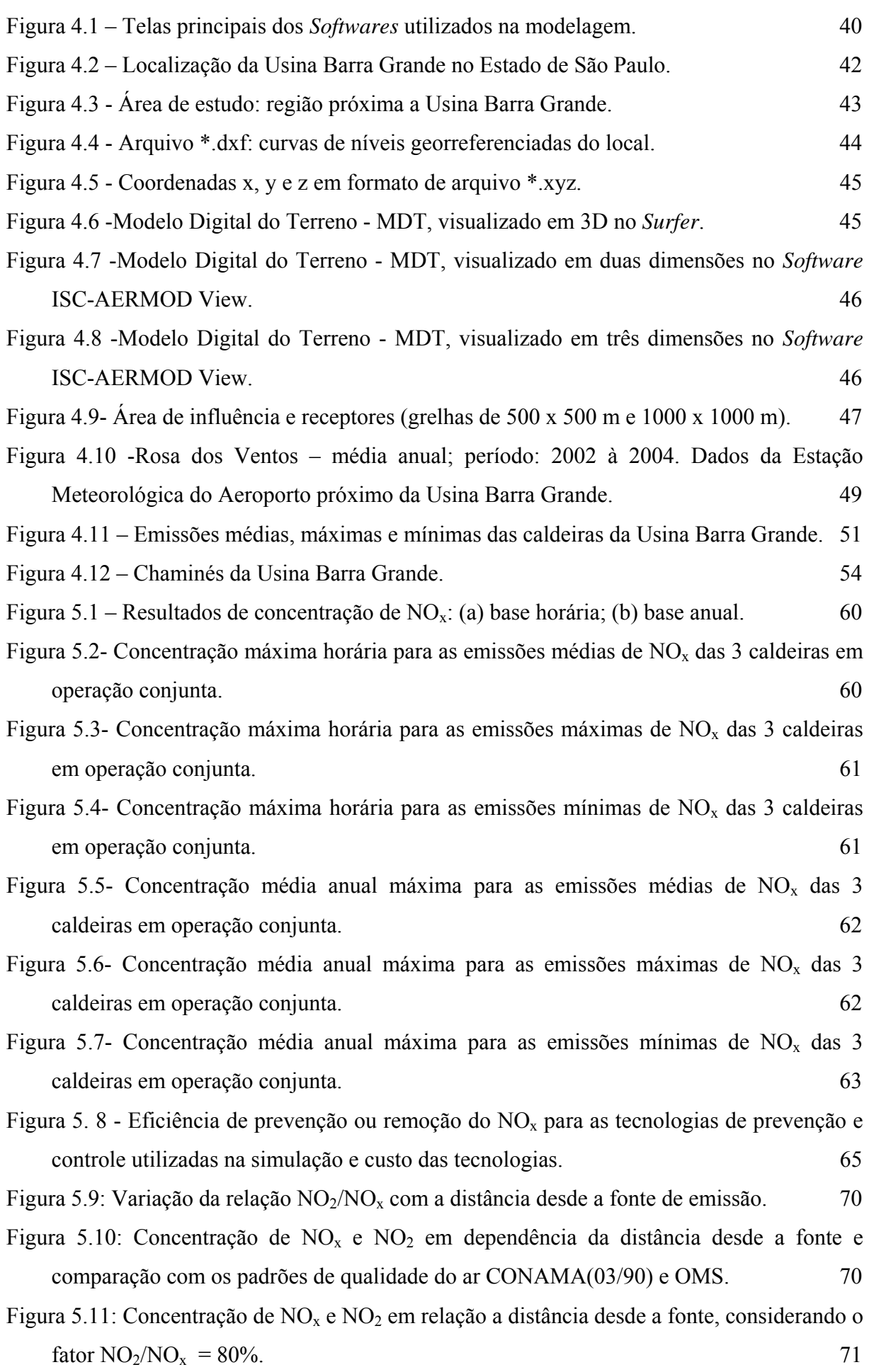

IV

Figura 5.12- Distribuição de concentração de  $NO_x$  devido as emissões veiculares totais. 73

Figura 5.13- Distribuição de concentração de NO<sub>x</sub> devido as emissões dos veículos leves. 74

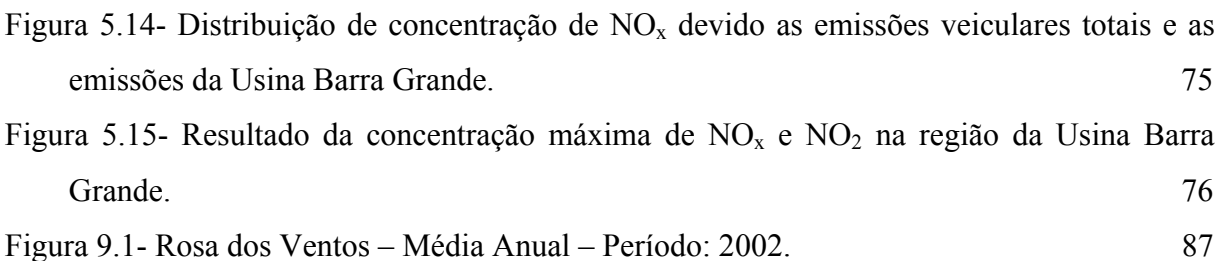

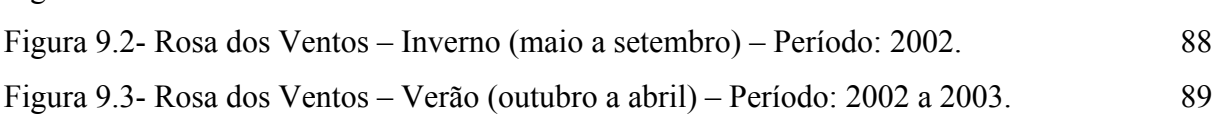

Figura 9.4- Rosa dos Ventos – Média Anual – Período: 2003. 90

Figura 9.5- Rosa dos Ventos – Inverno (maio a setembro) – Período: 2003. 91

### **LISTA DE TABELAS**

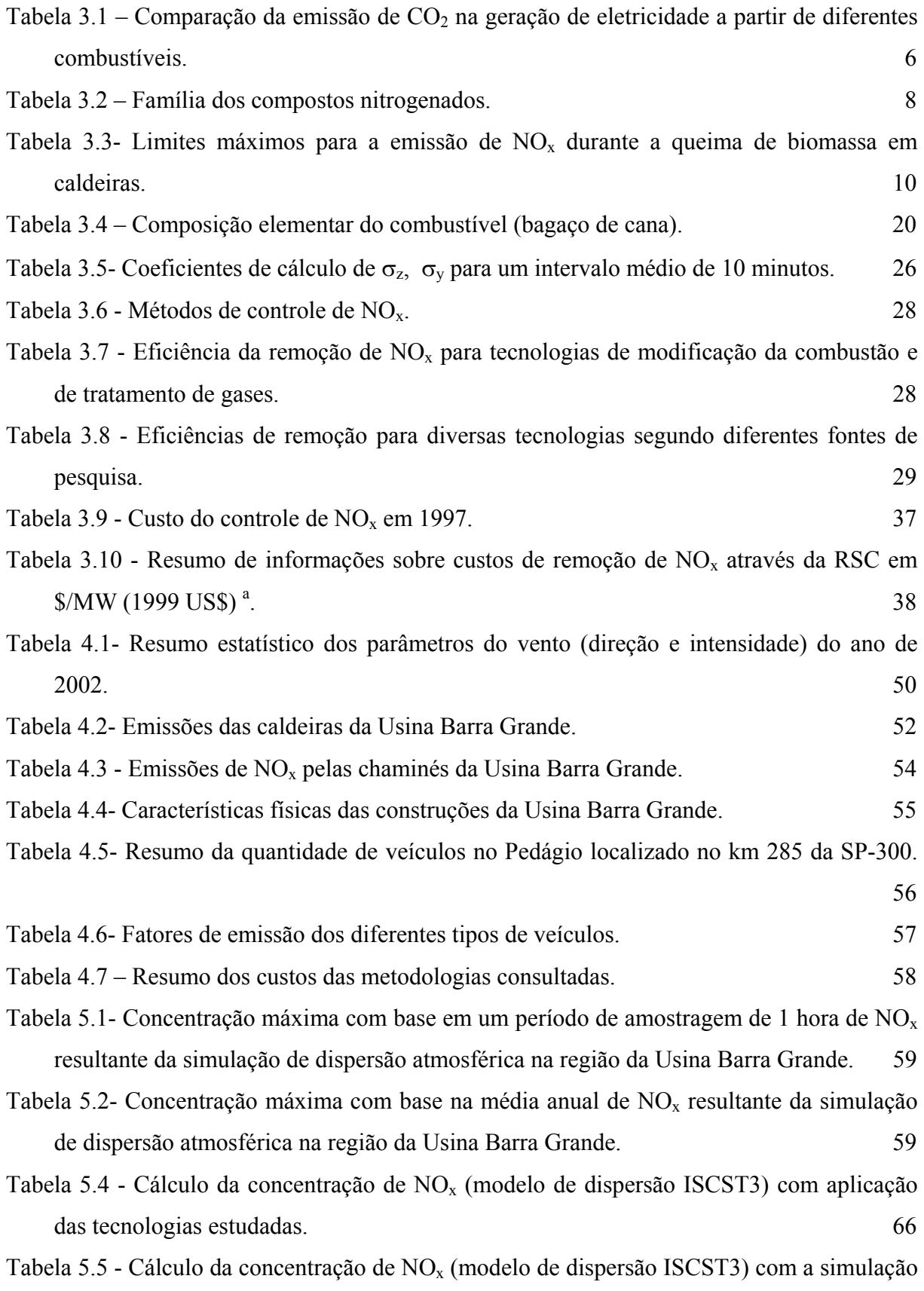

do aumento da altura da chaminé. 66 Tabela 5.6 - Cálculo da concentração de  $NO<sub>x</sub>$  (modelo de dispersão ISCST3) com a simulação do aumento da altura da chaminé combinado com a tecnologia de redução do excesso de ar.  $67$ Tabela 5.7- Resultados das emissões absolutas e médias dos veículos. 72 Tabela 10.1 – Especificações das categorias dos veículos que transitam na SP-300. 92

VII

# **SIMBOLOGIA**

### **Letras Latinas**

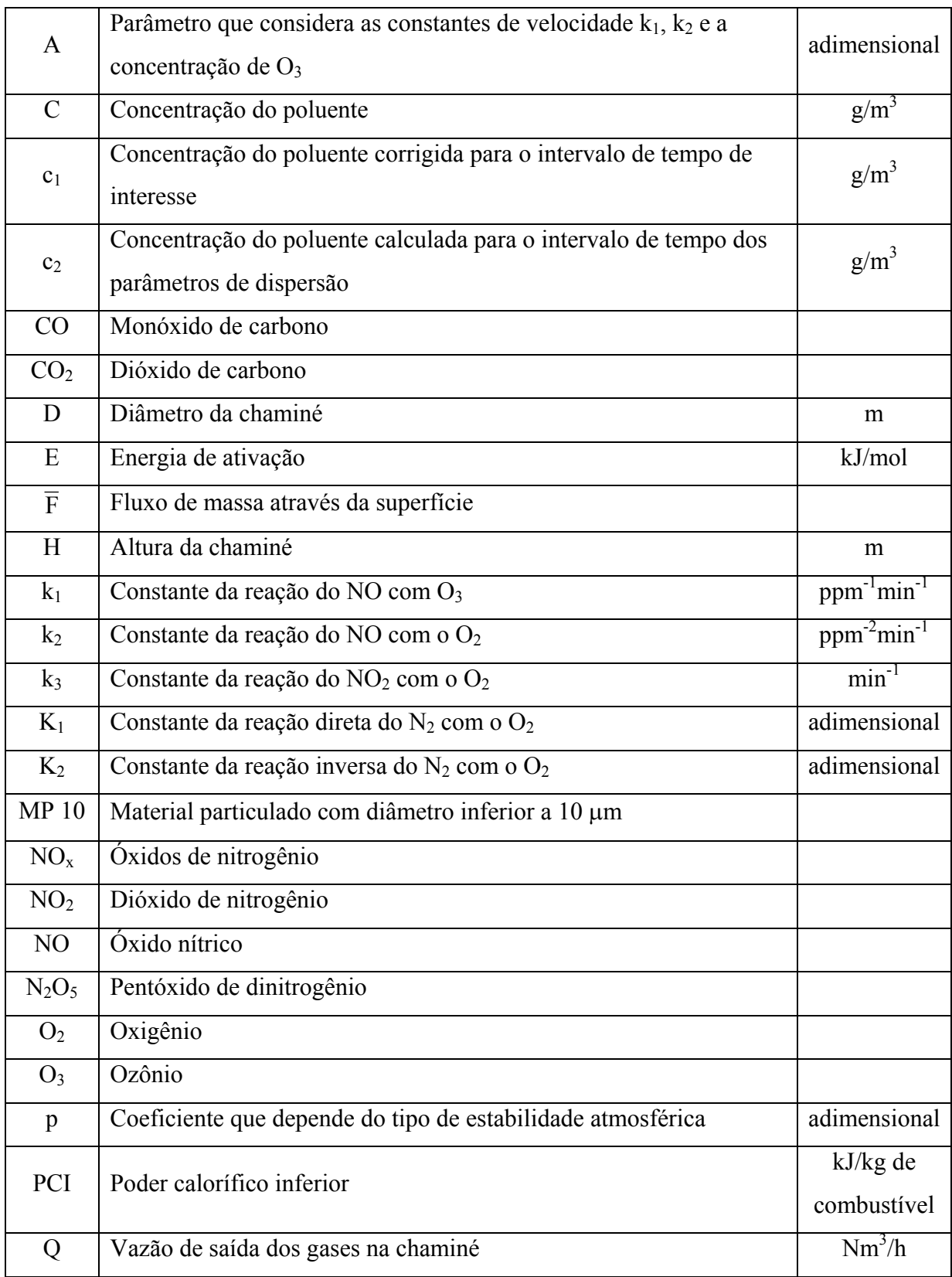

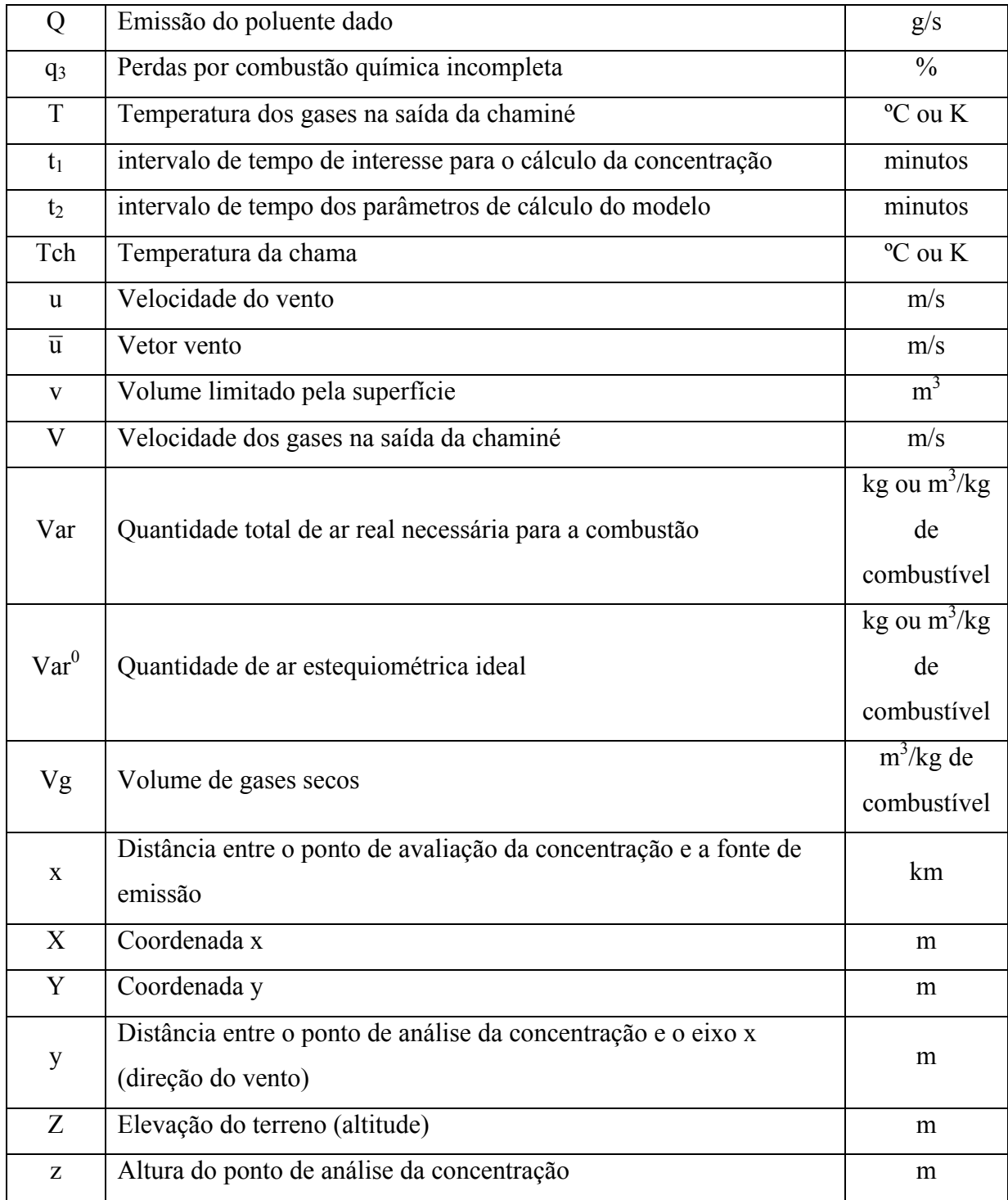

### **Letras Gregas**

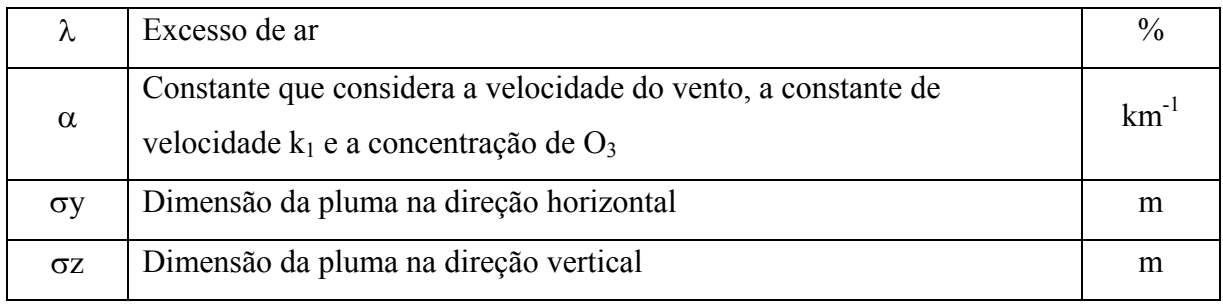

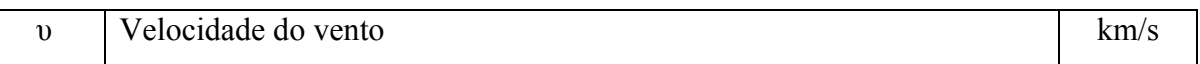

### **Abreviaturas**

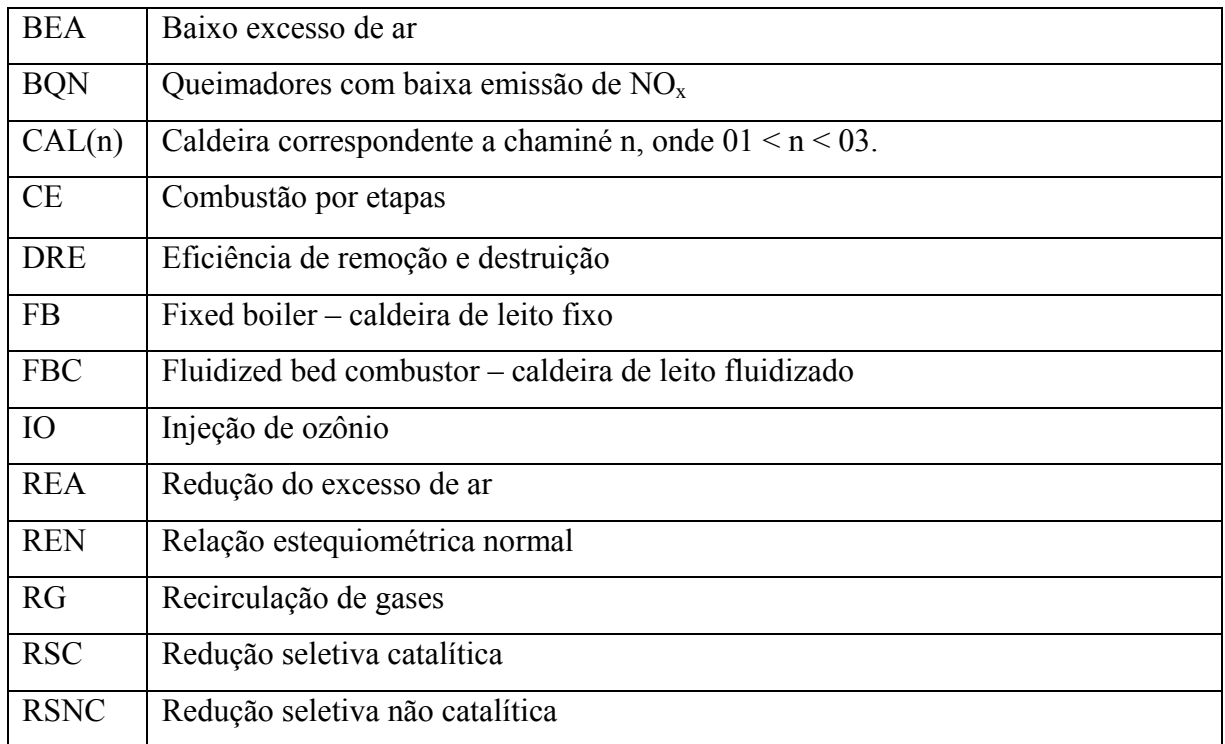

# **Siglas**

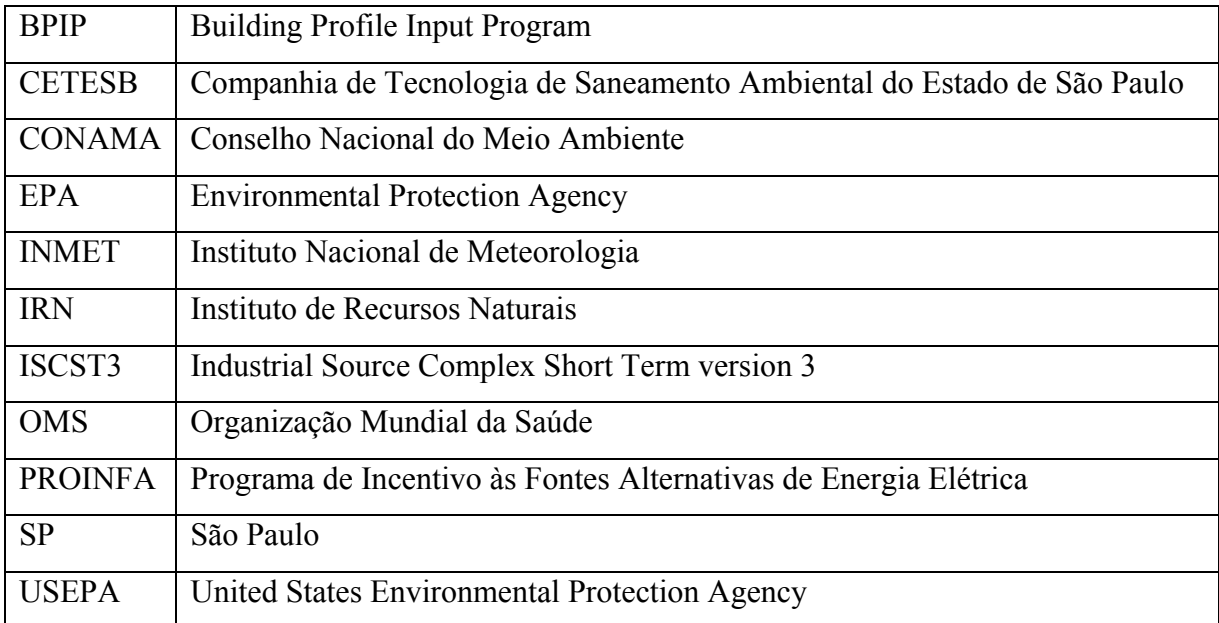

### **1 - INTRODUÇÃO**

 As fontes renováveis de energia (solar, eólica, geotérmica, biomassa, etc) caracterizam-se por impactos muito menores sobre o meio ambiente que os combustíveis fósseis. Das fontes antropogênicas, 95% de todos os óxidos de enxofre e de nitrogênio, assim como o dióxido de carbono são produtos da combustão de combustíveis fósseis. No caso do monóxido de carbono e dos compostos orgânicos voláteis, a porcentagem é de aproximadamente 70%.

 Há um tempo atrás as fontes alternativas de energia se apresentavam como solução frente a possível escassez dos combustíveis fósseis, porém atualmente este tipo de fonte energética pode ser encarado como uma saída para desacelerar os problemas ambientais no caso dos países em desenvolvimento. Os atuais preços do petróleo, acima de 60 US\$/barril devem incentivar ainda mais a utilização das fontes renováveis de energia nos dias atuais.

 No último Balanço Energético Nacional – BEN constatou-se que a porcentagem da oferta interna de energia de origem de fontes renováveis no Brasil é da ordem de 43,9%, enquanto que no mundo essa taxa é de 13,6% e nos países desenvolvidos é de apenas 6%. Dessa participação da energia renovável, 14,4% correspondem à geração hidráulica e 29,4% a biomassa. Cerca de 13,5 % deste último valor é correspondente aos derivados da cana de açúcar. (MME, 2005).

 O uso dos combustíveis renováveis no Brasil, por exemplo, a biomassa derivada da cana vem aumentando nos últimos anos provavelmente devido ao desenvolvimento tecnológico que tem provocado uma redução no custo da geração de energia. Por exemplo, do ano de 1994 até 2005 houve uma redução de, aproximadamente, 20% no custo da energia obtida por litro de etanol produzido a partir da biomassa.

 A Figura 1.1 apresenta as contribuições das diferentes fontes de energia na oferta interna do Brasil nos anos de 1970 e 2004. É possível verificar que houve um aumento significativo na oferta de energia renovável, por exemplo, os derivados de cana de açúcar, sendo que as fontes de combustíveis fósseis sofreram uma leve estagnação, como é o caso do petróleo.

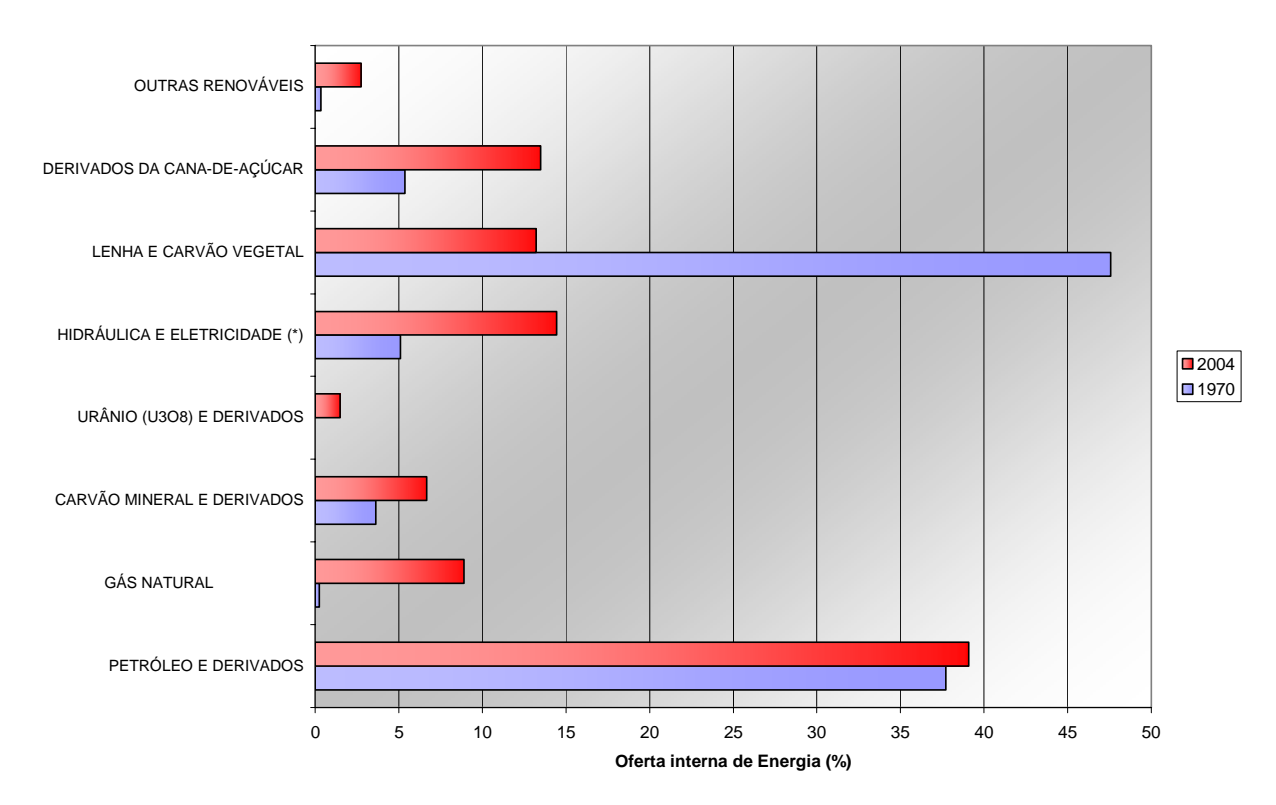

(\*) 1 kWh = 860 kcal (equivalente térmico teórico - primeiro princípio da termodinâmica). Figura 1.1 - Consumo de energia no Brasil entre 1970 e 2004. Fonte: MME (2005).

 A cana de açúcar é uma das mais tradicionais e importantes atividades agrícolas dos países tropicais como o Brasil. Trata-se de uma planta perene, caracterizando de 4 a 5 cortes anuais logo após o primeiro corte e o período de safra na região Centro-Sul acontece entre os meses de maio e novembro, enquanto que na região Norte-Nordeste o período é de dezembro a abril. Este tipo de cultura necessita de solos férteis e profundos com pluviosidade mínima de 1200 a 1300 mm anuais e uma temperatura média de 22 ºC. Tipicamente, a cana possui 12% de seu peso como fibra, que depois de ser moída chama-se bagaço, e 16% como açúcar (Nogueira & Lora, 2004).

A produção de eletricidade no setor sucro-alcooleiro é tida como um subproduto do processo, uma vez que não é o interesse principal dos empresários. Isto se dá também, devido ao preço baixo de compra da eletricidade oferecido pelas concessionárias, pois a energia proveniente do bagaço de cana não é tida como uma energia firme. Ainda assim, o setor sucro-alcooleiro é responsável por faturamentos diretos e indiretos que correspondem a 2,3% do PIB brasileiro. Este setor possui 377 usinas cadastradas no Ministério da Agricultura, Pecuária e Abastecimento sendo que destas, 272 unidades estão localizadas na Região Centro-Sul (CENBIO, 2003).

 É possível contabilizar os benefícios da cana de açúcar como fonte de energia a partir dos seguintes itens:

1) Estratégicos:

- Independência de combustíveis importados através do emprego do álcool;

- Utilização de equipamentos nacionais (balança de pagamentos);

- Geração de energia descentralizada;

- Incentivos do governo (PROINFA);

- Créditos de Carbono;

2) Sociais:

- Geração de empregos principalmente na zona rural;

- Desenvolvimento sustentável (qualidade de vida, transporte de energia);

3) Ambientais:

- Menor emissão de poluentes se comparada a atividades semelhantes que empregam combustíveis fósseis;

- Balanço de carbono praticamente nulo: redução de emissões de  $CO<sub>2</sub>$  que contribuem para o efeito estufa.

 Embora existam vantagens ambientais na geração de energia a partir da cana de açúcar, o processo de queima do bagaço em caldeiras industriais produz uma quantidade significativa de Óxidos de Nitrogênio (NO<sub>x</sub>), podendo ser prejudiciais a saúde caso venham a atingir valores excessivos.

 Assim sendo, verifica-se a necessidade de estudar e analisar a dispersão dos Óxidos de Nitrogênio emitidos nas chaminés das Usinas, averiguando se os padrões da legislação vigente, que garantem a saúde da população, estão sendo obedecidos.

#### **2 - OBJETIVOS**

#### *2.1 - Objetivo geral*

 Analisar os mecanismos de formação, métodos de controle e dispersão atmosférica dos Óxidos de Nitrogênio (NOx) na geração de energia em caldeiras industriais para bagaço de cana.

#### *2.2 - Objetivos específicos*

 Estudar os mecanismos de formação e os métodos de prevenção e controle dos Óxidos de Nitrogênio (NO<sub>x</sub>);

 Avaliar o impacto ambiental na geração de energia a partir da queima do bagaço de cana na Usina Barra Grande com relação aos Óxidos de Nitrogênio (NOx)

- Simulando a dispersão de  $NO<sub>x</sub>$  provenientes das emissões das chaminés na região de localização da Usina utilizando o *Software* ISC- AERMOD;
- Verificando o enquadramento aos padrões brasileiros de emissão e de qualidade do ar (concentração máxima de  $NO<sub>x</sub>$ ) dos resultados obtidos com as simulações de dispersão de poluentes, levando em consideração três tipos de abordagens da conversão  $NO \rightarrow NO_2$ ;
- Simulando a dispersão de NO<sub>x</sub> provenientes das emissões das chaminés da Usina na Rodovia localizada na região de estudo;
- Definindo as alternativas de prevenção e controle das emissões de  $NO<sub>x</sub>$  a serem adotadas a partir dos resultados das simulações;
- Simulando a dispersão de  $NO<sub>x</sub>$  para o caso das emissões provenientes dos veículos que transitam na SP-300 próxima a Usina em conjunto com as emissões das chaminés utilizando o *Software* ISC- AERMOD.
- Verificando a utilização do Fator de Janssen no estudo de dispersão atmosférica de poluentes.

### **3 - REVISÃO BIBLIOGRÁFICA**

#### *3.1 - Aspectos ambientais do uso da biomassa*

O uso sustentável da biomassa como combustível não incrementa o teor de CO<sub>2</sub> na atmosfera, já que a quantidade deste composto que é produzida durante a combustão equilibra-se com o CO<sub>2</sub> consumido ou seqüestrado durante a fotossíntese, como mostra a Figura 3.1.

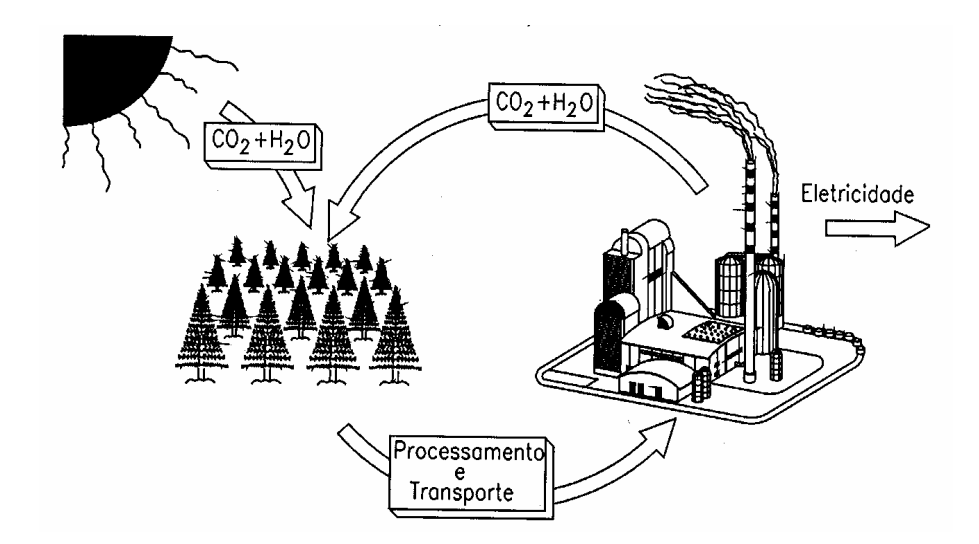

Figura 3.1- Ciclo de CO<sub>2</sub> durante a utilização de biomassa como combustível. Fonte: Lora (2002).

 Quando se considera o ciclo de vida completo da biomassa, incluindo o consumo direto e indireto de combustíveis fósseis, verifica-se que há emissão de CO<sub>2</sub>. Porém, neste caso, conforme apresentado na Tabela 3.1, quando comparado a outras fontes de combustíveis, nota-se um valor de emissão muito menor.

 Em um estudo realizado por Chohfi (2004) através de uma avaliação de ciclo de vida de geração de eletricidade excedente em Usinas de Açúcar e Álcool, constatou-se que 145.290,5 kgCO<sub>2</sub>/ha/ciclo são sequestrados e 111.449,25 kgCO<sub>2</sub>/ha/ciclo são emitidos resultando num crédito de sequestro de  $33.841,3 \text{ kgCO}_2$  por hectare num ciclo de vida. Isto significa que mais dióxido de carbono é seqüestrado do que emitido, representando um saldo negativo no balanço de emissão e seqüestro de dióxido de carbono da distribuição de excedentes de energia elétrica no setor sucro-alcooleiro.

| Combustível      | <b>Emissões</b><br>[kg $CO2/kWh$ ] | Condições                                                                |
|------------------|------------------------------------|--------------------------------------------------------------------------|
| Cana de Açúcar   | $0,057-0,11$                       | Ciclo completo incluindo energia indireta dos<br>equipamentos e insumos. |
| Madeira          | 0,0465                             | Ciclo completo incluindo energia indireta dos<br>equipamentos e insumos. |
| Oleo Combustível | 0,87                               | Somente queima do combustível.                                           |
| Gás Natural      | 0,38                               | Somente queima do combustível.                                           |

Tabela 3.1 – Comparação da emissão de  $CO<sub>2</sub>$  na geração de eletricidade a partir de diferentes combustíveis. Fonte: FIESP/CIESP, 2001.

Como o balanço de  $CO<sub>2</sub>$  é favorável ao meio ambiente, então os principais poluentes lançados à atmosfera devido a queima do bagaço são os materiais particulados e os  $NO<sub>x</sub>$ (óxido nítrico – NO e dióxido de nitrogênio – NO<sub>2</sub>). O controle das emissões de NO<sub>x</sub> pode se realizar através do uso de tecnologias ou procedimentos de prevenção da sua formação ou redução deste gás para N<sub>2</sub>.

 Para combustão de madeira, a análise do ciclo de vida indica que: 38,6% do impacto ambiental é devido ao NO<sub>x</sub>, 36,5% ao MP 10 (partículas até 10 µm) e somente 2% ao CO<sub>2</sub>, e 22,9% aos outros poluentes (Nussbaumer, 2003).

Na maioria das usinas de açúcar e álcool, a preservação ambiental é considerada um elemento essencial para manter a qualidade total dos produtos gerados. Um dos exemplos desta preocupação com o meio ambiente é o uso de técnicas naturais de cultivo como a adubação feita com a vinhaça que é um subproduto da cana apresentando-se como uma alternativa ao uso da adubação química.

No caso da Usina Barra Grande, estão sendo feitos investimentos financeiros em pesquisas inovadoras relacionadas com o controle da qualidade do ar com o objetivo de atender a legislação ambiental vigente, garantindo assim a saúde da população e a preservação dos recursos naturais. A geração de energia elétrica a partir do bagaço na Usina vêm aumentando nos últimos anos, como pode ser evidenciado na Figura 3.2. É possível verificar que a geração da Usina aumentou exponencialmente, demonstrando que o uso eficiente das fontes renováveis de energia, como é o caso do bagaço tornou-se um grande atrativo econômico do setor sucro-alcooleiro.

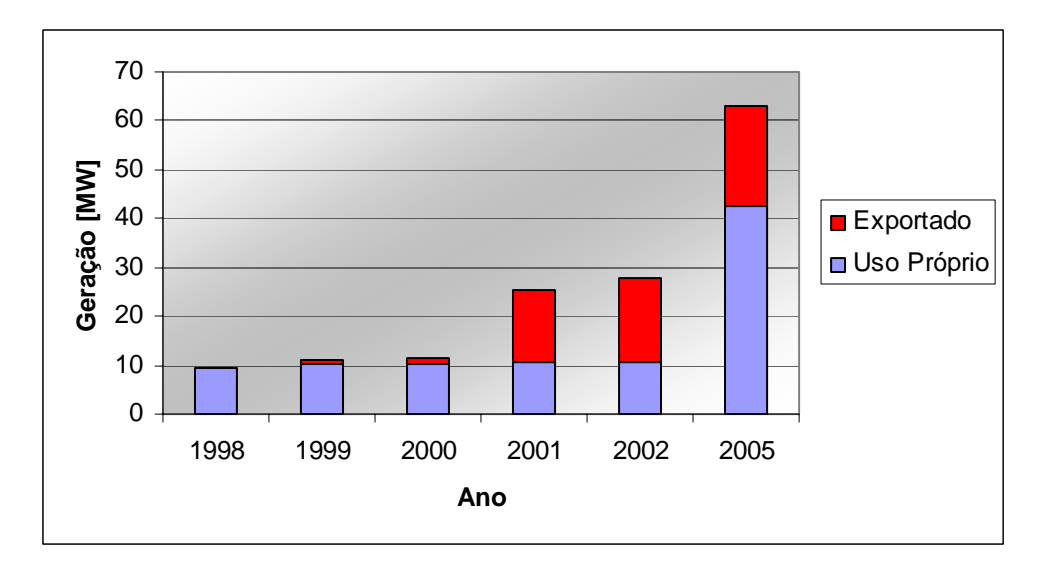

Figura 3.2 – Capacidade de geração da Usina Barra Grande no período de 1998 a 2005. Fonte: Dados da Usina Barra Grande.

### *3.2 - Óxidos de nitrogênio (NOx)*

Os óxidos de nitrogênio  $(NO_x)$  são uma família de compostos químicos poluentes do ar. As principais fontes emissoras destes óxidos são as fontes antropogênicas fixas e móveis: queima de combustíveis fósseis e da biomassa. Porém, há também grande produção de  $NO<sub>x</sub>$ por fontes naturais, como atividades vulcânicas, relâmpagos, atividade microbiana do solo, oxidação da amônia e processos fotolíticos ou biológicos nos oceanos. Estudos realizados para determinar o aumento da quantidade de  $NO<sub>x</sub>$  devido aos raios, tem mostrado incrementos de até 90% no período do verão (Kuck, 2003).

Segundo Cónsul et al. (2004), as emissões globais de  $NO<sub>x</sub>$  são de 10 milhões de toneladas por ano, provenientes de fontes naturais (1 milhão nos Estados Unidos) e 40 milhões de toneladas por ano, de fontes antropogênicas (6 milhões nos Estados Unidos) oriundas principalmente dos processos de combustão, tais como as emissões automotivas. A Figura 3.3 apresenta a distribuição das emissões de  $NO<sub>x</sub>$  por fontes segundo a EPA.

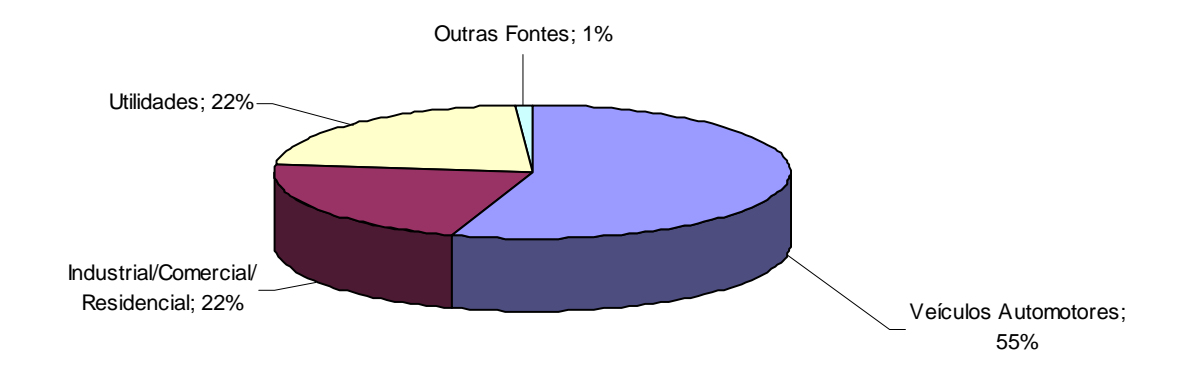

Figura 3.3 – Origem das emissões antropogênicas de  $NO<sub>x</sub>$  para o ano de 2003. Fonte: www.epa.gov, Acesso em: 03 ago. 2005.

Nos processos de combustão as emissões de  $NO<sub>x</sub>$  referem-se aos NO (óxido nítrico), NO2 (dióxido de nitrogênio) e traços de outras espécies como mostra a Tabela 3.2 .

Tabela 3.2 – Família dos compostos nitrogenados. Fonte: Adaptado de Teixeira (2005).

| Fórmula         | <b>Nome</b>              | <b>Propriedades</b>                                 |
|-----------------|--------------------------|-----------------------------------------------------|
| $N_2O$          | Óxido Nitroso            | Gás transparente, solúvel em água, conhecido como   |
|                 |                          | gás hilariante.                                     |
| NO              | Óxido Nítrico            | Gás transparente, levemente solúvel em água.        |
| $N_2O_2$        | Dióxido de Dinitrogênio  | Gás transparente, levemente solúvel em água sendo   |
|                 |                          | estável a baixas temperaturas.                      |
| $N_2O_3$        | Trióxido de Dinitrogênio | Sólido preto, solúvel em água, decompõe-se em água. |
| NO <sub>2</sub> |                          | Gás marrom-avermelhado, altamente solúvel em água,  |
|                 | Dióxido de Nitrogênio    | decompõe-se em água, irritante aos olhos e pele,    |
|                 |                          | podendo ser fatal.                                  |
| $N_2O_4$        | Tetróxido de             | Gás marrom-avermelhado, altamente solúvel em água,  |
|                 | Dinitrogênio             | decompõe-se em água.                                |
| $N_2O_5$        | Pentóxido de             | Gás incolor, altamente solúvel em água, decompõe-se |
|                 | Dinitrogênio             | em água sendo altamente reativo.                    |

Os  $NO<sub>x</sub>$  afetam à saúde humana e a vegetação na sua forma original. São também precursores da formação do ozônio  $(O_3)$  e consequentemente do smog urbano que deixa o ar com tonalidade marrom acinzentado, sendo este fenômeno intensamente irritante aos olhos e mucosas.

Segundo Cónsul et al. (2004), o dióxido de nitrogênio é o vilão dos óxidos de

nitrogênio por ser um gás muito tóxico. O NO<sub>2</sub> reage com todas as partes do corpo expostas ao ar, pele e mucosas provocando lesões celulares. Quando uma pessoa é atingida sente imediatamente ardência nos olhos, no nariz e nas mucosas em geral. Os epitélios (revestimentos celulares) que mais sofrem são aqueles das vias respiratórias, ocorrendo degenerações celulares e inflamações no sistema respiratório, desde o nariz até a profundidade dos alvéolos pulmonares. Ainda segundo Cónsul et al. (2004), em caso de intoxicação grave, a inalação provoca edema pulmonar, hemorragias alveolares e insuficiência respiratória, causando morte. Se a exposição for aguda, porém não fatal, aparecerão traqueítes e bronquites crônicas, enfisema pulmonar (dilatação anormal dos alvéolos), espessamento da barreira alvéolo-capilar (dificuldades nas trocas gasosas que ocorrem nos pulmões:  $CO<sub>2</sub>$  por  $O<sub>2</sub>$ ) e broncopneumonias químicas ou infecciosas.

Além disso, os  $NO<sub>x</sub>$  contribuem para a deposição ácida que danificam vegetações e ecossistemas aquáticos. Em condições meteorológicas de inversão térmica, onde a atmosfera se apresenta estável e não há movimentação vertical dos poluentes, podem resultar em níveis significativamente mais altos de  $NO<sub>x</sub>$  no ambiente.

#### *3.3 - Padrões de emissão e padrões de qualidade do ar para o NOx*

O monitoramento da qualidade do ar é essencial para fornecer dados para ativar ações de emergência durante períodos de estagnação atmosférica quando os níveis de poluentes na atmosfera possam representar risco à saúde pública. Além disso, é prioridade avaliar a qualidade do ar em relação aos limites estabelecidos para proteger a saúde e o bem estar das pessoas. Para que a qualidade do ar possa ser monitorada existem os padrões de emissão e os padrões de qualidade do ar que serão descritos a seguir.

Os padrões de emissão limitam a emissão específica de poluentes numa determinada fonte e devem ser comparados com os fatores de emissão da fonte emissora, ou seja, aquilo que realmente está sendo emitido pela chaminé do complexo industrial.

A Resolução CONAMA nº 05 de 15 de junho de 1989 institui o PRONAR (Programa Nacional de qualidade do Ar), porém, não apresenta limites de emissão para o  $NO<sub>x</sub>$ . No estado do Paraná, a Secretaria do Meio Ambiente e Recursos Hídricos (SEMA), através da Resolução Nº 041/2002, Artigo 21, estabeleceu o padrão de emissão atmosférica para o NO<sub>x</sub> na geração de calor e energia utilizando a biomassa como combustível. Em outros estados como em São Paulo e Rio de Janeiro estes limites estão em processo de definição para elaboração de uma Resolução sobre emissão de poluentes atmosféricos por fontes fixas como é apresentado na Tabela 3.3. Cabe salientar que os órgãos ambientais estaduais podem fixar padrões de emissão mais restritivos que a legislação federal.

Tabela 3.3- Limites máximos para a emissão de  $NO<sub>x</sub>$  durante a queima de biomassa em caldeiras.

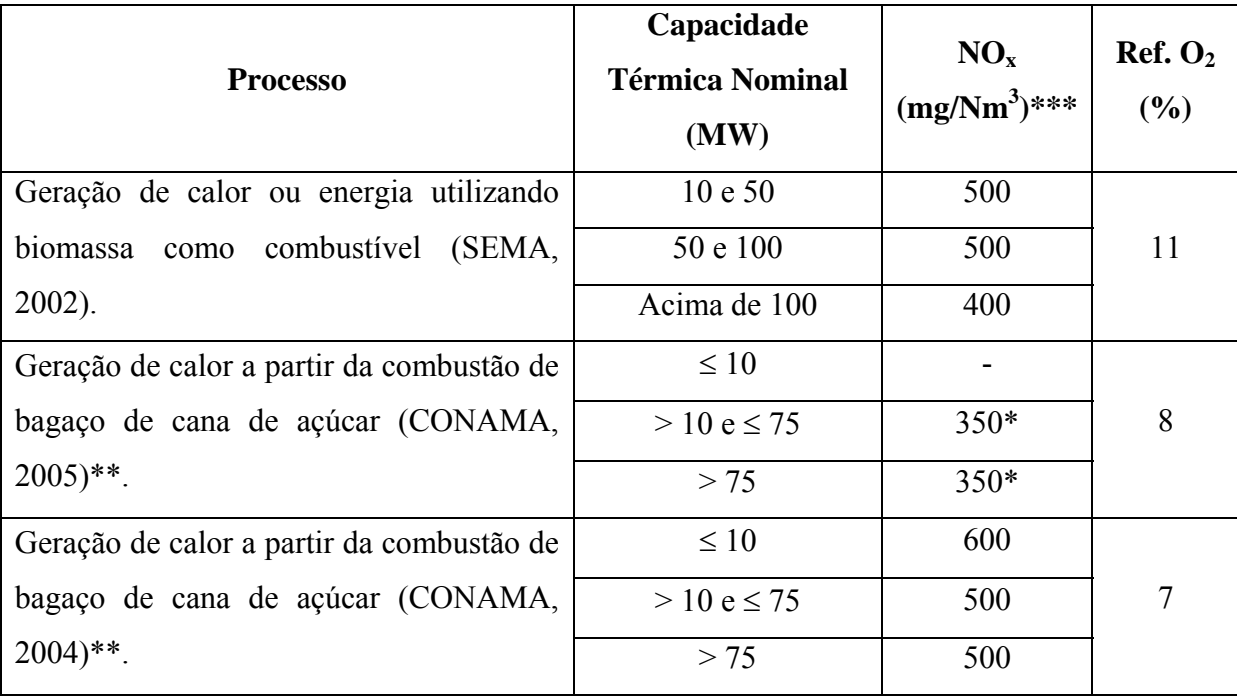

\* Expressos como NO2.

\*\* Proposta para discussão.

\*\*\* Os valores em mg/Nm<sup>3</sup> consideram a correção da concentração de gases segundo as condições padrões de temperatura e pressão.

Após o lançamento dos gases na atmosfera pelas fontes emissoras ocorrem reações químicas e diluição no percurso até os receptores de tal forma que a concentração do poluente varia de acordo com a localização em relação à fonte emissora. Geralmente as fontes fixas se localizam distantes dos centros urbanos por isso é necessário avaliar a concentração dos poluentes no ar ambiente para se comparar com os padrões de qualidade do ar.

Os padrões de qualidade do ar definem o limite máximo para a concentração de um determinado poluente a fim de garantir a saúde humana e a biota. O padrão de qualidade do ar deve ser comparado ao valor de concentração de um determinado poluente em uma estação de monitoramento da qualidade do ar, ou seja, um ponto de análise a uma distância mínima de 20 metros de indústrias ou fontes fixas e de vias com volume de tráfego superior a 20.000 veículos por dia. A Figura 3.4 apresenta um esquema para melhor esclarecimento da localização dos padrões de emissão e qualidade do ar.

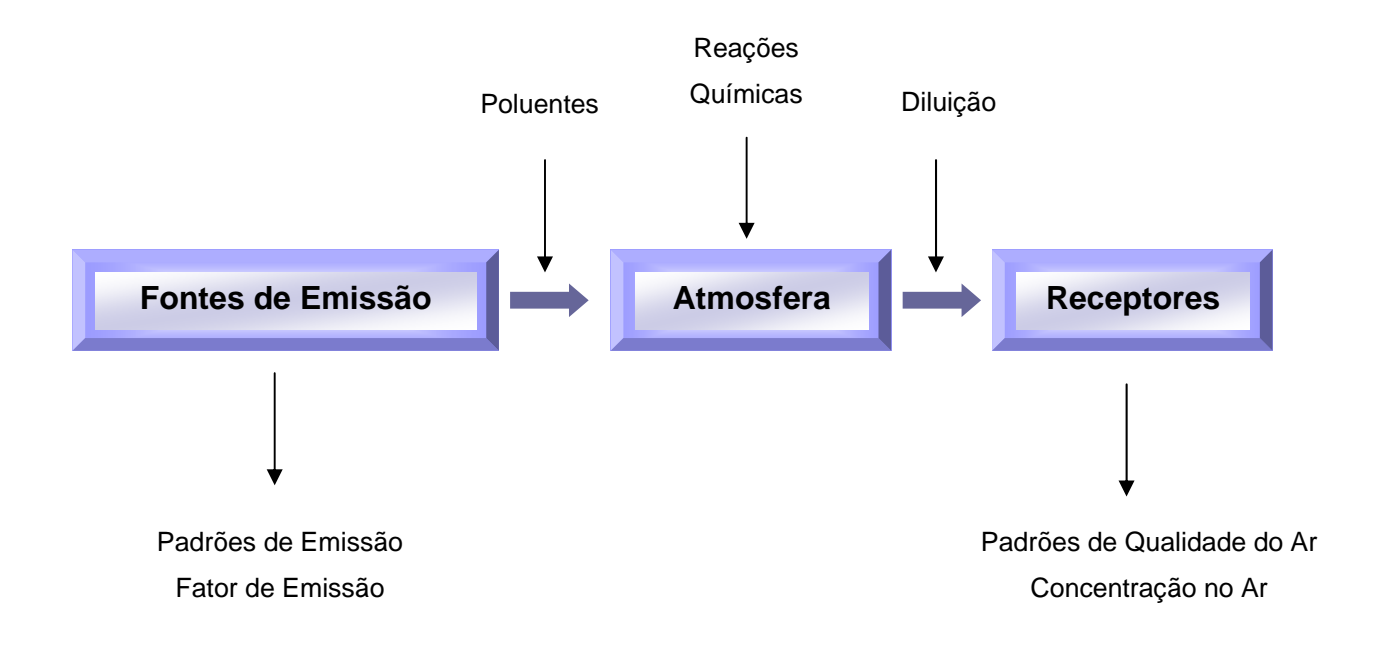

Figura 3.4 – Esquema da emissão e dispersão de poluentes e localização dos padrões de qualidade do ar e padrões de emissão na atmosfera.

As normas vigentes referem-se aos padrões de qualidade primários e secundários. Os padrões primários são definidos como valores de concentração de poluentes que caso ultrapassado, poderão afetar a saúde da população. Os padrões secundários constituem as concentrações de poluentes abaixo das quais se prevê o mínimo efeito adverso sobre o bemestar da população, assim como o mínimo dano à fauna, à flora, aos materiais e ao meio ambiente em geral.

O padrão primário de qualidade do ar no Brasil segundo o CONAMA (03/90) estabelece que o nível máximo de concentração para um tempo de amostragem de 1 hora de dióxido de nitrogênio não deve ultrapassar 320  $\mu$ g/m<sup>3</sup> e para as concentrações com base anual, ou seja, a média aritmética anual, o máximo permitido é de 100 µg/m<sup>3</sup>. Já o padrão secundário de qualidade do ar segundo o CONAMA (03/90) afirma que o máximo de concentração horária de dióxido de nitrogênio não deve ultrapassar 190  $\mu$ g/m<sup>3</sup> e para as concentrações com base anual o máximo permitido é de 100  $\mu$ g/m<sup>3</sup>.

A Organização Mundial da Saúde - OMS (WHO, 2000) recomenda que o nível máximo de concentração horária de dióxido de nitrogênio não ultrapasse 200  $\mu$ g/m<sup>3</sup>.

#### *3.4 - Mecanismos de formação e medições do NOx*

#### **3.4.1 - Formação do NOx**

Existem três mecanismos principais de formação de  $NO<sub>x</sub>$  durante o processo de combustão: térmico, rápido e combustível, neste último caso quando o  $NO<sub>x</sub>$  é formado a partir do nitrogênio contido no combustível. Nos mecanismos térmico e rápido o  $NO<sub>x</sub>$  é formado a partir do nitrogênio do ar. Segundo Teixeira & Lora (2004) a importância dos diferentes mecanismos de formação dos  $NO<sub>x</sub>$  depende dos seguintes parâmetros: temperatura da chama, teor de nitrogênio no combustível e parâmetros da fornalha como o coeficiente de excesso de ar.

A formação do  $NO<sub>x</sub>$  térmico ocorre em chamas a altas temperaturas, maiores que 1300 ºC, segundo a EPA (2000), especialmente quando se tem oxigênio disponível, ou seja, altos valores do coeficiente de excesso de ar, λ. Um outro fator que influi na formação do NOx térmico é o tempo de residência do gás na região de altas temperaturas. Neste processo, as moléculas de nitrogênio do ar reagem com o oxigênio atômico, resultado da decomposição do oxigênio a altas temperaturas:

$$
N_2 + O_2 \rightarrow 2 NO
$$

A velocidade desta reação reversível é calculada como:

$$
\frac{dC_{\rm NO}}{dt} = K_1 C_{\rm N_2} C_{\rm O_2} - K_2 (C_{\rm NO})^2
$$
 (3.1)

sendo:  $C_{N_2}$ ,  $C_{O_2}$  e  $C_{NO}$  - concentrações dos compostos reagentes  $N_2$ ,  $O_2$  e NO.

As constantes das reações direta e inversa  $K_1$  e  $K_2$  são calculadas pelas Equações 3.2 e 3.3:

$$
K_1 = 6.10^6 \exp\left[-\frac{E_1}{RT}\right]
$$
 (3.2)

$$
K_2 = 3.10^6 \exp\left[-\frac{E_2}{RT}\right]
$$
 (3.3)

A energia de ativação E assume os seguintes valores:  $E_1 = 542$  kJ/mol e  $E_2 = 360$  kJ/mol.

 Como resultado, obtém-se a Equação 3.4 para o cálculo da concentração de equilíbrio dos óxidos de nitrogênio formados pelo mecanismo térmico (Zeldovich et al., 1947).

$$
[C_{NO}] = 4.6 \cdot \sqrt{C_{O_2} C_{N_2} \exp\left(\frac{-21500}{RT}\right)}
$$
(3.4)

Desta equação (3.4), pode-se concluir que a concentração dos  $NO<sub>x</sub>$  térmicos aumenta tanto com o aumento da temperatura de chama, como também com o aumento do excesso de ar, conforme a Figura 3.5. O acréscimo da concentração de  $NO<sub>x</sub>$  com a temperatura é exponencial e com o excesso de ar linear. Portanto, o fator determinante neste mecanismo é a temperatura.

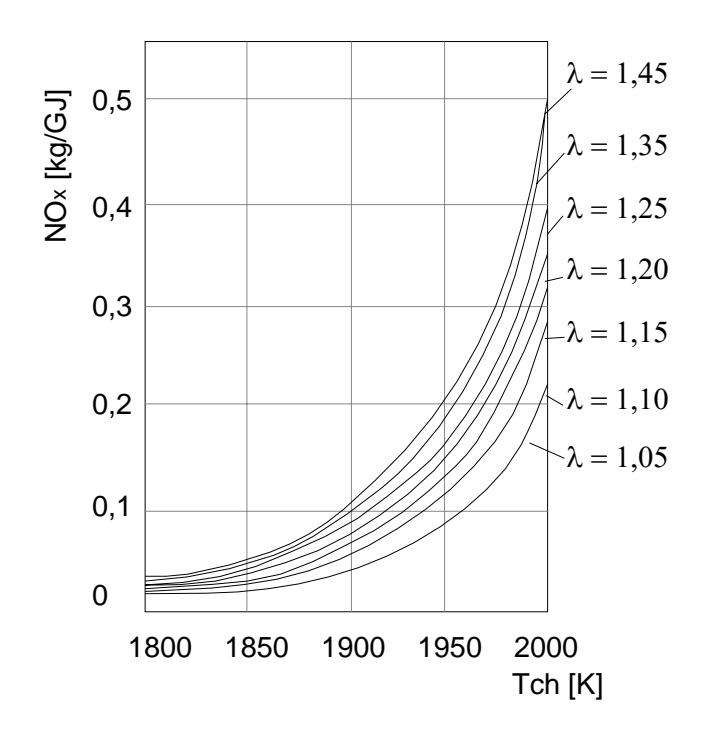

Figura 3.5- Emissão de NOx térmico como uma função da temperatura de chama (Tch) e do coeficiente de excesso de ar no caso de combustíveis sólidos. Fonte: Cardu & Baica (2005).

 A formação do NOx rápido resulta da reação dos radicais CN (nitrila ou cianeto) e CH (hidrocarbonetos) com H2, H2O e moléculas de N2. Estes tipos de reações podem ocorrer em regiões onde λ < 1 e em temperaturas superiores a 1400ºC. O mecanismo de formação é o seguinte:

$$
N_2 + HC \qquad \leftrightarrow \qquad HCN + N
$$

e

 $N + OH \leftrightarrow H + NO$ 

 O NOx resultante do nitrogênio presente no combustível é também formado na região da chama. No primeiro estágio, radicais do tipo CN são formados e mais tarde pela combinação com o oxigênio, aparece o NO. A combustão de combustíveis com grande quantidade de nitrogênio em sua composição química, como o carvão, pode chegar a produzir maiores quantidades de  $NO<sub>x</sub>$  do tipo combustível do que em combustíveis como óleo e gás natural, onde predomina o NO<sub>x</sub> térmico.

Nos três mecanismos de formação de  $NO<sub>x</sub>$ , é dada grande importância à temperatura

da chama e ao coeficiente de excesso de ar, λ. Evidentemente, no caso da formação de NO<sub>x</sub> a partir do nitrogênio contido no combustível, o teor de nitrogênio no combustível é um dos fatores a considerar.

O teor de NO<sub>x</sub> aumenta com o acréscimo do excesso de ar  $\lambda$ , ao contrário do teor de CO, como mostra a Figura 3.6, como conseqüência da queima incompleta do combustível para valores baixos do excesso de ar.

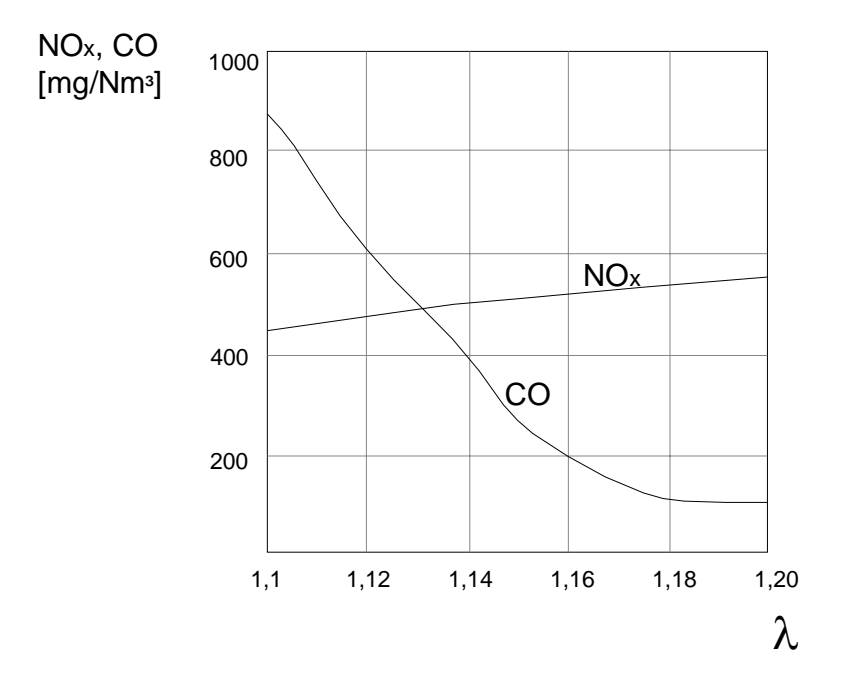

Figura 3.6- Emissão de NO<sub>x</sub> e CO como função do coeficiente de excesso de ar $(\lambda)$  durante a operação de caldeira com óleo de combustível. Fonte: Cardu & Baica (2005).

Durante a combustão da biomassa, o nitrogênio contido no combustível é a principal fonte de NOx, enquanto que os mecanismos térmico e o rápido não são relevantes devido às relativamente baixas temperaturas de combustão, como tem sido mostrado em pesquisas experimentais e teóricas (Nussbaumer, 2003; Teixeira & Lora, 2004).

A Figura 3.7 mostra a contribuição dos diferentes mecanismos de formação de  $NO<sub>x</sub>$ em função da temperatura para os sistemas de combustão em caldeiras de leito fixo a biomassa. A região de formação dos  $NO<sub>x</sub>$  rápidos e térmicos é relacionada com a temperatura. Para qualquer tipo de mecanismo de formação do NO<sub>x</sub>, o oxigênio contido na região da chama e o tempo de residência são parâmetros importantes (Salzmann & Nussbaumer, 2001).

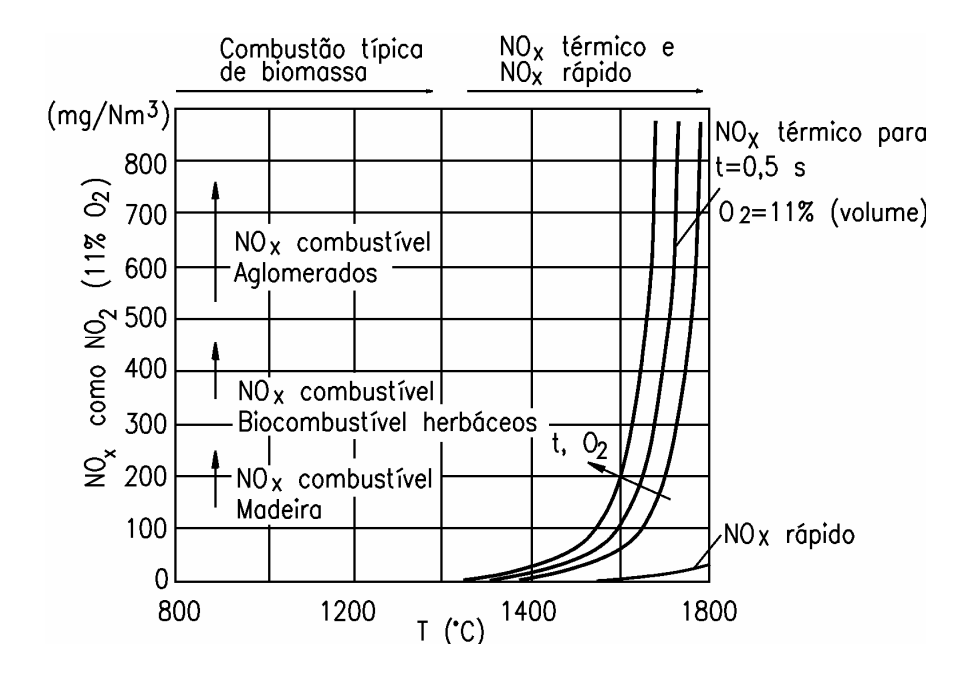

Figura 3.7- Influência da temperatura na emissão de  $NO<sub>x</sub>$  durante a combustão da biomassa. Fonte: Nussbaumer (1997); Salzmann & Nussbaumer (2001).

 Pode-se observar que quanto maior o teor de nitrogênio no combustível, maior a concentração de NO<sub>x</sub> combustível formada (% N madeira < % N herbáceos < % N aglomerados). Para a combustão da biomassa, a formação de  $NO<sub>x</sub>$  térmico e rápido só ocorre para temperaturas acima de 1400 ºC. Como em geral as caldeiras para bagaço se caracterizam por temperaturas inferiores, pode-se concluir que o mecanismo predominante na formação de  $NO<sub>x</sub>$  em caldeiras para biomassa é o  $NO<sub>x</sub>$  combustível e o controle de excesso de ar é necessário para atenuar a formação do mesmo.

Segundo Lora (2001), a quantidade média de nitrogênio  $(N<sup>t</sup>)$  na composição elementar do bagaço é de 0,245% enquanto que o carvão mineral pode apresentar até 2,7%. Porém, somente uma parte do nitrogênio total encontrado no combustível é convertido em NO<sub>x</sub>. A Figura 3.8 mostra que quanto maior a porcentagem de nitrogênio no combustível, menor é a conversão para NO<sub>x</sub>.

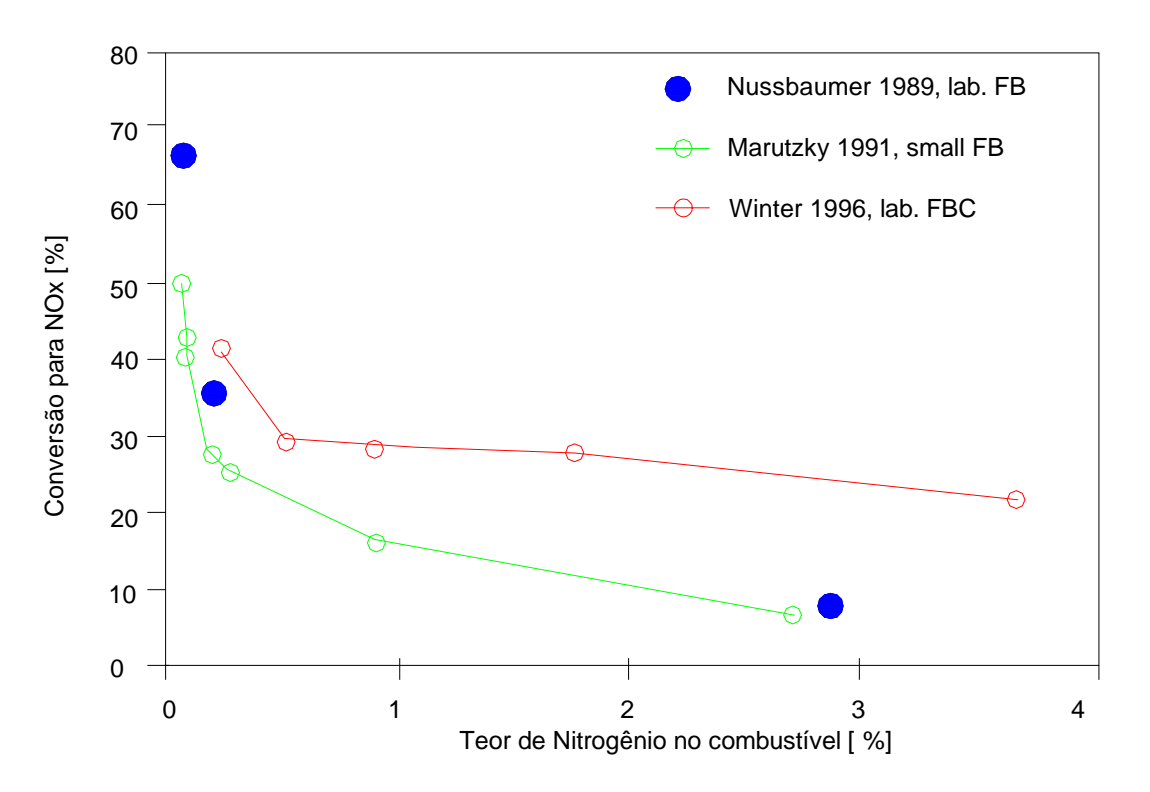

Figura 3.8 – Relação entre o conteúdo de Nitrogênio do combustível e a fração de conversão para NOx durante a combustão da biomassa. Fonte: Salzmann & Nussbaumer (2001). FB: *Fixed Boiler* – Caldeira de Leito Fixo FBC: *Fluidized bed combustor* – Caldeira de Leito Fluidizado.

 Conclui-se então que para o caso da queima de bagaço em caldeiras com temperaturas típicas de chama de 1100 $^{\circ}$ C o mecanismo predominante de formação de NO<sub>x</sub> é o combustível. Neste caso, a redução do excesso de ar poderia ser uma via importante para a redução das emissões.

#### **3.4.2 - Equipamento de medição da emissão de NOx**

Um dos equipamentos utilizados durante a amostragem de gases é o Ecoline 6000 da Eurotron, representada no Brasil pela ECIL TEMPERATURA INDUSTRIAL. Este equipamento (Figura 3.9) consiste de duas partes funcionais: a unidade de controle remoto e a unidade de análise de gás. A primeira parte é basicamente composta por circuitos eletrônicos onde se tem teclado para entrada de dados, microprocessador e circuitos registradores. Por sua vez o analisador de gases é composto por circuitos pneumáticos que fazem o tratamento térmico dos gases que estão saindo da chaminé e entrando pela sonda. A comunicação entre os dois dispositivos dá-se via RS 422 padrão. Todos os dados coletados pela unidade de análise podem ser visualizados, armazenados ou impressos.

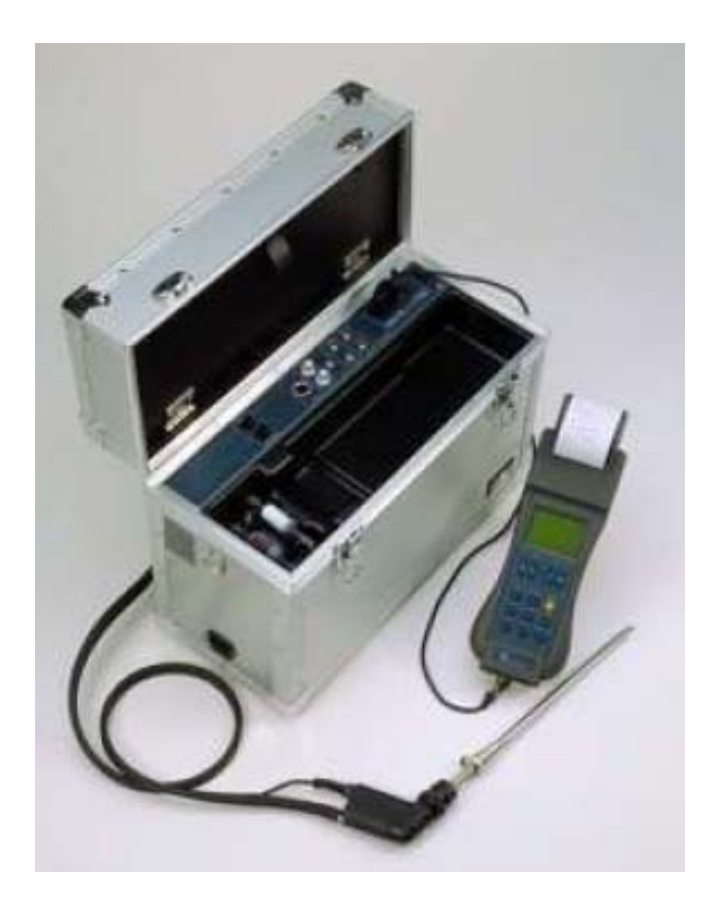

Figura 3.9 - Analisador de gases Ecoline 6000 da Eurotron. Fonte: www.ecil.com.br. Acesso em: 03 jul. 2005.

### *3.5 - Influência dos parâmetros de operação das caldeiras sobre as emissões de NOx*

Os dados apresentados a seguir referem-se aos resultados obtidos do trabalho realizado por Teixeira (2005) na Usina Barra Grande de Lençóis Paulista, SP.

A Figura 3.10 permite avaliar qual a redução na formação de  $NO<sub>x</sub>$  quando se reduz o excesso de ar na fornalha. Por exemplo, para uma redução de 20% no excesso de ar, uma redução de 30% de emissão de  $NO<sub>x</sub>$  é alcançada. No caso extremo, uma redução de 40% no excesso de ar leva a uma redução de cerca de  $38\%$  na formação de NO<sub>x</sub>. Além disso, fica evidente que uma redução de excesso de ar nas caldeiras a bagaço leva a uma redução significativa na formação de NO<sub>x</sub>. Estes resultados permitem dar um subsídio da operação da caldeira quanto ao controle da emissão de NOx.
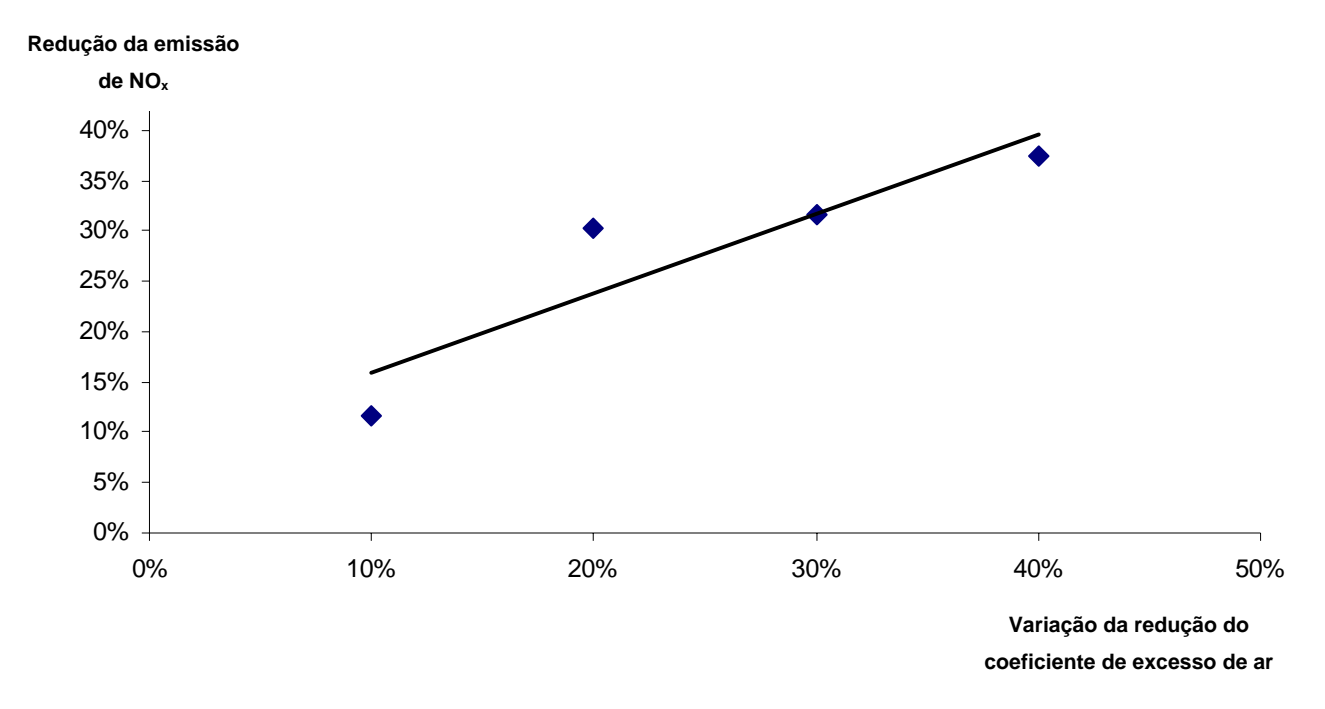

Figura 3.10 - Relação entre a variação de excesso de ar e a variação na formação de  $NO<sub>x</sub>$ . Fonte: Teixeira (2005).

Outra avaliação importante é a relação entre a formação de  $NO<sub>x</sub>$  e a concentração de O2 nos gases. Observando a Figura 3.11 contata-se uma relação quase linear entre as duas variantes. De acordo com a literatura, a concentração dos óxidos de nitrogênio é diretamente proporcional à concentração de oxigênio nos gases, independentemente do mecanismo de formação.

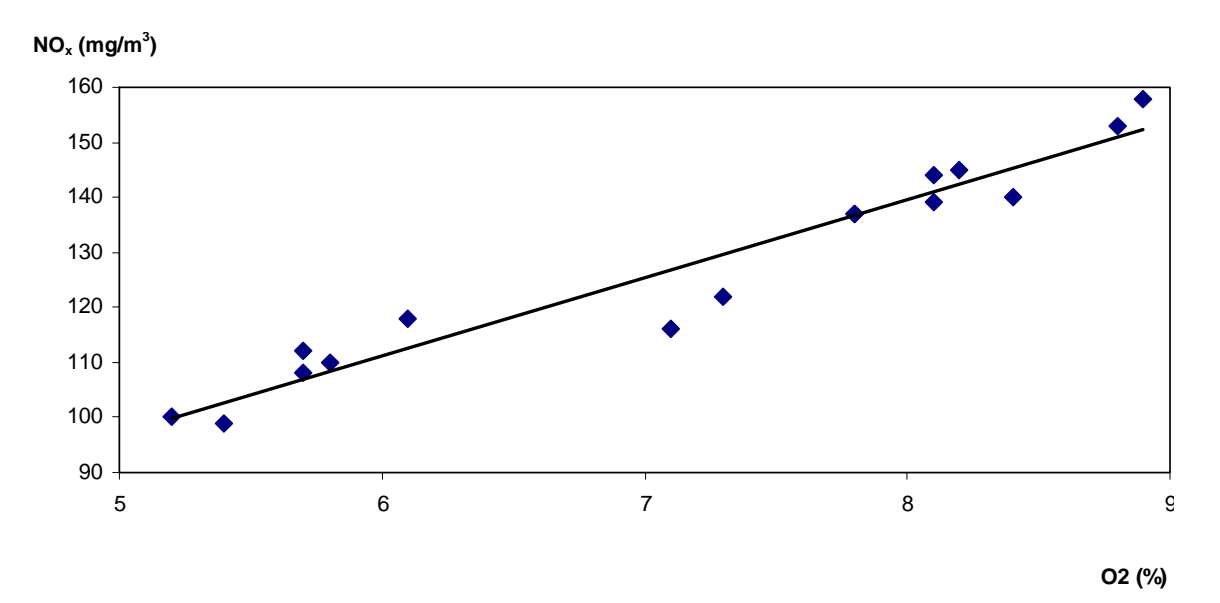

Figura 3.11 - Relação entre a concentração de  $O_2$  e a concentração de NO<sub>x</sub> nos produtos de combustão. Fonte: Teixeira (2005).

A variação na concentração de NOx para a Usina Barra Grande com relação ao excesso de ar

nos gases apresentou um comportamento esperado, aumentando conforme se aumenta o excesso de ar (Figura 3.12).

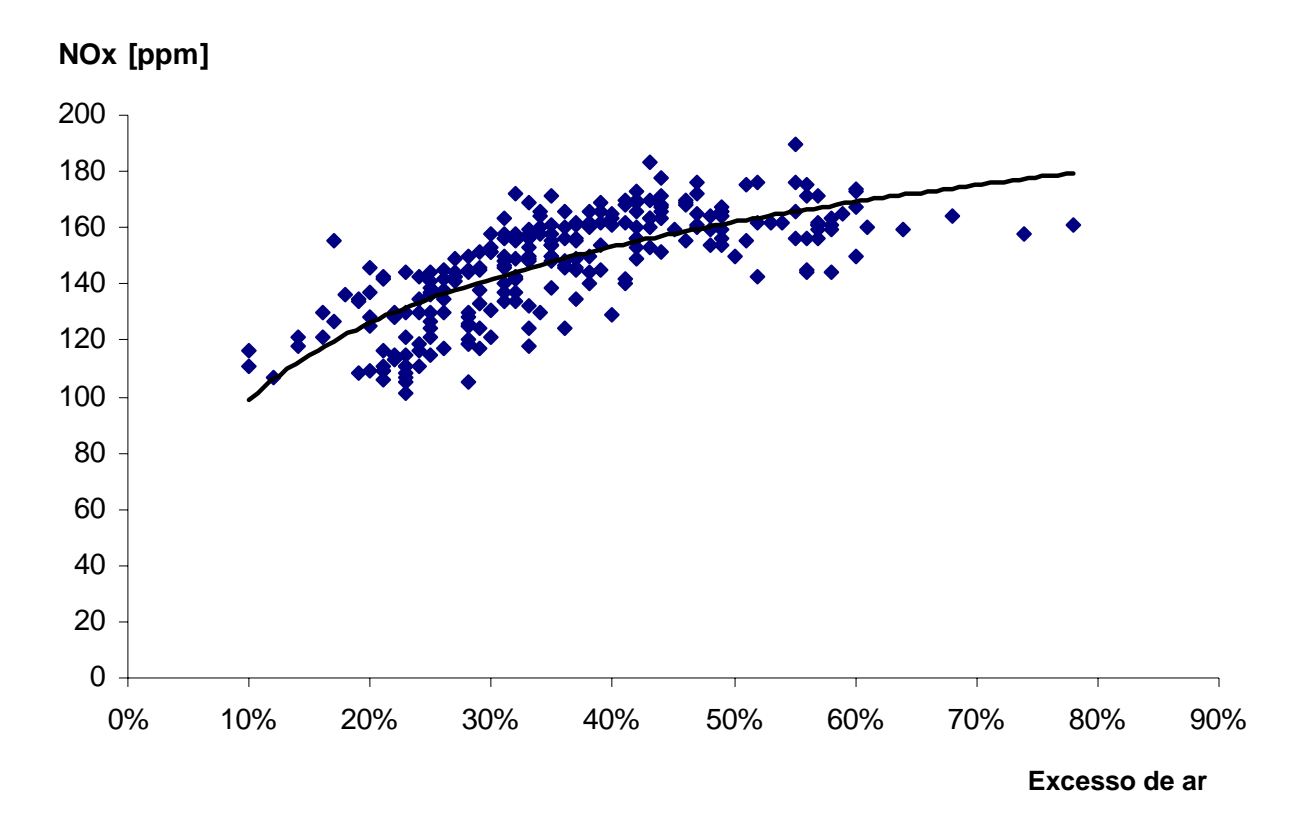

Figura 3.12 - Comportamento da concentração de  $NO<sub>x</sub>$  nos gases de combustão com relação ao excesso de ar (todas as medições nas três caldeiras da Usina Barra Grande). Fonte: Teixeira (2005).

No entanto, precisa-se, a partir dos dados disponíveis de operação, analisar a variação da eficiência de combustão e da eficiência da caldeira na faixa de excesso de ar discutida, pois de acordo com os dados medidos, a redução do excesso de ar leva a uma redução na concentração de NOx, porém associada a um aumento no teor de monóxido de carbono (CO). Ou seja, valores baixos de excesso de ar conduzem a uma menor formação de  $NO<sub>x</sub>$ , porém acompanhados de valores de CO maiores, isto aumenta as perdas por combustão química incompleta  $(q_3)$  calculadas a partir do teor de CO, CH<sub>4</sub> e H<sub>2</sub> nos gases, conforme a Equação 3.5.

A composição do combustível utilizado para o cálculo do volume de gases é apresentada na Tabela 3.4, conforme literatura técnica.

| Elemento       | % em massa |
|----------------|------------|
| Carbono - C    | 46,3       |
| Hidrogênio - H | 6,0        |
| Enxofre - S    | 0,1        |
| Oxigênio $-$ O | 44,5       |
| Nitrogênio - N | 0,2        |
| $Cinzas - A$   | 3,0        |
| Umidade - W    | 55         |

Tabela 3.4 – Composição elementar do combustível (bagaço de cana).

$$
q_3 = (126,4CO + 358,2CH_4 + 108H_2)\frac{V_g}{PCI}
$$
\n(3.5)

Sendo:

q3: Perdas por combustão química incompleta [%]

Vg: Volume de gases secos  $\left[\text{m}^3/\text{kg}\right]$  de combustível

PCI: Poder calorífico inferior [kJ/kg]

Desta forma, comprova-se aqui que existe um compromisso entre a eficiência da combustão e a formação de poluentes gasosos.

A Figura 3.13 apresenta a relação existente entre o excesso de ar, a concentração de  $NO<sub>x</sub>$  e o valor das perdas por combustão incompleta, ou seja, q<sub>3</sub>. Nota-se claramente que o valor destas perdas diminui com o aumento do excesso de ar. Segundo Cortez & Lora (1997), o valor de q3 não deve ser superior a 0,5%. Por outro lado, existem estudos que consideram valores usuais de q<sub>3</sub> até 2,0%, para caldeiras queimando resíduos de biomassa, com grelha inclinada. Baseado nestes dados pode-se concluir que o controle da emissão de  $NO<sub>x</sub>$  mediante a redução do excesso de ar deve considerar o acréscimo da concentração de CO nos gases e as perdas por combustão incompleta (gases) q3.

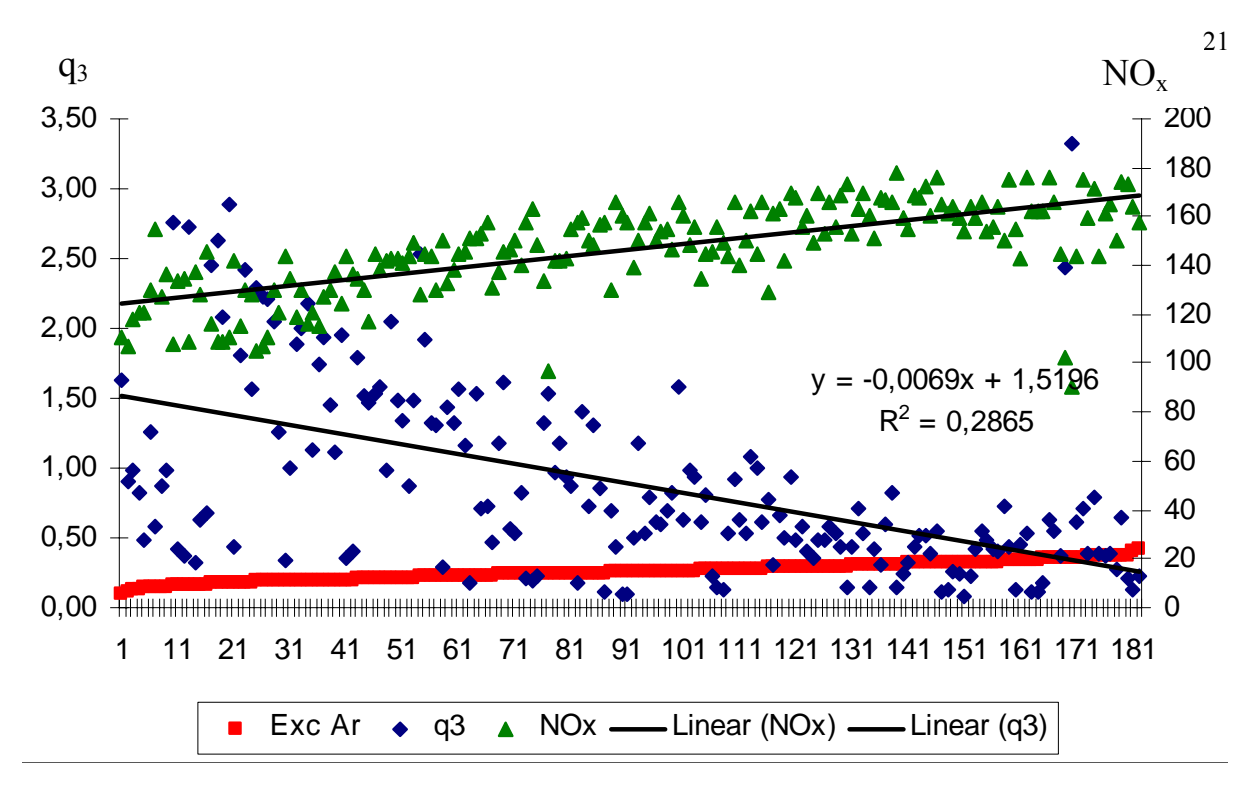

Figura 3.13 - Relação entre o excesso de ar, a concentração de  $NO<sub>x</sub>$  medida e os valores calculados de q3. Fonte: Teixeira (2005).

# *3.6 - Estudo de dispersão do NOx*

### **3.6.1 - Relação entre NO2 e NOx no ar ambiente (Fator de Janssen)**

Segundo Webb & Hunter (1998), somente uma pequena fração dos óxidos de nitrogênio formados durante a combustão de combustíveis fósseis é emitido na atmosfera como dióxido de nitrogênio (NO2). De acordo com Janssen et al. (1988), esta quantidade é menor que 5%, considerando que o restante do  $NO<sub>x</sub>$  apresenta-se na forma de NO.

Após a emissão na fonte, o NO transforma-se em NO<sub>2</sub>, através da oxidação com o ozônio atmosférico - O3. A taxa de oxidação do NO na atmosfera depende da cinética química, isto é, da velocidade de reação e da física do processo (processos de dispersão e mistura da pluma com o ar ambiente). A cinética química e a física dependem de aspectos (parâmetros) meteorológicos tais como a velocidade do vento e a radiação solar e também da concentração de reagentes. A Figura 3.14 a seguir apresenta os teores de  $NO<sub>x</sub>$  na fonte de emissão, as reações químicas que ocorrem na atmosfera e finalmente o teor de  $NO<sub>x</sub>$  no ar ambiente em um núcleo urbano.

Figura 3.14 – Teor de  $NO<sub>x</sub>$  na fonte de emissão e no ar circundante a um núcleo urbano, após a dispersão.

O conhecimento da concentração de  $O_3$  permite estimar a concentração de  $NO_2$  no nível do solo devido a emissão de  $NO<sub>x</sub>$  pelas chaminés. A reação química envolvida neste processo é dada por:

$$
\begin{array}{ccc}\n & k_1 \\
\text{NO} + \text{O}_3 & \rightarrow & \text{NO}_2 + \text{O}_2\n\end{array}
$$

Onde:  $k_1$  é a constante da reação do NO com o O<sub>3</sub> ( $k_1 = 29$  ppm<sup>-1</sup> min<sup>-1</sup>) segundo Becker & Schurath (1975) apud Janssen (1986).

 A oxidação do NO pelo oxigênio molecular é muito lenta para resultar em uma alta concentração de NO2 nas plumas de chaminés, porém as concentrações podem ser altas durante episódios prolongados de poluição urbana. A reação é dada por:

$$
\begin{array}{ccc}\n & k_2 \\
2\,NO + O_2 & \rightarrow & 2\,NO_2\n\end{array}
$$

Onde: k<sub>2</sub> constante da reação do NO com o O<sub>2</sub> (k<sub>2</sub> = 1,45 10<sup>-9</sup> ppm<sup>-2</sup> min<sup>-1</sup> segundo Becker & Schurath (1975) apud Janssen (1986).

Além da conversão do NO em NO2, durante o dia pode acontecer a foto dissociação do NO2 pela absorção da radiação ultra violeta com a formação do NO e O3, como mostra a reação:

$$
k_3
$$
  
NO<sub>2</sub> + O<sub>2</sub> + hv  $\rightarrow$  NO + O<sub>3</sub>

Onde: k<sub>3</sub> constante da reação do NO<sub>2</sub> com o O<sub>2</sub> e está entre 0 (sem radiação) e 0,4 min<sup>-1</sup> em condições de radiação solar intensa segundo Janssen (1986).

Com isso, a concentração de  $NO<sub>x</sub>$  encontrada em um ponto receptor qualquer, por exemplo em um núcleo urbano, não corresponde totalmente ao  $NO<sub>2</sub>$ , pois deve-se levar em conta que há também formação de NO a partir do NO<sub>2</sub>.

A relação das concentrações  $NO_2/NO_x$  pode ser calculada pela Equação 3.6 (Janssen, 1986).

$$
NO_2/NO_x \sim \frac{[NO][O_3]}{[NO]+[NO_2]} \sim [O_3]
$$
\n(3.6)

O cálculo da concentração de  $NO<sub>2</sub>$  na atmosfera num instante de tempo t, é uma função complexa da condição meteorológica, da taxa de emissão dos  $NO<sub>x</sub>$  de todas as fontes, da hora do dia, da estação do ano e finalmente, da concentração de vários outros compostos como o ozônio e hidrocarbonetos reativos.

Em um estudo realizado por Janssen et al. (1988) em usinas termelétricas propõe-se a relação  $NO_2/NO_x$  no ar ambiente a partir da Equação 3.7.

$$
\frac{NO_2}{NO_x} = A(1 - \exp(-\alpha x))
$$
\n(3.7)

Sendo:

$$
\alpha = \frac{k_1 [O_3]}{v} \text{ [km}^{-1}\text{]}
$$
 (3.8)

$$
A = \left(\frac{k_2}{k_1[O_3]} + 1\right)^{-1} \text{ [adimensional]}
$$
 (3.9)

x: Distância entre o ponto de avaliação da concentração e a fonte de emissão [km].

A relação  $NO<sub>2</sub>/NO<sub>x</sub>$  devido a emissão de todas as fontes pode assumir valores positivos até próximos de 0,8, e segundo Janssen (1986), esta taxa aumenta com o aumento da velocidade do vento.

 Webb & Hunter (1998) afirmam que a relação para as plumas derivadas por Janssen et al. (1988) permite alguma variação dos fatores considerados, porém, impõe uma dispersão implícita da pluma que não é apropriada para altos percentuais de concentração.

## **3.6.2 - Dispersão de NOx através do Método Gaussiano**

Uma das ferramentas que pode ser utilizada para o cálculo da dispersão de  $NO<sub>x</sub>$  é o modelo ISCST3 (*Industrial Source Complex Short Term version* 3) que considera o Método Gaussiano e foi desenvolvido pela USEPA (*United States Environmental Protection Agency*), sendo operacionalizado através do *Software* ISC-AERMOD View.

 Todos os modelos determinísticos para o cálculo da concentração de poluentes no ar estão baseados na equação de difusão. Esta equação (3.10) mostra como a variação da concentração de um poluente c num volume dv em um determinado tempo t, é em função da intensidade da fonte emissora (Emissão), do transporte por convecção em conseqüência do vento (Convecção) e da difusão molecular e turbulenta (Difusão).

$$
\frac{\partial}{\partial t} \iiint_V c \, dv = \iiint_V Q \, dv + \iint_{\Sigma} c \overline{u} \, d \overline{\Sigma} + \iiint_{\Sigma} \overline{F} \, d \overline{\Sigma}
$$
\n(3.10)\n  
\nEmissão Convecção  
\nDifusão

Onde:

c: concentração do poluente  $[g/m^3]$ 

 $\overline{u}$  (u, v, w): vetor vento  $[m/s]$ 

Q: Fonte de emissão do poluente dado  $[g/m^3s]$ 

v: volume limitado pela superfície  $[m^3]$ 

 $\overline{F}$ : fluxo de massa através da superfície [g/m<sup>2</sup>s]

A equação da teoria estatística de Gauss é uma solução analítica simplificada da equação básica da difusão. Nessa teoria o eixo x coincide com a direção do percurso da pluma (direção principal do vento). A Figura 3.15 mostra num sistema de coordenadas (x, y, z), a dispersão de uma pluma segundo a teoria estatística de Gauss. Neste gráfico ∆h é a elevação da pluma como conseqüência de fatores dinâmicos e térmicos e h é a altura física da chaminé.

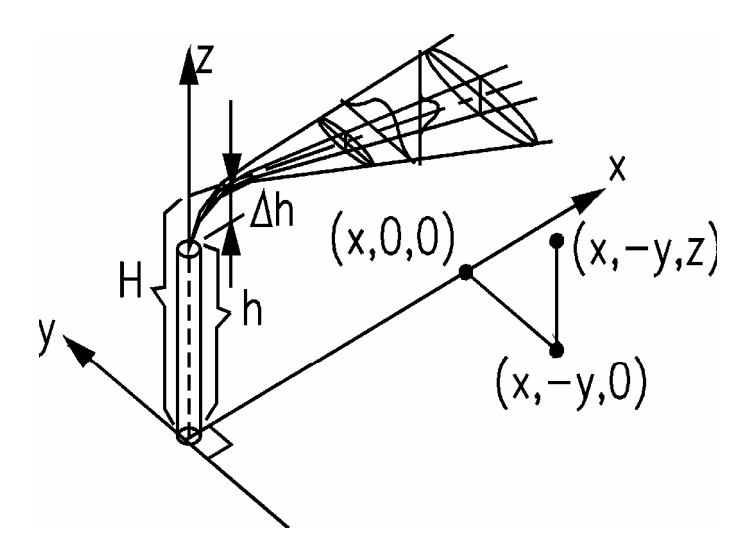

Figura 3.15 - Dispersão de uma pluma atendendo à teoria estatística de Gauss.

Nos planos horizontal e vertical se observa que as concentrações dos contaminantes apresentam-se em forma de sinos e cumprem com a distribuição estatística de Gauss, também conhecida como sino de Gauss. Esta teoria de Gauss apresenta as seguintes considerações:

- a pluma viaja com uma velocidade constante, igual à do vento e na mesma direção;
- as dimensões da pluma descrevem-se através dos coeficientes de dispersão σ;
- a emissão de contaminantes ocorre a partir de uma fonte pontual com uma taxa constante  $Q;$
- acontece a reflexão total da pluma na superfície da terra, ou seja, não há deposição nem reação na superfície;
- o contaminante analisado não se perde por desintegração, reação química ou deposição.

Considerando as emissões de um poluente a partir de uma fonte pontual, de acordo com o modelo Gaussiano, a concentração c do poluente em questão, num ponto genérico de coordenadas (x, y, z) é dada pela Equação 3.11, referida a um sistema de coordenadas tridimensionais, cuja origem se situa no solo ao nível da base da fonte emissora (em geral uma chaminé), sendo o eixo x fixado na direção do vento, o eixo y é perpendicular à direção do vento e o eixo z é perpendicular a estes dois últimos.

A equação de dispersão de Gauss é dada por:

$$
C_{(x,y,z)} = \frac{Q}{2\pi\sigma_y\sigma_z u} \exp\left[-\frac{1}{2}\left(\frac{y}{\sigma_y}\right)^2\right] \left\{ \exp\left[-\frac{1}{2}\left(\frac{z-H}{\sigma_z}\right)^2\right] + \exp\left[-\frac{1}{2}\left(\frac{z+H}{\sigma_z}\right)^2\right] \right\}
$$
(3.11)

Onde:

C: concentração no ponto  $(x, y, z)$  [g/m<sup>3</sup>]

Q: Emissão da fonte [g/s]

σy: dimensão da pluma na direção horizontal [m]

σz: dimensão da pluma na direção vertical [m]

u: velocidade do vento [m/s]

y: distância entre o ponto de análise da concentração e o eixo x (direção do vento) [m]

- z: altura do ponto de análise da concentração [m]
- H: altura efetiva da chaminé [m]

Os valores de  $\sigma_y$  e  $\sigma_z$  podem ser determinados a partir das seguintes equações:

$$
\sigma_y = \exp\left[I_y + J_y \ln x + K_y (\ln x)^2\right] \tag{3.12}
$$

$$
\sigma_z = \exp\left[I_z + J_x \ln x + K_z (\ln x)^2\right]
$$
\n(3.13)

Os valores de I<sub>y</sub>, J<sub>y</sub>, K<sub>y</sub>, I<sub>z</sub>, J<sub>z</sub> e K<sub>z</sub> são dependendes do tipo de estabilidade atmosférica. Ou seja, se a atmosfera encontra-se estável há menor movimentação da pluma e conseqüentemente, menor dispersão dos poluentes na atmosfera. Os tipos de estabilidade atmosférica são:

A – Extremamente instável

B – Moderadamente instável

C – Ligeiramente instável

D – Neutra

E – Ligeiramente estável

F – Moderadamente estável

A Tabela 3.5 apresenta os valores dos coeficientes  $I_y$ ,  $J_y$ ,  $K_y$ ,  $I_z$ ,  $J_z$  e  $K_z$  para os diferentes tipos de estabilidade atmosférica.

 Portanto, a Equação 3.11 é apresentada como o produto de três termos representando, respectivamente, a concentração no eixo da pluma como função da distância à fonte emissora e às variações vertical e horizontal do valor da concentração relativamente ao valor no eixo da pluma.

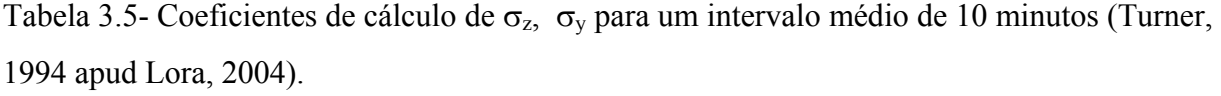

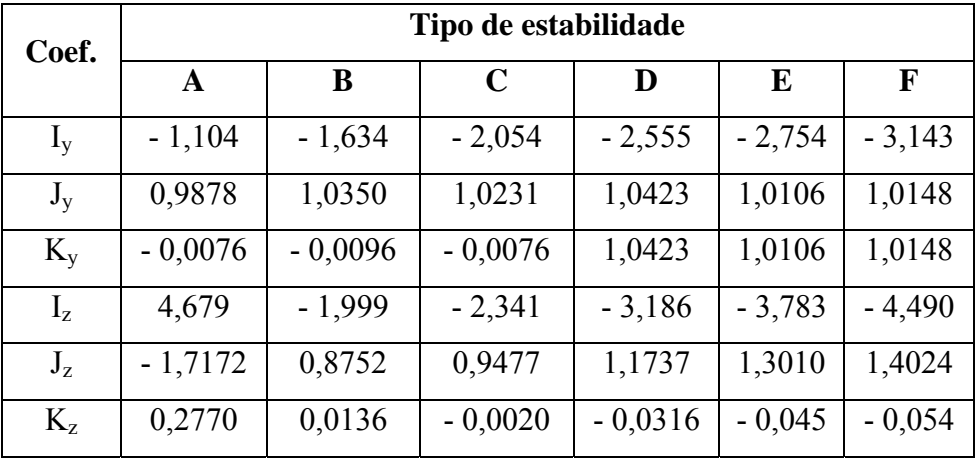

 Os coeficientes de dispersão empregados neste modelo matemático foram obtidos experimentalmente e dependem do tempo de amostragem e dos períodos de emissão contínua utilizados nos experimentos. As concentrações calculadas com tais parâmetros devem ser corrigidas para os intervalos de tempo de interesse, ou seja, os intervalos de tempos que os padrões de qualidade do ar referem-se. Para isso utiliza-se a seguinte equação:

$$
c_2 = c_1 \left(\frac{t_1}{t_2}\right)^p \tag{3.14}
$$

Onde:

 $c_2$ : concentração do poluente corrigida para o intervalo de tempo de interesse  $[g/m^3]$ 

c1: concentração do poluente calculada para o intervalo de tempo dos parâmetros de dispersão no modelo  $[g/m^3]$ 

t2: intervalo de tempo de interesse

t1: intervalo de tempo dos parâmetros de cálculo do modelo, neste caso, 10 minutos.

p: coeficiente que depende do tipo de estabilidade atmosférica,  $0.17 \le p \le 0.2$ .

 A equação de Gauss pode apresentar-se de duas maneiras simplificadas: 1- Quando as concentrações se calculam somente ao nível do solo (z = 0).

$$
C_{(x,y,0;H)} = \frac{Q}{\pi \sigma_y \sigma_z u} \exp\left[-\frac{1}{2}\left(\frac{y}{\sigma_y}\right)^2\right] \exp\left[-\frac{1}{2}\left(\frac{H}{\sigma_z}\right)^2\right]
$$
(3.15)

2- Quando só interessa a concentração na linha central da pluma e ao nível do solo (y = 0; z = 0):

$$
C_{(x,0,0;H)} = \frac{Q}{\pi \sigma_y \sigma_z u} exp\left[-\frac{1}{2} \left(\frac{H}{\sigma_z}\right)^2\right]
$$
(3.16)

# *3.7 - Tecnologias de prevenção e controle de NOx*

 Existem dois métodos de controle de óxidos de nitrogênio: métodos pré-combustão (preventivos) ou métodos pós-combustão (corretivos). Os principais parâmetros que definem tais métodos são a temperatura da fornalha e a relação ar/combustível, ou seja, o excesso de ar.

 Na prática utilizam-se diferentes métodos simultaneamente, pois a eficiência global de redução dos óxidos de nitrogênio para os métodos pré-combustão possui, geralmente, a propriedade de aditividade.

As tecnologias de Prevenção e Controle de emissão de  $NO<sub>x</sub>$  a considerar no estudo são apresentadas na Tabela 3.6 (aplicáveis a caldeiras a vapor para bagaço), segundo a classificação da EPA (1999). As tecnologias preventivas de prevenção da poluição (2P) reduzem a geração de  $NO_x$ , enquanto que as tecnologias corretivas (TC) removem o  $NO_x$ formado da corrente gasosa.

| Principio do Método de<br>Prevenção e Controle | <b>Tecnologia</b>                            | Prevenção da Poluição<br>(2P) ou Tecnologia<br>corretiva (TC) |
|------------------------------------------------|----------------------------------------------|---------------------------------------------------------------|
| Redução da Temperatura<br>da chama             | Recirculação de Gases                        | 2P                                                            |
|                                                | Redução do Excesso de ar                     | 2P                                                            |
|                                                | Combustão Catalítica                         | 2P                                                            |
| Redução Química dos<br>$NO_{x}$                | Redução Seletiva Catalítica (RSC)            | <b>TC</b>                                                     |
|                                                | Seletiva não Catalítica<br>Redução<br>(RSNC) | TC                                                            |
| Oxidação do $NOx$ com<br>subsequente absorção  | Injeção de oxidante (Ozônio)                 | TC                                                            |

Tabela 3.6 - Métodos de controle de  $NO<sub>x</sub>$ . Fonte: adaptado de EPA (1999).

A seleção de alternativas de prevenção e controle de  $NO<sub>x</sub>$  é um procedimento que deve levar em conta os padrões de emissão e qualidade do ar, o valor das taxas de emissão sem controle para um determinado poluente e o desempenho de cada sistema de controle. A Tabela 3.7 apresenta as eficiências de redução das emissões de  $NO<sub>x</sub>$  para diferentes tecnologias e tipos de combustíveis utilizados.

Tabela 3.7 - Eficiência da remoção de  $NO<sub>x</sub>$  para tecnologias de modificação da combustão e de tratamento de gases. Fonte: World Bank Group (1998).

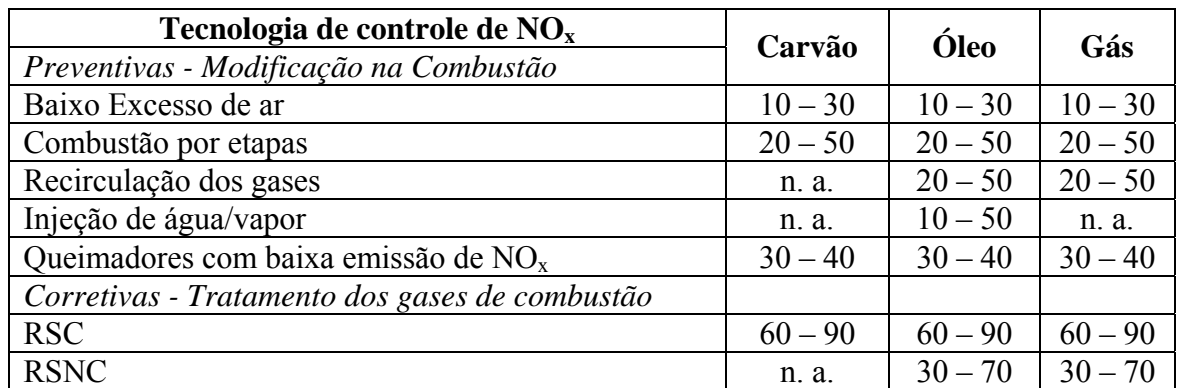

Nota: Valores em porcentagem de redução de NO<sub>x</sub>.

A Tabela 3.8 a seguir apresenta os valores de eficiência de remoção de  $NO<sub>x</sub>$  para diferentes tecnologias e de acordo com diferentes autores. Em casos específicos, onde o requerimento de controle é bastante rígido, pode-se combinar mais de duas tecnologias preventivas visando uma maior eficiência de remoção de NOx, pois estas tem um caráter aditivo.

|                    | Eficiência                                                   |                               |             |                      |
|--------------------|--------------------------------------------------------------|-------------------------------|-------------|----------------------|
| <b>Tecnologia</b>  | Innovative<br>Clean Air<br>Technology<br><b>Grant Report</b> | Nussbaumer, 2003              | Wood, 2003  | Agrawal & EPA, 1999* |
| Redução do Excesso |                                                              |                               | $0 - 5\%$   | $50 - 65\%$          |
| de ar              |                                                              |                               |             |                      |
| Recirculação de    |                                                              |                               | $50 - 80\%$ | $50 - 65\%$          |
| gases              |                                                              |                               |             |                      |
| Combustão por      |                                                              | 50% (biomassa)                |             | $50 - 65\%$          |
| etapas             |                                                              | 80 % (bio-combustíveis)       |             |                      |
| Injeção de Ozônio  | 90 - 98%                                                     |                               |             | $60 - 80 \%$         |
| Redução Seletiva   | $60 - 95\%$                                                  | $> 95\%$ (biomassa, temp. dos | $70 - 90\%$ | $35 - 80\%$          |
| Catalítica (RSC)   |                                                              | gases entre 250 e 450 °C)     |             |                      |
| Redução Seletiva   |                                                              | Acima de 90% (biomassa,       |             |                      |
| não Catalítica     | $40 - 70\%$                                                  | temp. dos gases entre 820 e   | $25 - 50\%$ | $35 - 80\%$          |
| (RSNC)             |                                                              | 940 °C)                       |             |                      |

Tabela 3.8 - Eficiências de remoção para diversas tecnologias segundo diferentes fontes de pesquisa.

\* Para: carvão, combustíveis líquidos ou gasosos e caldeiras com queimadores localizados na parede da fornalha.

 Nos próximos itens deste trabalho serão apresentadas com mais detalhes estas tecnologias de prevenção e controle de NOx.

## **3.7.1 - Redução do excesso de ar**

 O excesso de ar influencia tanto a eficiência térmica da caldeira quanto o nível de emissão de poluentes  $(CO, SO_x, NO_x)$  das fornalhas.

O coeficiente de excesso de ar expressa a razão entre a quantidade total de ar real necessária para a combustão ( $V_{ar}$ ) e a quantidade de ar estequiométrica ideal ( $V_{ar}^{0}$ ) de acordo com a Equação (3.17).

$$
\lambda = \frac{V_{\text{ar}}}{V_{\text{ar}}^0} \tag{3.17}
$$

O valor de λ é adimensional, sendo que a quantidade de ar é expressa em kg/kg de combustível ou  $m^3$ /kg de combustível.

Um alto valor de λ pode diminuir a temperatura da chama. Assim, a eficiência térmica pode ser reduzida e de forma benéfica, o comprimento da chama também pode ser reduzido. Por outro lado, ao diminuir o excesso de ar, o processo pode resultar em uma combustão incompleta, ou seja, na formação de CO, fuligem e fumaça, além de causar riscos por explosão devido ao acúmulo de combustível não queimado.

 Para atingir o valor ótimo do coeficiente de excesso de ar, λ, Pinheiro & Valle (1995) recomendam a análise dos produtos da combustão durante o ajuste do sistema de combustão visando manter o processo dentro dos limites aceitáveis de emissão de  $NO<sub>x</sub>$  e CO (Figura 3.16).

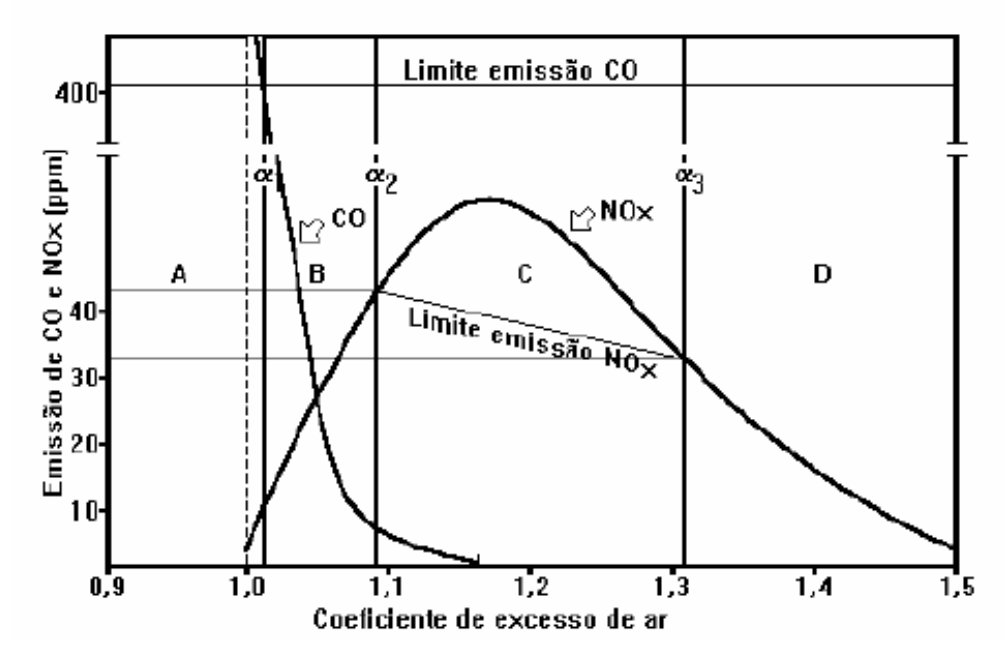

Nota: α corresponde ao excesso de ar, abordado neste trabalho como sendo λ.

Figura 3.16 - Emissão de poluentes na combustão. Fonte: Pinheiro & Valle (1995).

 Da Figura 3.16, tem-se que a combustão na faixa A não é aceitável, pois os valores de CO são muito altos. Na faixa B tem-se uma combustão adequada, pois são baixas as emissões de CO e NOx e há alta eficiência da combustão. As faixas C e D estão descartadas, pois se caracterizam por excesso de emissão de  $NO<sub>x</sub>$  e baixa eficiência do sistema, respectivamente (resfriamento da fornalha).

 Pinheiro & Valle (1995) consideram que a operação deve ser realizada nas faixas B ou C pois é possível o tratamento dos gases efluentes.

 Estudos têm mostrado que com a redução do excesso de ar na média de 20 a 40% é possível reduzir as emissões de  $NO<sub>x</sub>$  em 19% (Cooper & Alley 1986 apud World Bank Group, 1998). A EPA (1999) considera este método como sendo de fácil aplicação, porém, de baixa eficiência com os seguintes impactos: alta emissão de CO, comprimento da chama e estabilidade das chamas afetadas, porém, pode ser aplicado para todos os combustíveis. Segundo a EPA (1999), limitando o excesso de ar em até 2% é possível limitar a formação de  $NO<sub>x</sub>$ .

## **3.7.2 - Recirculação de gases**

 A recirculação dos gases de combustão para a zona da chama reduz a formação de NO como conseqüência de redução da temperatura máxima da chama e da diluição do oxigênio em excesso (Vergnhanini & Ushima, 1996). A Figura 3.17 apresenta um esquema desta tecnologia.

 A recirculação de gases é o retorno à fornalha de certa quantidade dos gases que saem da caldeira. Este método possibilita reduzir as emissões de  $NO<sub>x</sub>$  na faixa de 20 a 50% (World Bank Group, 1998). Porém, as modificações necessárias na planta e os acréscimos no custo de energia tornam este método consideravelmente caro.

A EPA (1999) considera que esta tecnologia possui alto potencial de redução de  $NO<sub>x</sub>$ para combustíveis com baixos índices de nitrogênio, pois o método reduz basicamente o NOx térmico.

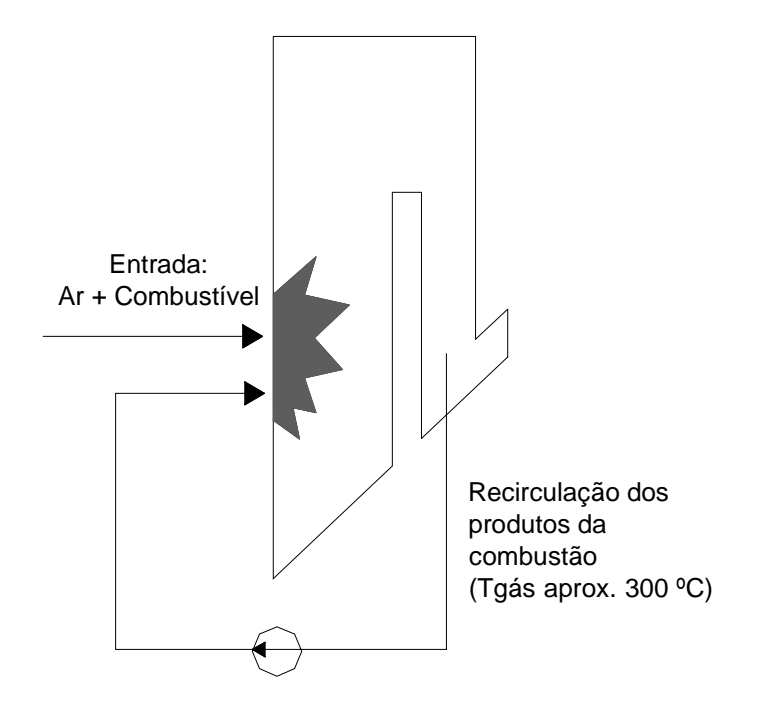

Figura 3.17 – Esquema da recirculação dos produtos da combustão. Fonte: Lora (2004).

## **3.7.3 - Combustão por etapas**

 A combustão por etapas pode se dar pela injeção de ar em etapas. O processo consiste em dividir a combustão em dois estágios. O primeiro estágio é uma combustão primária rica em combustível, portanto com pouca disponibilidade de  $O_2$ , e baixa temperatura, seguida pela injeção de ar secundário para completar a queima do combustível. Na zona primária ocorre a liberação das espécies nitrogenadas do combustível. Sendo esta zona rica em combustível, a formação de  $NO<sub>x</sub>$  térmico será inibida, assim como a formação de  $NO<sub>x</sub>$  combustível.

 Esta tecnologia de utilização da combustão em diferentes estágios, reduz a temperatura máxima da combustão. Porém, pode estender o tempo de residência dos gases na zona de combustão a baixas temperaturas. Do ponto de vista estrutural da planta, deve-se avaliar as modificações necessárias na fornalha, além da adição de injetores de combustíveis adicionais. Esta técnica pode reduzir as emissões de  $NO<sub>x</sub>$  em 30% e os custos estão entre US\$ 5 e US\$ 10/kW (Bounicore & Davis, 1992 apud World Bank Group ,1998).

 A Figura 3.18 apresenta o esquema da Combustão por etapas com a entrada de ar em dois estágios.

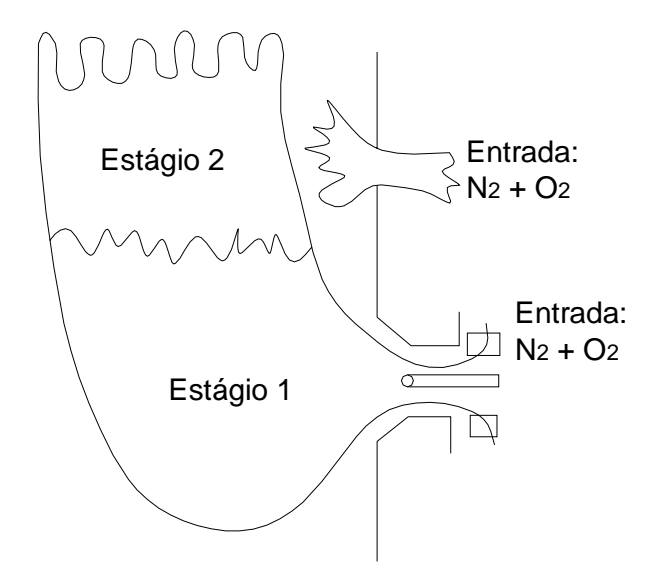

Figura 3.18 – Esquema da combustão por etapas. Fonte: Lora (2004).

Para o caso da injeção de combustível por etapas, no segundo estágio a formação de  $NO<sub>x</sub>$  será inibida pelo efeito da baixa temperatura. A segunda etapa oxida o combustível enquanto o  $NO_x$  se reduz para  $N_2$ , chegando a uma taxa de 50% de eficiência de remoção (DRE), segundo a EPA (1999).

 Segundo Salzmann & Nussbaumer (2001), a injeção de combustível por etapas demanda altos investimentos em equipamentos eletrônicos e controle na fornalha. Por outro lado, custos para agentes adicionais de redução e catalisadores são economizados, o que é uma importante vantagem em relação às técnicas de RSC e RSNC. O agente redutor é o próprio combustível.

## **3.7.4 - Injeção de ozônio**

 Segundo a EPA (1999), a oxidação do nitrogênio para seu mais alto grau de valência  $(N_2O_5)$  faz com que o  $NO_x$  passe a ser solúvel em água. Quando isto ocorre, a absorção do gás pode ser efetiva e lavadores de gases podem ser utilizados. Os oxidantes que tem sido mais utilizado para serem injetados no fluxo de ar são o ozônio, oxigênio ionizado e o peróxido de hidrogênio.

 O Sistema LoTOxTM (*Low Temperature Oxidation*) da empresa americana BOC *Process Gas Solutions* é um sistema de remoção de NO<sub>x</sub> que injeta ozônio na corrente do gás para oxidar o  $NO<sub>x</sub>$  insolúvel para componentes oxidados solúveis. Este sistema opera a baixas temperaturas e não requer fornecimento de calor para manter a eficiência da operação ou cuidados com a prevenção do "arraste" dos reagentes químicos como acontece com a amônia nas tecnologias de Redução Seletiva Catalítica e Redução Seletiva não Catalítica.

A baixa temperatura de operação permite estabilidade e controle das variações do fluxo, carga e conteúdo de NOx. O ozônio rapidamente reage com as moléculas insolúveis de NO e  $NO<sub>2</sub>$ , convertendo-as para  $N<sub>2</sub>O<sub>5</sub>$ .

 Com esta tecnologia, os benefícios econômicos e ambientais da recuperação de calor são alcançados por operar a baixa temperatura.

 Segundo o Innovative Clean Air Technology Grant Report a solubilidade dos óxidos de nitrogênio na água possui valores baixos ( $NO = 6.3$ ,  $NO<sub>2</sub> = 126$ ) em comparação com outros óxidos (SO<sub>2</sub> = 11700). A oxidação do NO<sub>x</sub> acontece na seguinte velocidade:

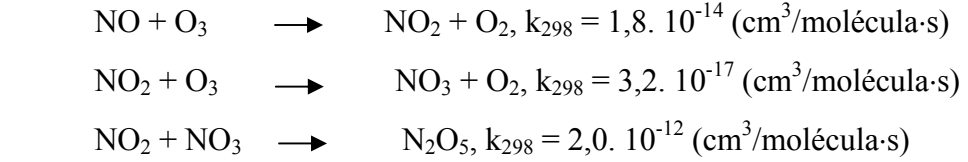

 Ainda segundo o Innovative Clean Air Technology Grant Report, a eficiência de remoção de  $NO<sub>x</sub>$  é considerada alta na ordem de 90 a 98%. Outra vantagem deste método é que é possível remover outros poluentes sem adição no custo tais como  $SO_x$  e material particulado.

## **3.7.5 - Redução química**

 Esta tecnologia promove uma redução química, isto é, a remoção do oxigênio contido nos óxidos, sendo um processo inverso à uma oxidação em uma substância. Em relação com o NOx temos: Redução Seletiva Catalítica (RSC) que usa a amônia, Redução Seletiva Não-Catalítica (RSNC) que pode usar a amônia ou a uréia.

 A principal diferença consiste que o sistema RSC situa-se na região de saída da caldeira e empregam um catalisador que desta forma opera em baixas temperaturas entre 300 e 450 ºC. O sistema RSNC inclui a injeção de reagentes dentro da fornalha e a reação ocorre a altas temperaturas entre 800 e 1000 ºC (Lora, 2004).

## **3.7.5.1. Redução Seletiva Catalítica (RSC)**

 É uma das tecnologias de tratamento de gases mais utilizadas e desenvolvidas. Neste processo a amônia é usada como um agente redutor para converter o  $NO<sub>x</sub>$  em nitrogênio na presença de catalisadores. Os catalisadores são usualmente uma mistura de dióxido de titânio (TiO<sub>2</sub>), pentóxido de vanádio (V<sub>2</sub>O<sub>5</sub>) e trióxido de tungstênio (WO<sub>3</sub>).

 No caso da não existência de enxofre no combustível, o carbono age como catalisador para redução somente de NOx. Tanto o óxido de cobre quanto o sulfato de cobre podem ser catalisadores para redução seletiva de  $NO<sub>x</sub>$  com amônia. A Figura 3.19 apresenta o esquema do processo de RSC.

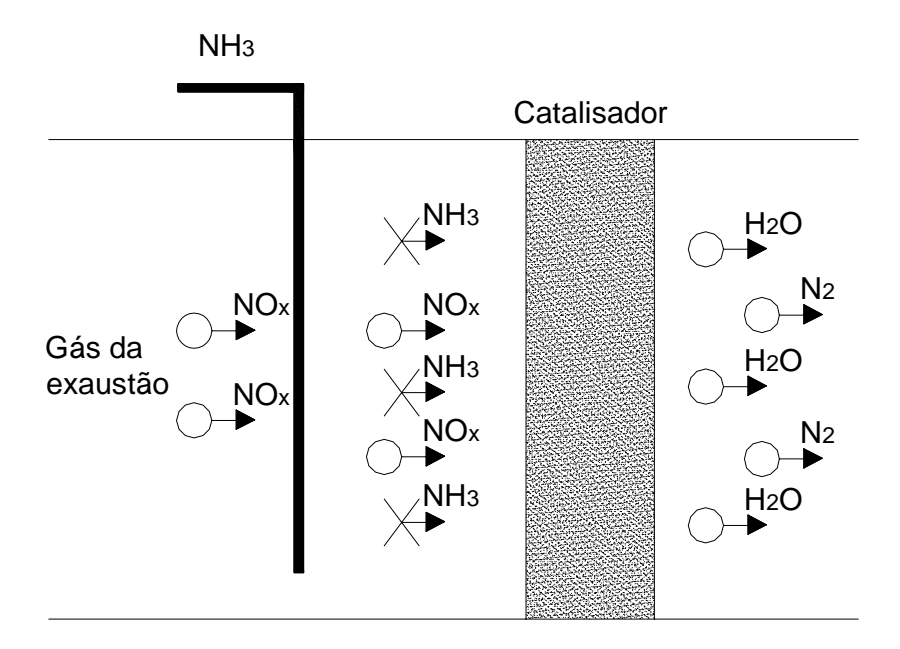

Figura 3.19 – Esquema do processo de Redução Seletiva Catalítica - RSC. Fonte: Lora (2004).

 As reações que acontecem neste processo são:  $2 NH_3 + 2 NO + \frac{1}{2} O_2 \rightarrow 2 N_2 + 3 H_2 O$  $2 NH_3 + NO_2 + \frac{1}{2}O_2 \rightarrow \frac{3}{2}N_2 + 3 H_2O$ 

A eficiência deste método é de aproximadamente 60 a 90% de remoção de  $NO<sub>x</sub>$  dos gases. Porém, trata-se de uma tecnologia cara (US\$ 40 - US\$80/kW) (World Bank Group, 1998).

 Segundo (Hossain et al. 2004) as desvantagens deste método são: alto custo da implantação da tecnologia e da operação, vida útil limitada do catalisador, degradação do catalisador, grande espaço requerido para instalação, alta perda de carga para permitir o fluxo do gás de exaustão através do catalisador.

 Esta tecnologia requer espaço para sua implantação o que inviabiliza muitas instalações. Segundo a EPA (1999), pode alcançar até  $94\%$  de remoção dos NO<sub>x</sub>. Utiliza catalisadores que possuem um ciclo de vida finito no gás de combustão, sendo que parte da amônia se arrasta juntamente com os gases, não ocorrendo a reação de redução. A emissão de amônia também deve ser controlada, pois esta possui características tóxicas à saúde humana, podendo ser sufocante e de extrema irritação aos olhos, garganta e trato respiratório.

## **3.7.5.2. Redução Seletiva Não Catalítica (RSNC)**

Segundo o World Bank Group (1998), este método pode reduzir as emissões de  $NO<sub>x</sub>$ de 30 a 70%, com a vantagem de possuir um baixo custo se comparado a RSC, da ordem de US\$ 10 a US\$ 20/kW (Bounicore & Davis 1992; Kataoka, 1992 apud World Bank Group, 1998).

Esta metodologia consiste em reduzir o  $NO<sub>x</sub>$  para moléculas de nitrogênio  $(N<sub>2</sub>)$  e vapor de água (H20). O reagente, que pode ser amônia ou uréia, é injetado nos gases fora da zona de combustão a temperaturas na faixa de 900º C. A Figura 3.20 apresenta o esquema do processo de RSNC.

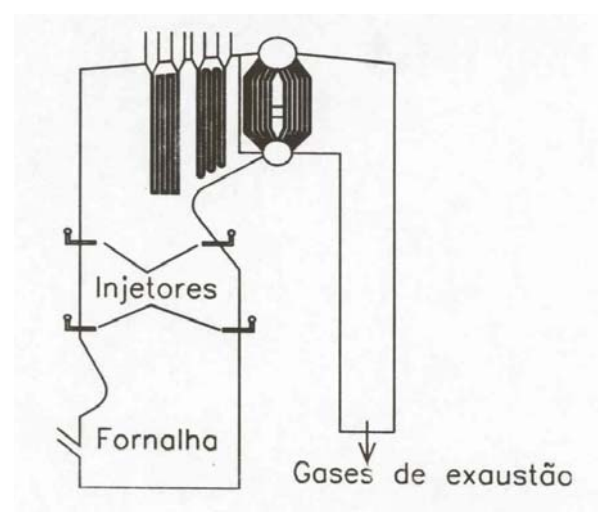

Figura 3.20 – Esquema do processo de Redução Seletiva não Catalítica - RSNC. Fonte: Lora (2004).

A reação química que ocorre na RSNC com utilização da amônia e a uréia como

reagente são as seguintes:

$$
2 \text{ NO} + 2 \text{ NH}_3 + \frac{1}{2} \text{O}_2 \longrightarrow 2 \text{ N}_2 + 3 \text{ H}_2 \text{O}
$$
  

$$
2 \text{ NO} + \text{CO} (\text{ NH}_2)_2 + \frac{1}{2} \text{O}_2 \longrightarrow 2 \text{ N}_2 + \text{CO}_2 + 2 \text{H}_2 \text{O}
$$

Verifica-se que o  $NO<sub>x</sub>$  está neste caso, representado pelo NO, o qual é a forma predominante de NOx dentro da caldeira.

 Uma parte considerável do custo anual de operação do sistema de RSNC é devido ao custo dos reagentes envolvidos no processo. A amônia é geralmente menos cara que a uréia (EPA, 2000), mas devem ser levadas em conta as propriedades físicas e operacionais. A uréia possui as seguintes vantagens em relação a amônia: não-tóxica, líquida, menos volátil e pode ser armazenada e tratada. Por isso, a uréia torna-se mais usada do que a amônia nas aplicações da RSNC em caldeiras.

 A relação estequiométrica normal (REN) indica a quantidade real de reagente necessária para alcançar o nível de redução de NOx, e é definida pela Equação (3.18).

$$
REN = Número de mols do reagente injetado (NH3)
$$
\n
$$
Número de mols de NOx
$$
\n(3.18)

Da Figura 3.21 para a REN de 4, a máxima redução de  $NO<sub>x</sub>$  foi de 54% e a região de temperatura entre 973 e 1300 K. Vale ressaltar que neste estudo utilizou-se o diesel como combustível e a composição dos gases de exaustão varia com a composição do combustível utilizado, os gases de exaustão constituem alguns compostos tais como o hidrocarboneto, que podem ter tido um papel de aditivo para deslocar a faixa de temperatura para uma temperatura mais baixa (Teixeira & Muzio, 1991; Irfan, 1996; Bowers, 1988 apud Hossain et al. 2004).

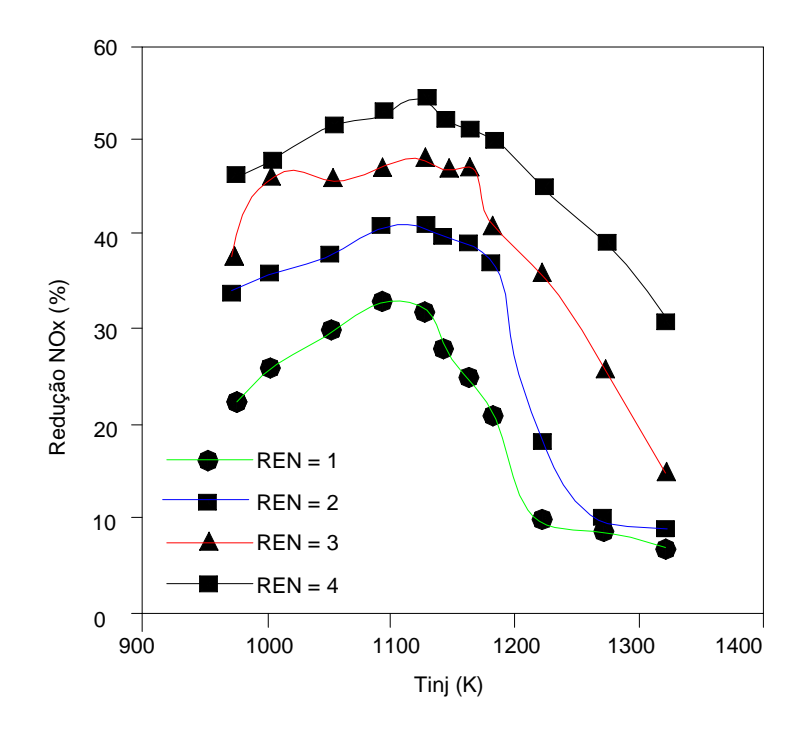

Figura 3.21 - Resultado da redução de  $NO<sub>x</sub>$  em função da temperatura com a relação estequiométrica normal. Fonte: Hossain et al. (2004).

Segundo a EPA (1999), a redução do  $NO<sub>x</sub>$  pelo método de RSNC pode atingir valores até 70% de eficiência de destruição e remoção (DRE).

 Esta tecnologia está sendo implementada numa caldeira a bagaço na Usina açucareira Okelanta, na Flórida, Estados Unidos.

## **3.7.6 - Avaliação preliminar dos custos das tecnologias**

 O custo da tecnologia aplicada varia com o tipo de combustível utilizado, tamanho e tipo da caldeira, motor ou turbina, entre outros fatores.

 Para se ter uma idéia, segundo EPA (1999), a RSNC custa entre US\$700 e US\$1.300 por tonelada de NOx removida e a técnica de RSC custa de US\$500 a US\$2.800 por tonelada de NOx reduzida. Porém, os custos das mais diversas tecnologias estão tendendo a redução. Vale salientar também que o custo tende a diminuir quando é adquirida uma certa experiência de operação quando aparecem competidores no mercado e com o desenvolvimento de equipamentos que não necessitam de grande manutenção. A Tabela 3.9 apresenta os custos das tecnologias de RSC e RSNC combinadas em diferentes situações.

Tabela 3.9 - Custo do controle de  $NO<sub>x</sub>$  em 1997. Fonte: adaptado de EPA (1999).

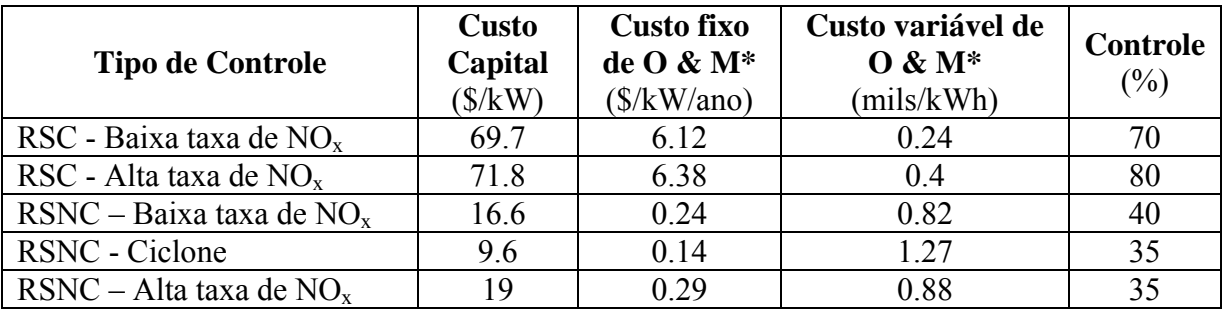

\*O & M – Operação e Manutenção

 O custo de investimento da tecnologia de RSC é um dos maiores em relação aos outros métodos devido ao volume de catalisador requerido. O custo do catalisador é de aproximadamente  $10.000 \text{ S/m}^3$  segundo a EPA (EPA-452/F-03-032). Em uma usina com potência maior que 30 MW geralmente é recomendado o uso de 75,7 a 378,5 m<sup>3</sup> de reagentes por semana, isto equivale a um custo de aproximadamente US\$ 2.271.000,00 somente com catalisador.

A Tabela 3.10 apresenta o resumo dos custos de remoção de NOx empregando a RSC.

 Quando a atividade do catalisador decresce também decresce a eficiência de remoção do  $NO<sub>x</sub>$  e o arraste da amônia aumenta sendo que a amônia também é um poluente. O sistema de RSC pode ser usado separadamente ou em combinação com outra tecnologia de controle de NOx.

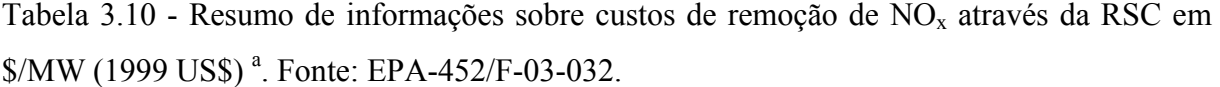

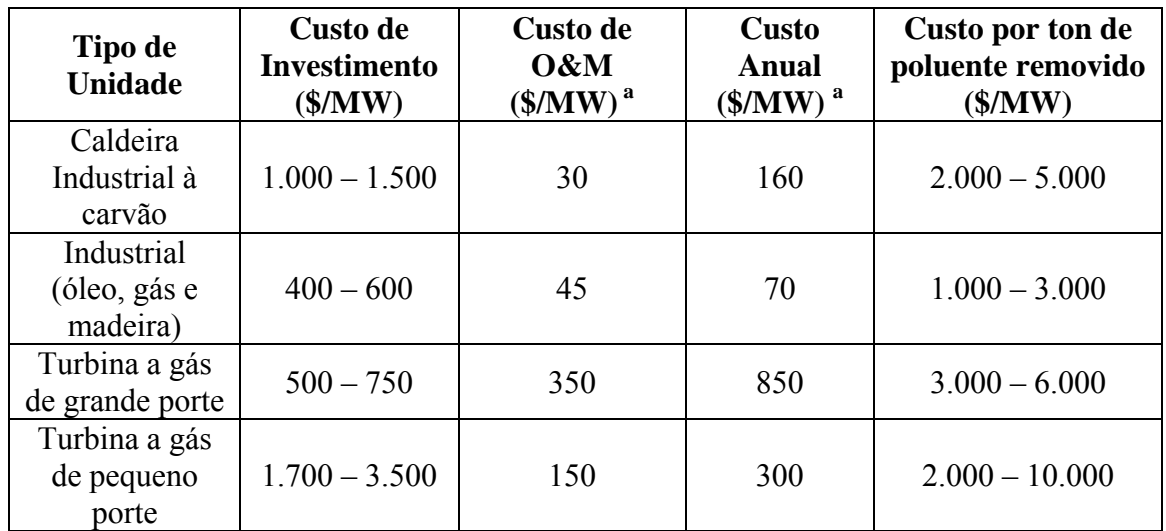

<sup>a</sup> Custos de operação e manutenção e custos anuais para Carvão e óleo são baseados em caldeiras de 350 MMBtu e para turbina a gás os custos são baseadas em turbinas de 75 MW e 5 MW.

# **4 - METODOLOGIA**

## *4.1 - Estudo de dispersão com aplicação do modelo ISCST3*

 O modelo de dispersão utilizado neste estudo é o ISCST3 da USEPA sendo que a plataforma de utilização para o *Windows* foi desenvolvida pela empresa Canadense *Lakes Environmental Consultants*, ISC-AERMOD View versão 4.8.6.

 A base do modelo é a equação linear da Pluma de Gauss no estado estacionário, utilizado com certas modificações para modelar emissões de fontes pontuais. Os resultados são concentração máxima, resumo de todos os valores de concentração máxima e valores de concentração tabelar em pontos de monitoração escolhidos pelo utilizador para cada intervalo de tempo.

O modelo ISCST3 possui as seguintes características técnicas:

- Modelo de referência do USEPA para fontes industriais (*Guideline on Air Quality Model*);
- Pode ser utilizado para modelagem de poluentes primários (convencionais) e poluentes tóxicos;
- Pode considerar vários tipos de fontes tais como chaminés, áreas e volumes;
- Receptores da área de influência podem ser representados por sistema de coordenadas cartesianas (x, y, z) ou coordenadas polares, com opção de considerar a elevação de cada ponto do receptor da coordenada em relação ao nível do mar;
- Incorpora o algoritmo COMPLEX I para modelos de dispersão em receptores localizados em terrenos complexos ou irregulares;
- Dados meteorológicos reais ou simulados;
- Resultados das Concentrações de Poluentes para períodos de 1, 8 e 24 horas, mensais ou anuais;

O *Software* ISC-AERMOD View é um conjunto de *Softwares* que se destinam ao estudo da dispersão de poluentes. Este conjunto é composto por Rammet View, WRPLOT View, Armet View e BIP View (Figura 4.1).

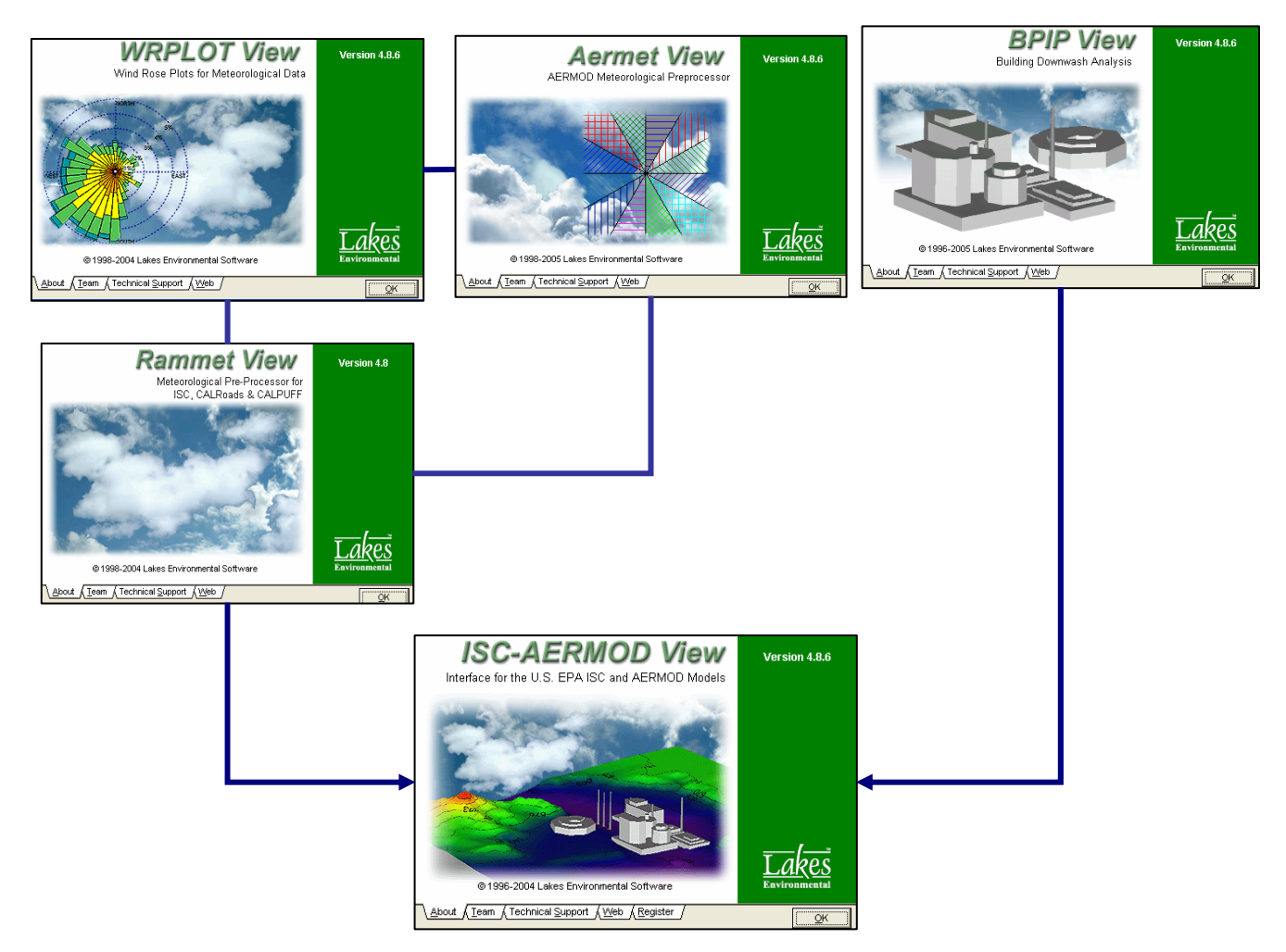

Figura 4.1 – Telas principais dos *Softwares* utilizados na modelagem.

O Aermet View é um *Software* utilizado nos modelos Aermod e Aermod-Prime. Com esta ferramenta é possível definir a superfície de nuvens (altura das nuvens, condições das nuvens) a partir de dados observados por estações de coleta de dados meteorológicos.

Para o modelo ISCST3 são utilizados os seguintes *Softwares*:

- WRPLOT View: processador meteorológico onde se pode visualizar a rosa dos ventos indicando o vetor resultante do vento, necessário para determinar o sentido de deslocamento da pluma.

- Rammet View: classifica a estabilidade atmosférica a partir dos dados de velocidade dos ventos, temperatura, umidade, entre outros. Neste *Software* é possível definir a altura de mistura que corresponde à altura desde a base do terreno até onde ocorre a inversão térmica.

- BIP View é o *Software* que permite entrar com os dados da localização do complexo industrial e visualizar as construções como caldeiras, chaminés, prédios, etc., que possam dificultar a dispersão dos poluentes.

Finalmente, o *Software* ISC-AERMOD View versão 4.8.6 processa os arquivos dos outros programas citados acima e retorna como resultado o mapa das iso-concentrações dos poluentes no terreno. Este *Software* permite ainda definir uma grade ou região de localização dos receptores a fim de avaliar o impacto destas concentrações nos mesmos.

## *4.2 - Estudo de caso da Usina Barra Grande*

Para verificar o comportamento da dispersão atmosférica de  $NO<sub>x</sub>$  e o impacto da concentração no ar deste poluente, o estudo foi dividido em três abordagens. A primeira abordagem considera que toda a concentração de  $NO<sub>x</sub>$  no ar ambiente corresponde ao  $NO<sub>2</sub>$ .

 Na segunda abordagem foi aplicado o Fator de Janssen, isto significa que de toda a concentração de NOx encontrada em um determinado ponto, somente uma "parcela" corresponde ao NO2. Sendo que esta porcentagem de conversão é determinada a partir de condições meteorológicas do ponto analisado. A versão 5.0.0 do *Software* ISC-AERMOD View já implementou esta relação de  $NO<sub>2</sub>/NO<sub>x</sub>$  a partir do fornecimento das concentrações horárias de ozônio pelo usuário.

Na terceira abordagem fixou-se um fator para relação  $NO<sub>2</sub>/NO<sub>x</sub>$  no valor de 80%, segundo Sigal (1988). Foi também simulado a dispersão de  $NO<sub>x</sub>$  considerando os automóveis que circulam pela Rodovia Marechal Rondon, SP-300, próxima a Usina empregando as abordagens 1 e 2.

As opções utilizadas na modelagem foram:

- Área rural

 Para o caso de áreas urbanas ocorre o efeito da ilha de calor onde a temperatura é maior e conseqüentemente, a concentração do poluente também é maior.

- Efeito *Down Wash* dos prédios

 Este efeito é responsável pela diminuição da inclinação da pluma a partir de linhas ascendentes de corrente, na zona da construção protegida pelo vento. Isto ocorre quando a turbulência aerodinâmica (próximo aos prédios) causa uma mistura rápida em direção ao chão dos poluentes emitidos pelas fontes elevadas.

- Topografia complexa

 A topografia pode apresentar de três maneiras: plana - quando a altura do terreno não excede a base da fonte emissora, levada simples – quando a altura do terreno excede a base da fonte emissora, mas não ultrapassa a altura da fonte e complexa – quando a altura do terreno é maior do que a altura da fonte emissora.

Como exemplo de aplicação do estudo da dispersão de  $NO<sub>x</sub>$  foram utilizados os dados da Usina Barra Grande a seguir:

- A topografia do local de estudo e a área de influência da dispersão dos poluentes na atmosfera;

- Dados meteorológicos da Estação Meteorológica 83722 para o ano de 2002;

- Características físicas e emissões de  $NO<sub>x</sub>$  das caldeiras;

- Características das construções ou equipamentos próximos às chaminés;

- Dados de emissões veiculares de  $NO<sub>x</sub>$  e quantidade de veículos que transitam na SP-300 anualmente.

## **4.2.1 - Topografia do local de estudo e área de influência**

 A área de Estudo foi localizada nas seguintes cartas topográficas do IBGE ( Figura 4.2): Lençóis Paulista (SP): FOLHA SF-22-Z-B-V-1, escala 1:50.000; São Manuel (SP): FOLHA SF-22-Z-B-V-2, escala 1:50.000.

 As duas cartas foram georreferenciadas com o auxílio do *Software* AutoCAD 2002 da empresa Autodesk®, e foram digitalizados as seguintes camadas: rodovias, rios e cidades (Figura 4.3).

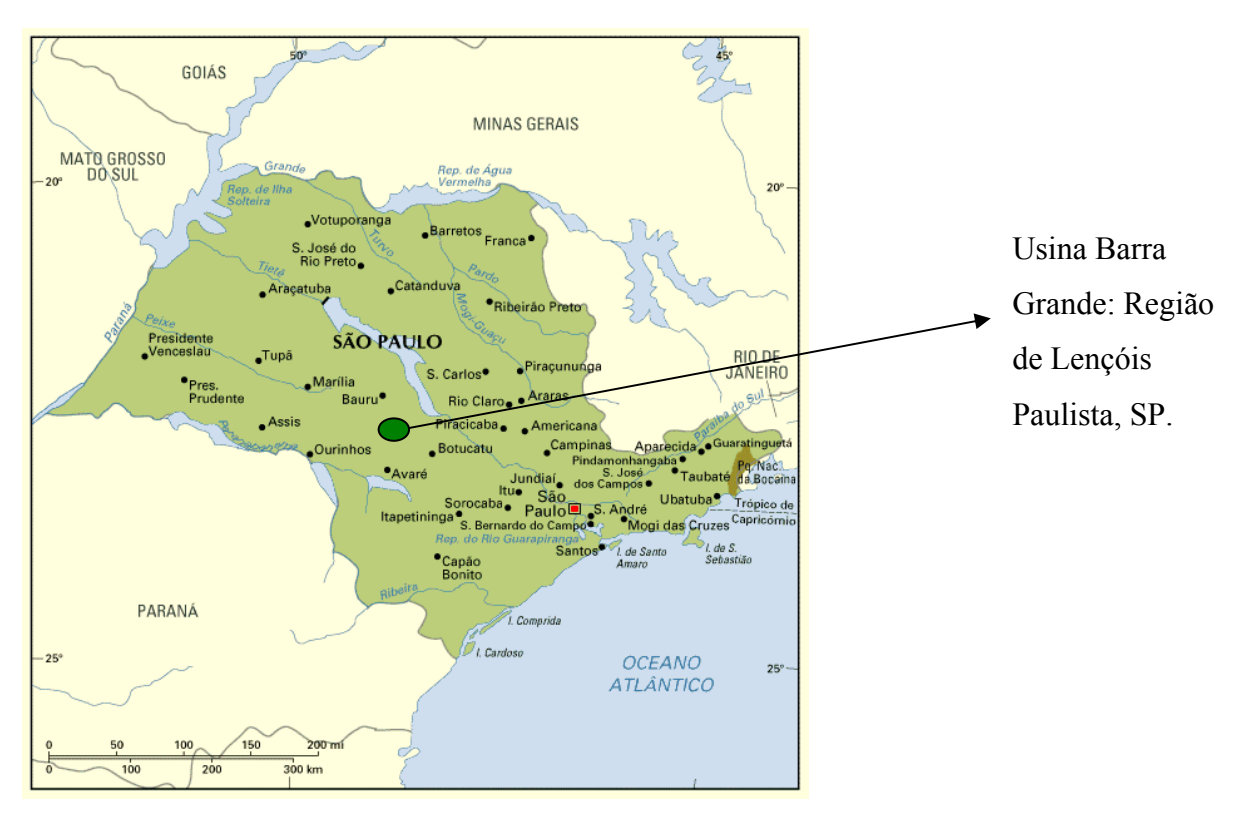

Figura 4.2 – Localização da Usina Barra Grande no Estado de São Paulo. Fonte: http://www.guianet.com.br. Acesso em: 26 set. 2005.

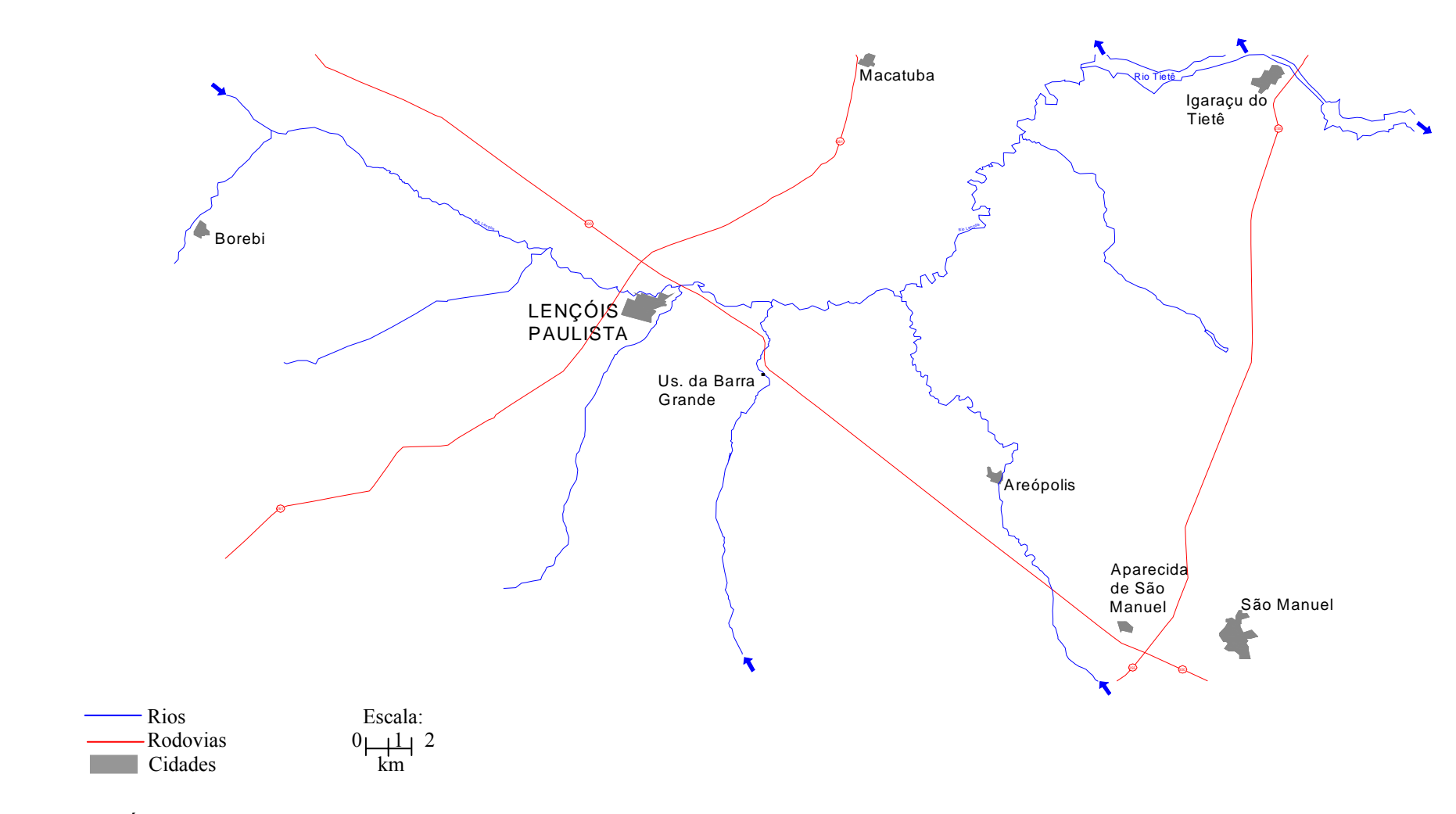

Figura 4.3 - Área de estudo: região próxima a Usina Barra Grande.

As curvas de níveis também foram digitalizadas, porém, a estas foram atribuídos valores de elevações. Os componentes destas camadas são as cotas altimétricas, devidamente plotadas com as coordenadas de latitude (eixo x), longitude (eixo y) e altitude (eixo z). Para confeccionar este arquivo vetorial foi necessário um *Software* do tipo CAD, que possibilita a composição de arquivos vetoriais assistidos pelo computador. Na metodologia que apresentamos, foi utilizado o *Software* AutoCAD 2002, onde se desenhou a região com cotas que possuem vinte metros de eqüidistância.

Foram inseridos os atributos altimétricos para cada linha. Esta operação efetua-se dentro das propriedades do objeto (menu *TOOLS / PROPERTIES*), inserindo os valores no box *VERTEX Z.* Salvou-se o arquivo vetorial, devidamente tratado, com a extensão \*.dxf (*Drawing Exchange file*), que possibilita uma interação com os *Softwares Surfer* e ISC-AERMOD View a serem utilizados durante este processo (Figura 4.4).

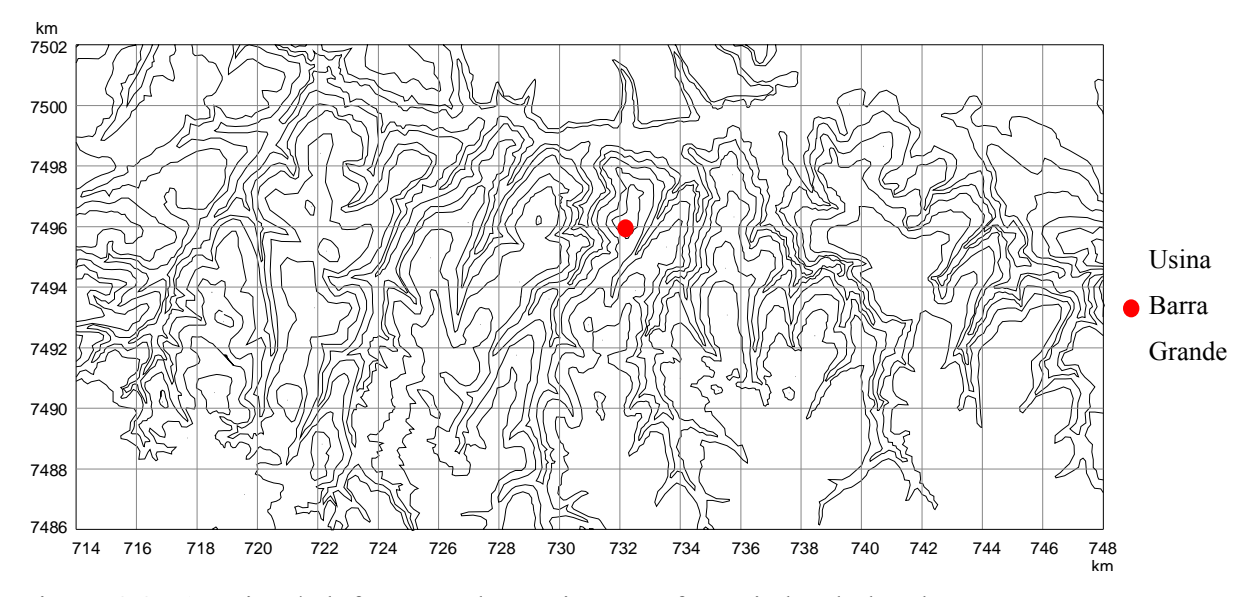

Figura 4.4 - Arquivo \*.dxf: curvas de níveis georreferenciadas do local.

 Após a elaboração acima descrita, converteram-se os dados vetoriais com extensão \*.dxf em um arquivo com dados tabulares, que serão pontos isolados dos vetores CAD, transcritos em colunas, mantendo-se seus atributos, segundo Hiran (2004).

 Esta conversão foi executada por meio de outro *Software* específico, chamado Dxf2xyz, que pode ser obtido gratuitamente na Internet (http://www.guthcad.com.au/freestuff.htm, 18/05/2005). Esta é a última etapa na preparação do arquivo a ser utilizado no modelo.

 Sinteticamente para efetuar a conversão, basta abrir o arquivo no *software* Dxf2xyz e, posteriormente salvá-lo com a extensão \*.xyz, que contem os dados tabulares (Figura 4.5).

| ■ Área 09 - WordPad            |                                              |            |                            |            |
|--------------------------------|----------------------------------------------|------------|----------------------------|------------|
|                                | Arquivo Editar Exibir Inserir Formatar Ajuda |            |                            |            |
| A<br>$D \ncong H$              | ※ 脂 ■ い<br>44                                | 區          |                            |            |
| 718128,659541                  | 7490777,521316                               | 680,000000 |                            |            |
| 718052,165180                  | 7490892,105857                               | 680,000000 |                            |            |
| 717994,794409                  | 7490978,044217                               | 680,000000 |                            |            |
| 717966,108934                  | 7491083,080001                               | 680,000000 |                            |            |
| 717813,120033                  | 7491169,018362                               | 680,000000 |                            |            |
| 717803,558327                  | 7491293, 151569                              | 680,000000 |                            |            |
| 717880,052688                  | 7491474,577047                               | 680,000000 |                            |            |
| 718233,839377                  | 7491579,612831                               | 680,000000 |                            |            |
| 718472,884524                  | 7491627,356344                               | 680,000000 |                            |            |
| 718578,064360                  | 7491608,258921                               | 680,000000 |                            |            |
| 718836,232918                  | 7491560,515407                               | 680,000000 |                            |            |
| 718960,536345                  | 7491512, 771894                              | 680,000000 |                            |            |
| 718989,221819                  | 7491388,638686                               | 680,000000 |                            |            |
| 718931,851048                  | 7491235,859299                               | 680,000000 |                            |            |
| 718912, 727280                 | 7491063,982578                               | 680,000000 |                            |            |
| 718912, 727280                 | 7490987,592884                               | 680,000000 |                            |            |
| 718826,671212                  | 7490892,105857                               | 680,000000 |                            |            |
| 718836,232918                  | 7490815, 716163                              | 680,000000 |                            |            |
| 718874, 480099                 | 7490691,582956                               | 680,000000 |                            |            |
| 718884,041983                  | 7490567, 449748                              | 680,000000 |                            |            |
| 718874, 480099                 | 7490529,254902                               | 680,000000 |                            |            |
| 718922,289164                  | 7490414,670451                               | 680,000000 |                            |            |
| 718893,603689                  | 7490300,085910                               | 680,000000 |                            |            |
| 718826,671212                  | 7490300,085910                               | 680,000000 |                            |            |
| 718702,367786                  | 7490357,378181                               | 680,000000 |                            |            |
| 718625,873246                  | 7490357,378181                               | 680,000000 |                            |            |
| 718530,255295                  | 7490357,378181                               | 680,000000 |                            |            |
| 718482, 446230                 | 7490424,219118                               | 680,000000 |                            |            |
| 718348,581097                  | 7490376,475604                               | 680,000000 |                            |            |
| Para obter ajuda, pressione F1 |                                              |            |                            | <b>NUM</b> |
| Iniciar                        | for final 01 - Microsoft                     |            | ■ Área_09 - WordPad<br>PT. | (3) 17:44  |

Figura 4.5 - Coordenadas x, y e z em formato de arquivo \*.xyz.

 Para melhor visualização do terreno, utilizou-se o Programa *Surfer* 6.01 (Figura 4.6). Este programa importa os dados em formato de tabela e apresenta-os em três dimensões (3D).

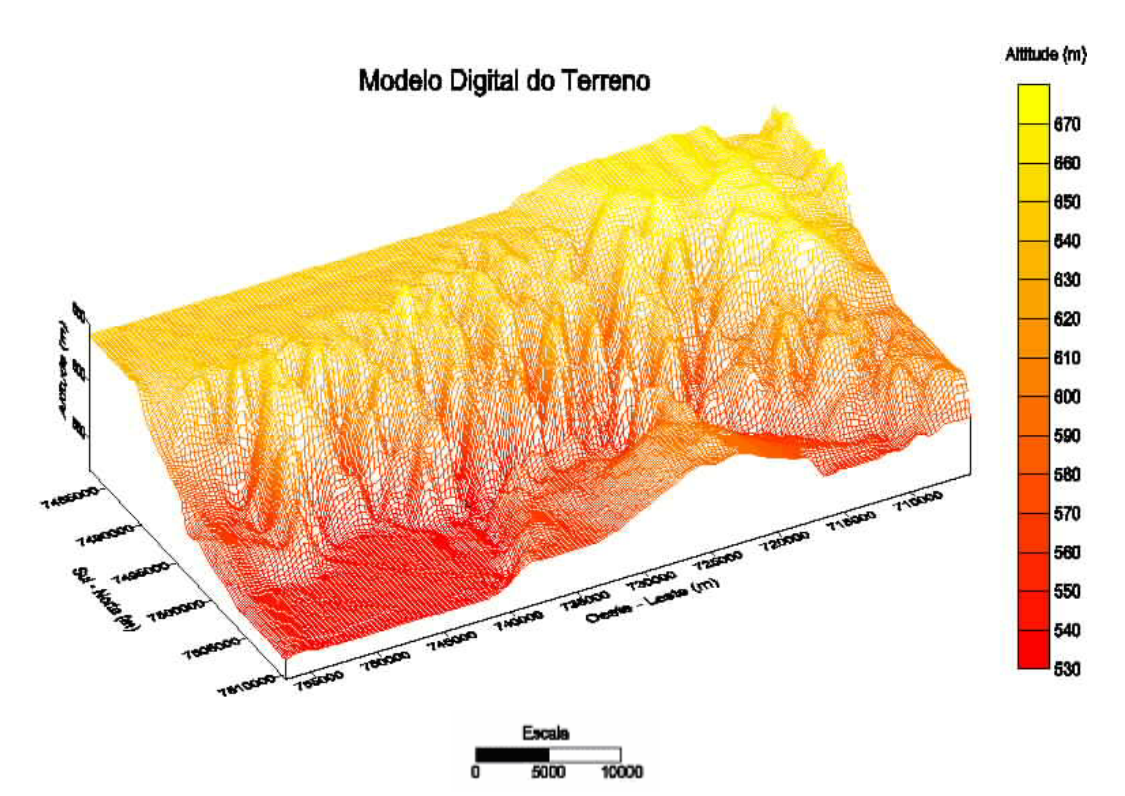

Figura 4.6 -Modelo Digital do Terreno - MDT, visualizado em 3D no *Surfer*. Finalmente, o modelo do terreno pode também ser visualizado no *Software* ISC-

45

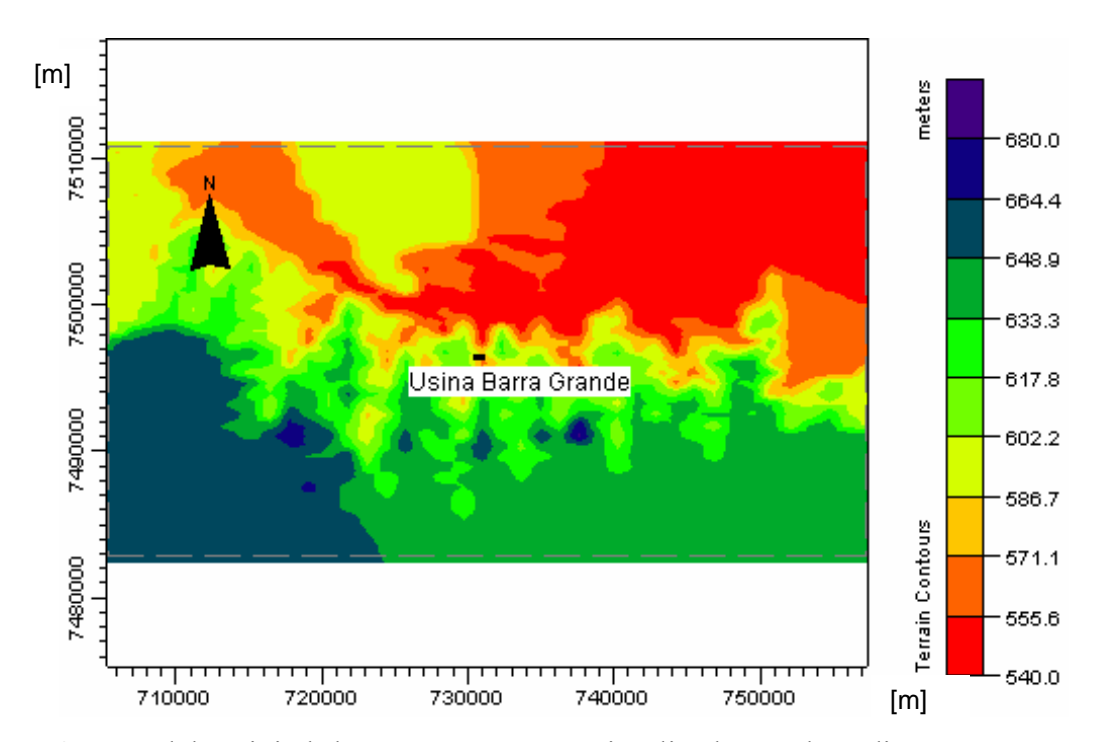

Figura 4.7 -Modelo Digital do Terreno - MDT, visualizado em duas dimensões no *Software* ISC-AERMOD View.

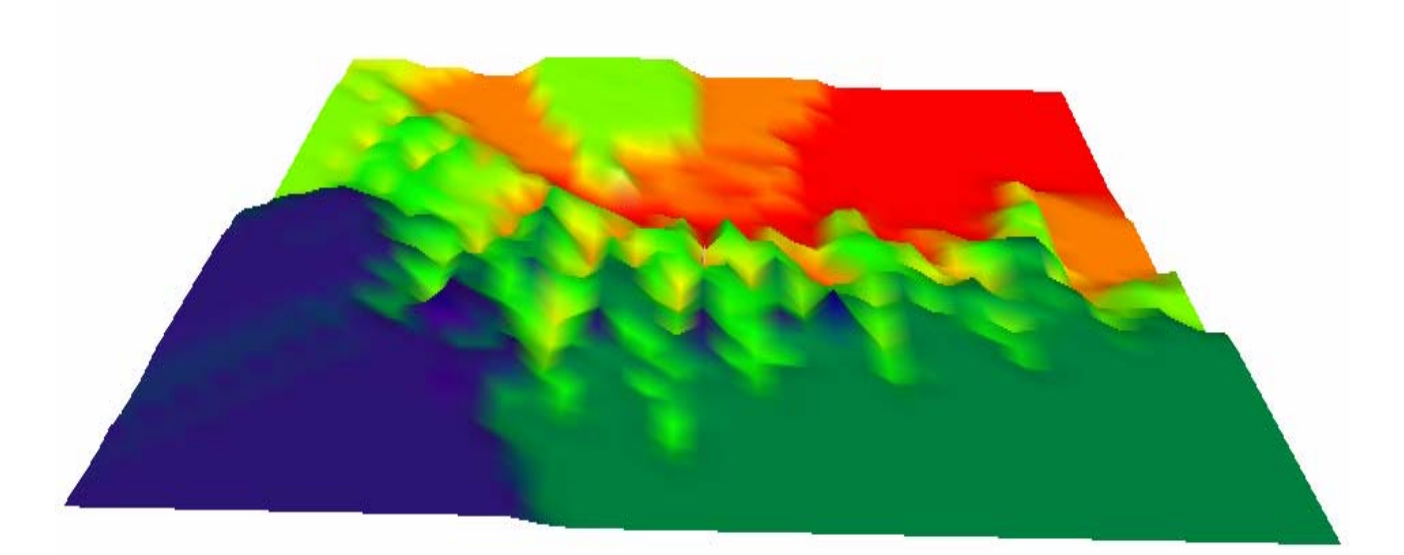

Figura 4.8 -Modelo Digital do Terreno - MDT, visualizado em três dimensões no *Software* ISC-AERMOD View.

A área de influência foi determinada de acordo com uma avaliação preliminar em um estudo realizado anteriormente por Yamagata (2002) considerando as concentrações ao longo da distância em relação a chaminé da unidade industrial.

Com base nos resultados preliminares realizados em pesquisas anteriores no local, estabeleceu-se a área de influência de 53 km por 28 km, divididos em grelhas para determinação dos receptores: 1000 por 1000 metros e 500 por 500 metros.

O total de receptores na área de influência é de 1484 pontos na grelha principal e 441 na grelha secundária, representados por coordenadas x, y e altitude z (Figura 4.9).

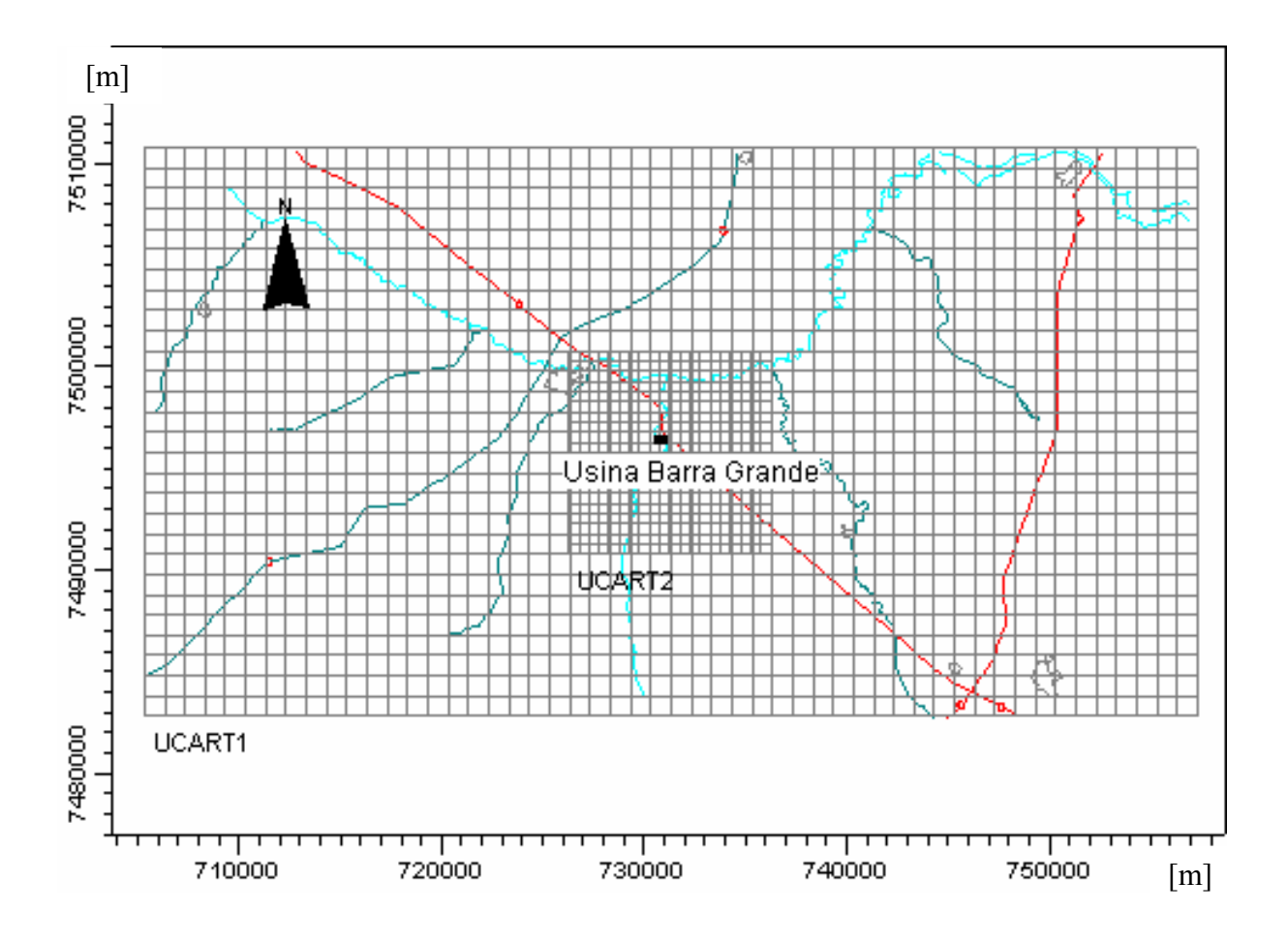

Figura 4.9- Área de influência e receptores (grelhas de 500 x 500 m e 1000 x 1000 m).

## **4.2.2 - Meteorologia**

O processo de dispersão atmosférica de poluentes resultantes das atividades antrópicas depende das condições meteorológicas da região, principalmente dos parâmetros velocidade do vento, freqüência de calmaria, estabilidade atmosférica e altura de camada de mistura. Estes parâmetros estão também relacionados com as condições topográficas e características de uso e ocupação do solo. Estes conjuntos de parâmetros estabelecem os níveis de turbulência na atmosfera da região que podem resultar em condições favoráveis ou desfavoráveis para dispersão de poluentes.

A modelagem foi realizada utilizando os dados da estação meteorológica do Aeroporto de Bauru localizada no Município de Bauru – SP, que foram processados para se adaptar ao formato de arquivo do modelo ISCST3. A estação Meteorológica do Aeroporto de Bauru está a uma distância aproximada de 43 km na direção noroeste da Usina Barra Grande localizada no município de Lençóis Paulista, São Paulo. As características da estação são:

- Estação: 83722 (INMET)
- Período: 2002.
- Dados horários: direção e velocidade do vento, e temperatura ambiente, totalizando 8760 dados horários.

Os dados horários desta estação foram adquiridos em formato *Excel* e transformados no formato de arquivo reconhecido pelo modelo de dispersão ISCST3 da USEPA, neste caso o formato *Samsom* no WRPLOT View.

A Tabela 4.1 apresenta um resumo das intensidade e direção do vento no ano de 2002.

Os ventos que atuam na região de Lençóis Paulista apresentam as seguintes características:

- Período Anual (2002 à 2003): velocidade média de 2,71 m/s; freqüência de calmaria de 3,42%; ventos predominantes E (Leste) – 11,26%, ESE (Leste - Sudeste) – 17,63% e SE (Sudeste) –  $16,21\%$ , com temperatura média de 20,8 °C.
- Período Inverno: maio a setembro de 2002; velocidade média de 2,53 m/s; freqüência de calmaria de 2,60%, ventos predominantes E (Leste) – 14,19%, ESE (Leste - Sudeste) – 17,97% e SE (Sudeste) – 13,01%, com temperatura média de 18,91 °C.
- Período Inverno: maio a setembro de 2003; velocidade média de 2,55 m/s; freqüência de calmaria de 4,5%, ventos predominantes E (Leste) – 11,08%, ESE (Leste - Sudeste) – 19,5% e SE (Sudeste) – 14,7%, com temperatura média de 18,02 °C.

A Figura 4.10 apresenta a Rosa dos Ventos baseada nos dados meteorológicos horários anuais no período de 2002 à 2004. No Anexo A encontram-se as Rosas dos Ventos para diferentes períodos entre os anos de 2002 a 2004. É importante salientar que a Rosa dos Ventos indica a direção predominante de onde o vento vem e não para onde o vento vai.

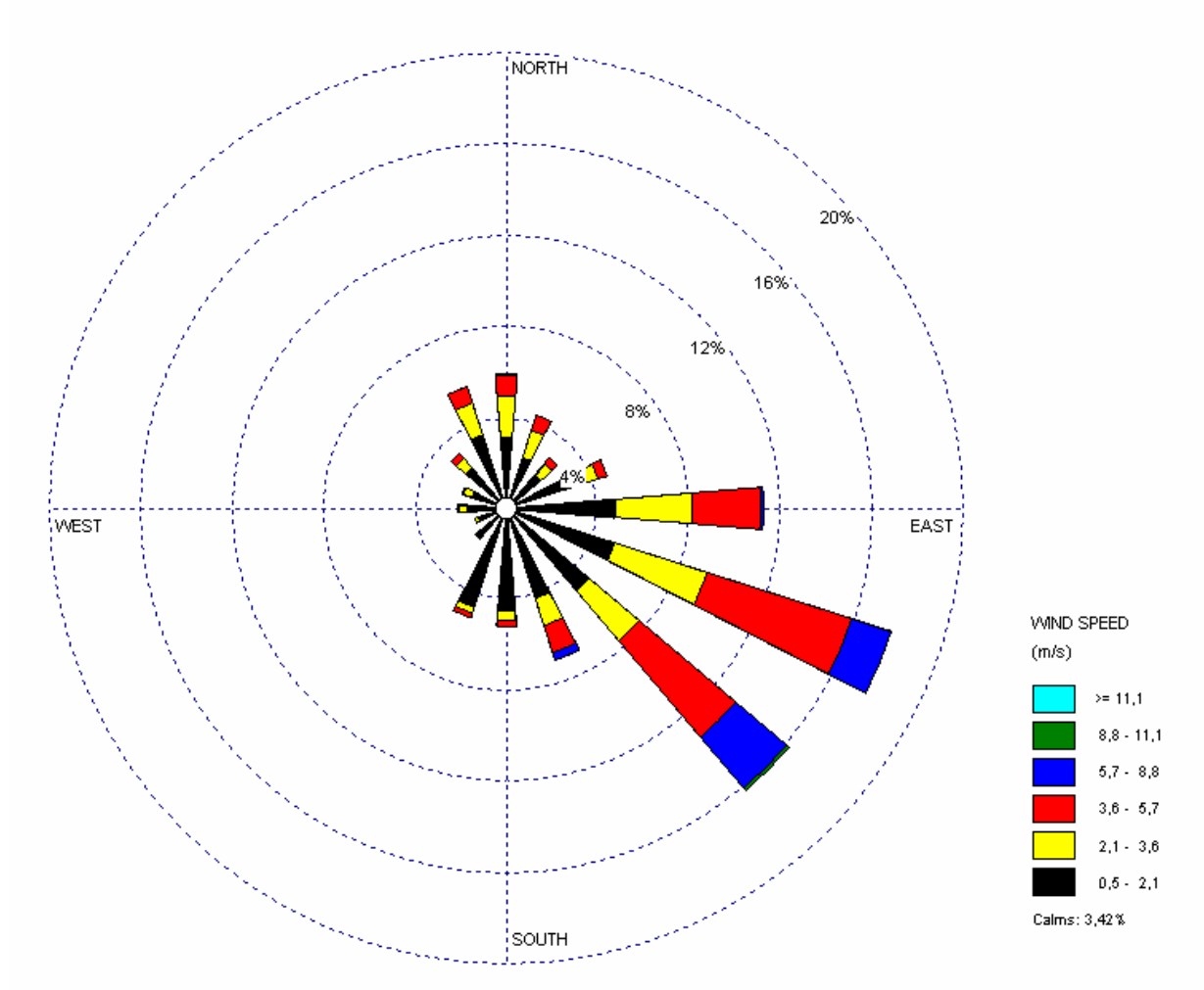

Figura 4.10 -Rosa dos Ventos – média anual; período: 2002 à 2004. Dados da Estação Meteorológica do Aeroporto próximo da Usina Barra Grande.

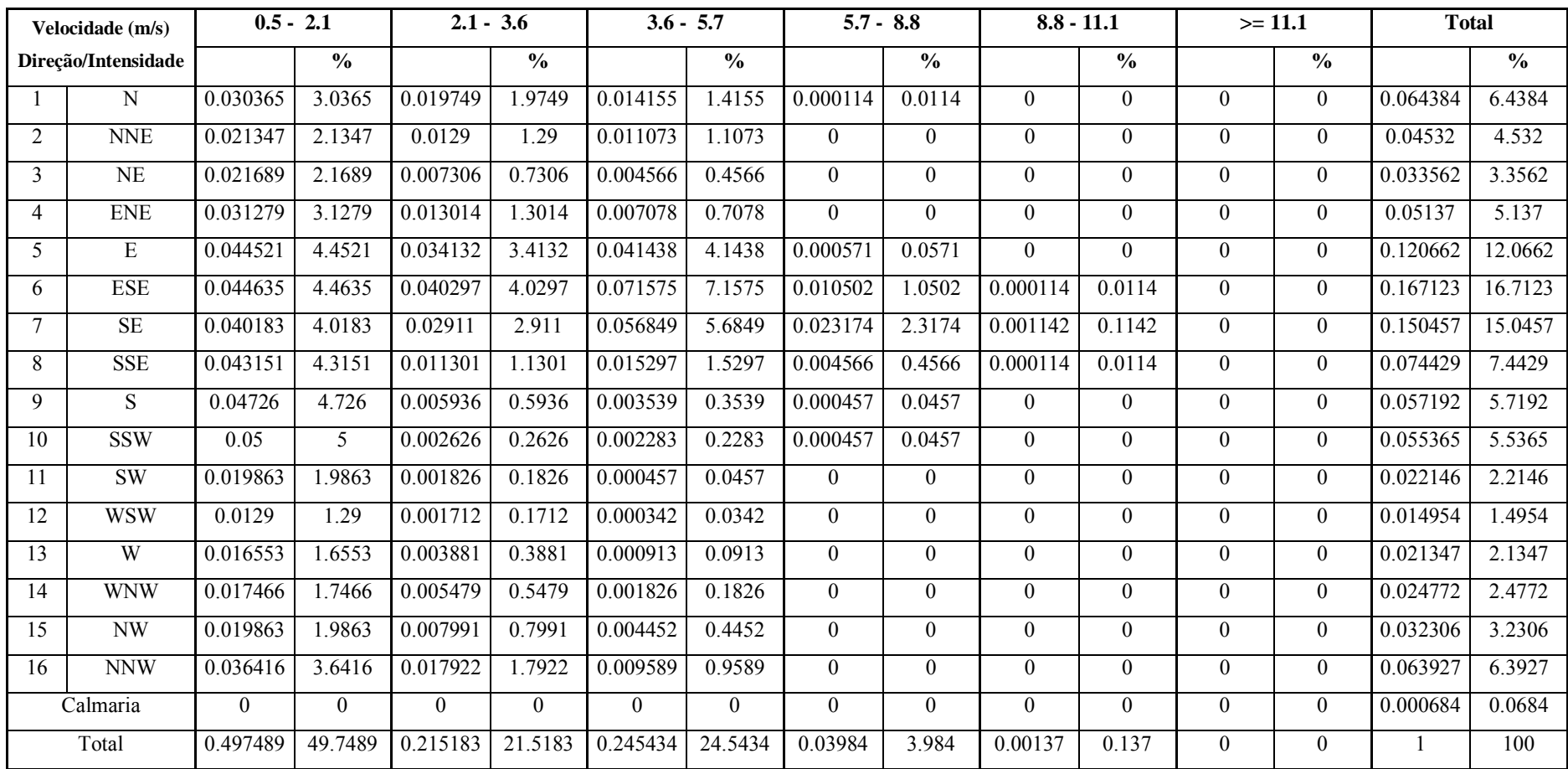

Tabela 4.1- Resumo estatístico dos parâmetros do vento (direção e intensidade) do ano de 2002.

Onde: N: Norte, NNE: Norte Nordeste, NE: Nordeste, ENE: Leste Nordeste, E: Leste, ESE: Leste Sudeste, SE: Sudeste, SSE: Sul Sudeste, S: Sul, SSW: Sul Sudoeste, SW: Sudoeste, WSW: Oeste Sudeste, W: Oeste, WNW: Oeste Noroeste, NW: Noroeste, NNW: Norte Noroeste.

## **4.2.3 - Características e emissões das caldeiras**

As caldeiras da Usina Barra Grande são descritas a seguir.

Caldeira 1: fabricada pela CBC com capacidade nominal de 150 t/h de vapor.

Caldeira 2: fabricada pela DZ com capacidade nominal de 150 t/h de vapor.

Caldeira 3: fabricada pela CALDEMA com capacidade nominal de 180 t/h de vapor.

 As características das emissões das caldeiras a bagaço de cana estão apresentadas na Tabela 4.2, considerando também as características dimensionais das chaminés.

Segundo os limites de emissão de  $NO<sub>x</sub>$  para poluentes atmosféricos gerados em processos de geração de calor e energia apresentados na Tabela 3.3, os valores medidos na Usina em questão estão dentro dos padrões vigentes ou em discussão (Figura 4.11). Porém, não basta cumprir com os padrões de emissão. Precisa-se verificar, através da modelagem de dispersão dos poluentes se os padrões de qualidade do ar são obedecidos em locais de interesse do ponto de vista das afetações à biota (cidades, vegetações, etc).

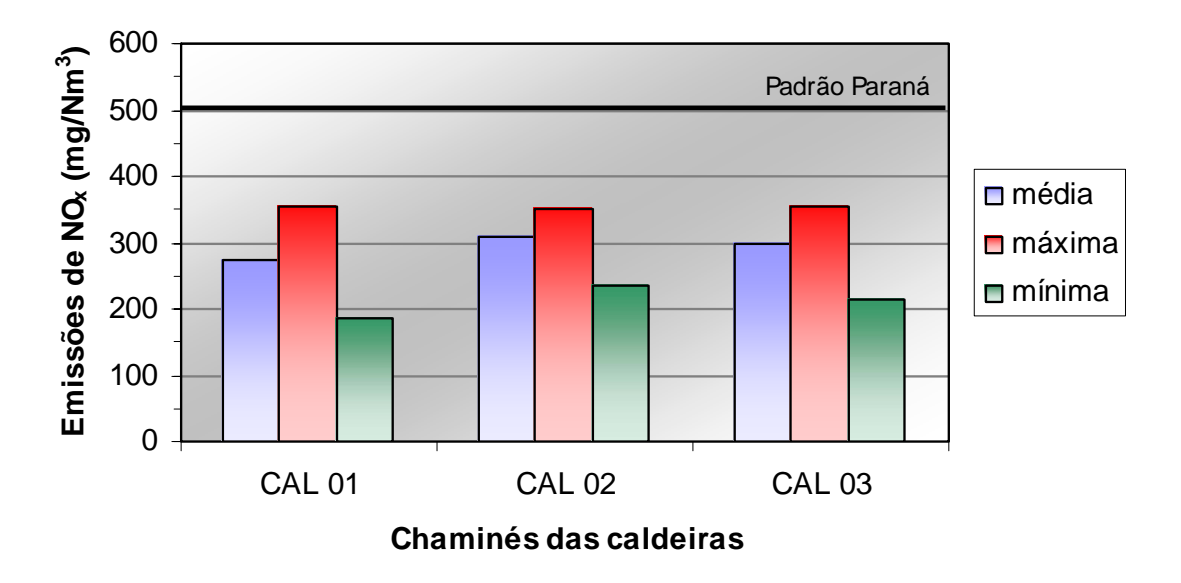

Figura 4.11 – Emissões médias, máximas e mínimas das caldeiras da Usina Barra Grande.

## Tabela 4.2- Emissões das caldeiras da Usina Barra Grande.

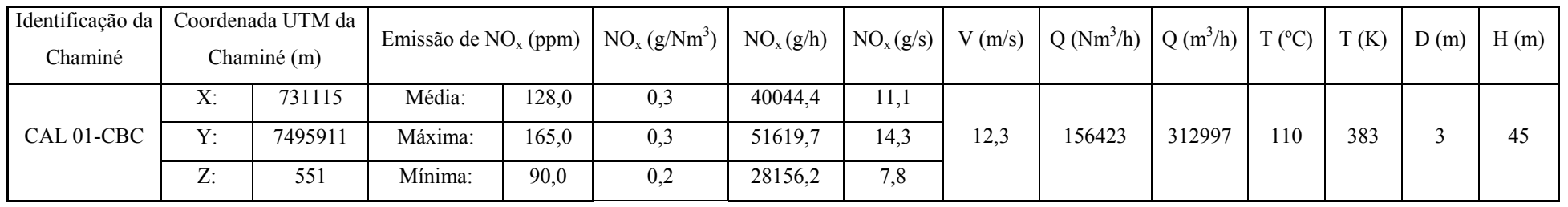

### Emissão dia 27/10/2004

#### Emissão dia 28/10/2004

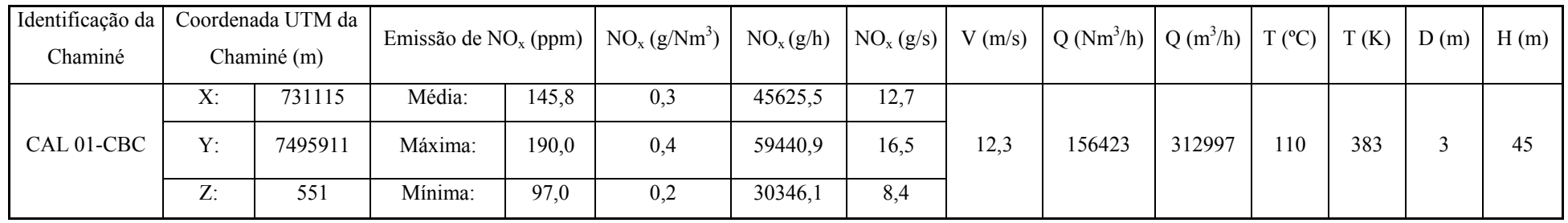

#### Emissão dia 24/11/2004

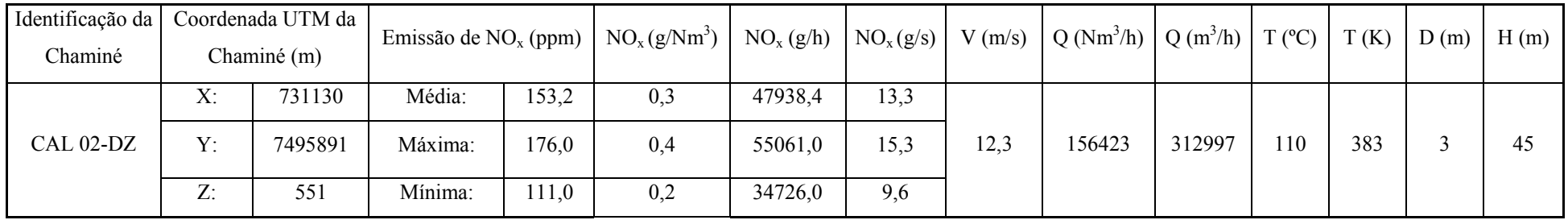

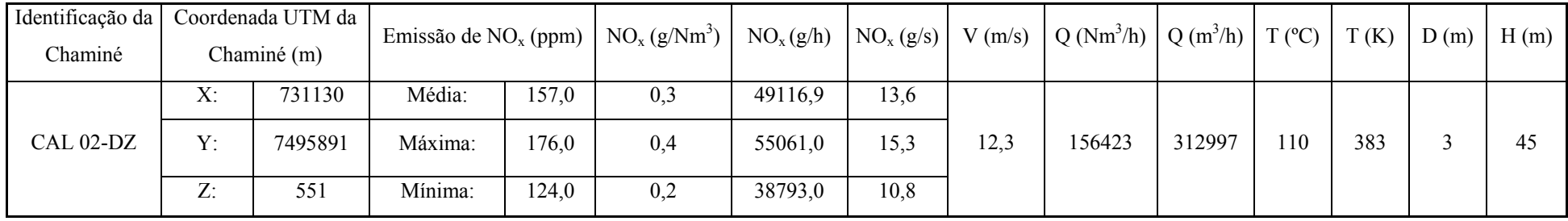

#### Emissão dia 29/10/2004

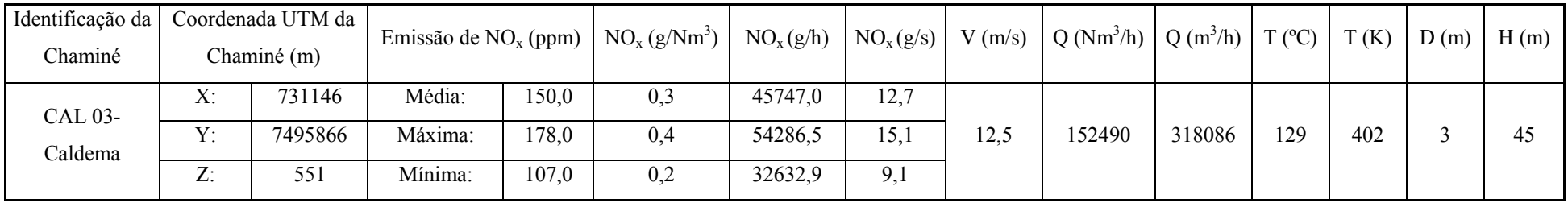

Onde:

Q-vazão média do efluente gasoso.

T-temperatura média do efluente.

D-diâmetro da chaminé.

H-altura da chaminé.

V- velocidade de saída dos gases.

NOx- óxidos de nitrogênio.

53
As características das emissões das caldeiras a bagaço de cana no caso da Usina estudada estão apresentadas em resumo na Tabela 4.3.

| Chaminé           | Emissão de $NOx$ |        | $V$ (m/s)  | $Q(Nm^3/h)$ | $T (^{\circ}C)$ |     | H(m)           |    |
|-------------------|------------------|--------|------------|-------------|-----------------|-----|----------------|----|
|                   |                  | (ppm)  | $(g/Nm^3)$ |             |                 |     | D(m)           |    |
|                   | Média:           | 136,92 | 0,274      |             |                 |     |                |    |
| CAL <sub>01</sub> | Máxima:          | 177,50 | 0,355      | 12,3        | 156.423         | 110 | $\overline{3}$ | 45 |
|                   | Mínima:          | 93,50  | 0,187      |             |                 |     |                |    |
|                   | Média:           | 155,12 | 0,310      |             |                 |     |                |    |
| CAL <sub>02</sub> | Máxima:          | 176,00 | 0,352      | 12,3        | 156.423         | 110 | $\overline{3}$ | 45 |
|                   | Mínima:          | 117,50 | 0,235      |             |                 |     |                |    |
| CAL <sub>03</sub> | Média:           | 150,00 | 0,300      |             | 152.490         | 129 | $\overline{3}$ | 45 |
|                   | Máxima:          | 178,00 | 0,356      | 12,5        |                 |     |                |    |
|                   | Mínima:          | 107,00 | 0,214      |             |                 |     |                |    |

Tabela 4.3 - Emissões de  $NO<sub>x</sub>$  pelas chaminés da Usina Barra Grande.

#### **4.2.4 - Características dos prédios próximos das chaminés**

 As chaminés das caldeiras (Figura 4.12) recebem os efeitos de *down wash* dos sete edifícios próximos as mesmas decorrentes das turbulências dos ventos na passagem, efeito este que reduz a altura efetiva da pluma. No estudo foram considerados os aspectos dimensionais dos sete prédios/equipamentos: Prédio Moenda e Picadores: P01, Prédio Moenda: P02, Prédio Fabricação de Açúcar: P03, Prédio Destilaria: P04, Caldeira 01 - CBC: CAL01, Caldeira 02 - DZ: CAL02, Caldeira 03 - Caldema: CAL03.

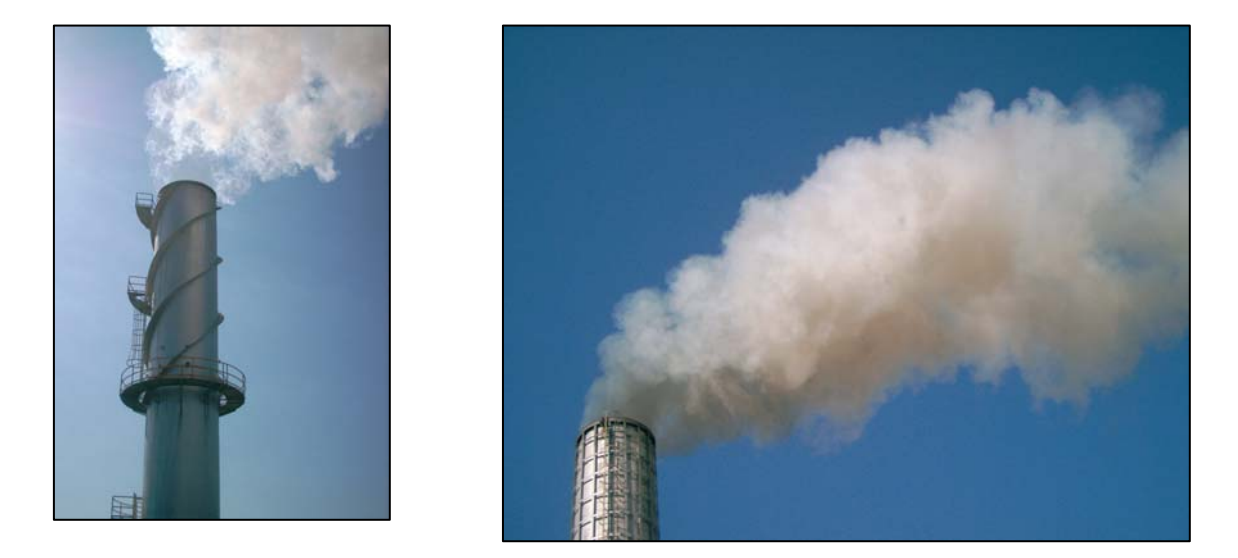

Figura 4.12 – Chaminés da Usina Barra Grande.

A Tabela 4.4 apresenta as características e coordenadas dos prédios da unidade industrial.

| Prédio               | Tier (cota)                  | Corner                  | X(m)    | Y(m)      |
|----------------------|------------------------------|-------------------------|---------|-----------|
|                      | Tier 1                       | $\mathbf{1}$            | 730.968 | 7.495.873 |
| <b>P01</b>           | $H-11,0m$                    | $\overline{2}$          | 730.950 | 7.495.862 |
| Moenda e Picadores   | z-557 m                      | $\overline{\mathbf{3}}$ | 730.916 | 7.495.911 |
|                      |                              | $\overline{4}$          | 730.932 | 7.495.923 |
|                      | Tier 1                       | $\mathbf{1}$            | 730.943 | 7.495.955 |
| P <sub>02</sub>      | $H-15,7m$                    | $\overline{2}$          | 730.928 | 7.495.945 |
| Moenda               | z-557 m                      | 3                       | 730.912 | 7.495.969 |
|                      |                              | $\overline{4}$          | 730.926 | 7.495.979 |
|                      | Tier 1                       | $\mathbf{1}$            | 731.012 | 7.495.969 |
| P03                  | $H-22,5m$<br>z-551 m         | $\overline{2}$          | 730.988 | 7.495.951 |
| Fabricação de Açúcar |                              | 3                       | 730.948 | 7.496.007 |
|                      |                              | $\overline{4}$          | 730.972 | 7.493.024 |
|                      | Tier 1<br>H-33,5m<br>z-554 m | $\mathbf{1}$            | 731.155 | 7.495.980 |
| P04                  |                              | $\overline{2}$          | 731.129 | 7.495.956 |
| Destilaria           |                              | $\overline{3}$          | 731.107 | 7.495.979 |
|                      |                              | $\overline{4}$          | 731.132 | 7.496.003 |
|                      | Tier 1                       | $\mathbf{1}$            | 731.085 | 7.495.880 |
| CAL01                | H-34 m                       | $\overline{2}$          | 731.078 | 7.495.891 |
|                      | z-554 m                      | 3                       | 731.091 | 7.495.901 |
|                      |                              | $\overline{4}$          | 731.097 | 7.495.889 |
|                      | Tier 1                       | $\mathbf{1}$            | 731.101 | 7.495.864 |
|                      | H-34 m<br>z-554 m            | $\overline{2}$          | 731.096 | 7.495.872 |
| CAL02                |                              | $\overline{\mathbf{3}}$ | 731.105 | 7.495.877 |
|                      |                              | $\overline{4}$          | 731.109 | 7.495.870 |
|                      | Tier 1<br>$H-34m$            | $\mathbf{1}$            | 731.120 | 7.495.847 |
|                      |                              | $\overline{2}$          | 731.115 | 7.495.842 |
| CAL03                | z-554 m                      | $\overline{3}$          | 731.121 | 7.495.849 |
|                      |                              | $\overline{\mathbf{4}}$ | 731.126 | 7.495.854 |

Tabela 4.4- Características físicas das construções da Usina Barra Grande.

Onde: x e y – coordenada (UTM); z – altitude; H – Altura do Prédio; Corner – Canto da Parede.

As coordenadas dos prédios e das chaminés das caldeiras a bagaço de cana foram processadas no computador utilizando o *Software* BPIP View visando gerar alturas e larguras equivalentes dos prédios para posterior utilização no modelo ISCST3.

#### **4.2.5 - Emissões veiculares**

 O número de veículos que passam pela Rodovia SP-300 foi determinado através de consulta ao DER-DR3 Bauru na base de dados do pedágio no km 285 no trecho Areiópolis/Avaí. O período correspondente aos dados fornecidos compreendeu os meses de julho de 2004 a junho de 2005, totalizando 12 meses.

 Como estes dados do pedágio referem-se ao sentido Oeste, o total de veículos (passando pelo sentido Oeste e Leste) foi determinado duplicando os valores disponíveis e em seguida foi determinada a quantidade de veículos que circulam na Rodovia em um tempo de 30 minutos. Os dados foram tratados e estão resumidos na Tabela 4.5.

| Tipo*              | Total (julho de 2004        | Total (1 ano): | Total (30 min.): |  |
|--------------------|-----------------------------|----------------|------------------|--|
|                    | a junho de $2005$ ) = 1 ano | 2 lados        | 2 lados          |  |
| CAT <sub>1</sub>   | 865947                      | 1731894        | 99               |  |
| CAT <sub>2</sub>   | 110438                      | 220876         | $\overline{13}$  |  |
| CAT <sub>3</sub>   | 98586                       | 197172         | 11               |  |
| CAT <sub>4</sub>   | 48995                       | 97990          | 6                |  |
| $\overline{CAT}$ 5 | 41496                       | 82992          | 5                |  |
| CAT <sub>6</sub>   | 9891                        | 19782          | 1                |  |
| CAT <sub>7</sub>   | 2629                        | 5258           | 0                |  |
| CAT <sub>8</sub>   | 393                         | 786            | $\Omega$         |  |
| CAT <sub>9</sub>   | 18500                       | 37000          | $\overline{2}$   |  |
| <b>CAT 10</b>      | 18270                       | 36540          | $\overline{2}$   |  |
| <b>CAT 11</b>      | 125                         | 250            | 0                |  |
| <b>CAT 12</b>      | 7404                        | 14808          | 1                |  |
| <b>CAT 13</b>      | 28                          | 56             | 0                |  |
| <b>CAT 14</b>      | 109                         | 218            | 0                |  |
| <b>CAT 15</b>      | 1162                        | 2324           | 0                |  |
| Total              | 1223973                     | 2447946        | 140              |  |

Tabela 4.5- Resumo da quantidade de veículos no Pedágio localizado no km 285 da SP-300.

\* As especificações das categorias encontram-se no Anexo B.

 Segundo a CETESB, o fator médio de emissão em São Paulo para os veículos leves novos com o uso de gasolina como combustível no ano de 2001 foi de 0,14 g/km. Para os outros tipos de veículos (caminhão, ônibus, guincho e trailler) foram adotados os fatores de emissão segundo Degobert (1995) apresentados na Tabela 4.6.

| Tipo                 | Fator de emissão<br>de NOx (g/km) |  |  |
|----------------------|-----------------------------------|--|--|
| CAT <sub>1</sub>     | 0,14                              |  |  |
| CAT <sub>2</sub>     | 6                                 |  |  |
| CAT <sub>3</sub>     | 10                                |  |  |
| CAT <sub>4</sub>     | 10                                |  |  |
| CAT <sub>5</sub>     | 10                                |  |  |
| CAT <sub>6</sub>     | 10                                |  |  |
| CAT <sub>7</sub>     | 6                                 |  |  |
| CAT <sub>8</sub>     | 6                                 |  |  |
| CAT <sub>9</sub>     | 15                                |  |  |
| $\overline{CAT}$ 10  | 15                                |  |  |
| $\overline{C}$ AT 11 | 6                                 |  |  |
| <b>CAT 12</b>        | 16,5                              |  |  |
| <b>CAT 13</b>        | 16,5                              |  |  |
| <b>CAT 14</b>        | 16,5                              |  |  |
| <b>CAT 15</b>        | 10                                |  |  |

Tabela 4.6- Fatores de emissão dos diferentes tipos de veículos.

#### **4.2.6 - Custo das tecnologias de prevenção e controle**

Os custos das tecnologias de prevenção e controle da emissão de  $NO<sub>x</sub>$  foram calculados com base na potência da Usina Barra Grande, isto é, 62,9 MW. Como os custos encontrados nas literaturas estão defasados dos atuais, foi realizada uma atualização dos mesmos. A equação utilizada é apresentada abaixo (Lora, 2003):

Customer: 
$$
\text{P} \cdot \text{P} \cdot \text{
$$

Onde neste caso:

Índice atual: refere-se ao ano de  $2002 = 394.1$ . Índice antigo: refere-se ao ano de 1998 = 389,5.

 Serão apresentados a seguir (Tabela 4.7) os custos das tecnologias de Prevenção e Controle de  $NO<sub>x</sub>$  para o caso da Usina Barra Grande. Vale salientar que os custos das tecnologias de Redução de Excesso de Ar e Recirculação de Gases foram baseadas no custo da tecnologia de Queimadores de baixa emissão de NOx.

### Tabela 4.7 – Resumo dos custos das metodologias consultadas.

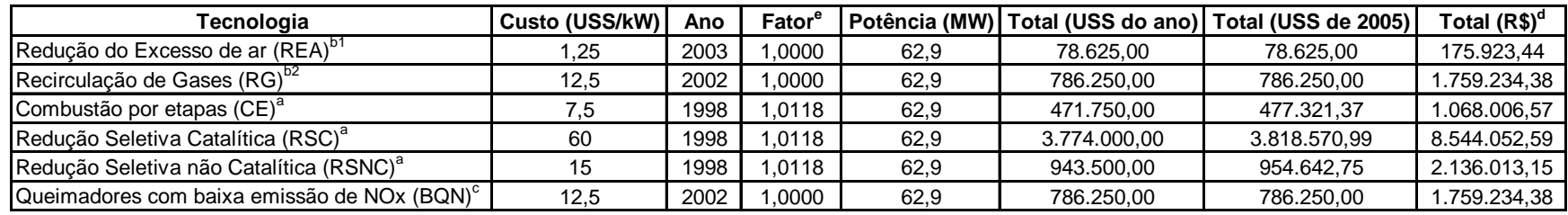

Notas:

<sup>a</sup> Fonte: World Bank Group (1998)

<sup>b1</sup> Corresponde à 10% da BQN segundo Agrawal & Wood (2003)

<sup>b2</sup> Corresponde à BQN segundo Agrawal & Wood (2003)

 $\textdegree$  Fonte: NO<sub>x</sub> Control for Power Generation Overview (2002)

 $^{\text{d}}$  1 USS = 2.2375 R\$ (Consulta dia 08/07/05 em www.estadao.com.br)

**Undice antigo**  $e^e$  Fator =  $\int$  Ídice atual  $\int$  (Fonte: Chemical Engineering, 1998 e 2002)

### **5 - RESULTADOS**

### 5.1.1 - Estudo de dispersão de poluentes – Abordagem 1 (NO<sub>x</sub> = NO<sub>2</sub>)

Os estudos de dispersão foram realizados, conforme já comentado, utilizando o modelo ISCST3 a partir do *Software* ISC-AERMOD View, visando a determinação de impactos ou contribuições na qualidade do ar na região de localização da Usina.

As simulações foram realizadas para os períodos de 1 hora e anual para o seguinte cenário: Três caldeiras a bagaço de cana (Caldeira 01- CBC, Caldeira 02- DZ e Caldeira 03- Caldema), emitindo NO<sub>x</sub>, e considerando a coordenada média das fontes: X: 731130,3 (m); Y: 7495889 (m).

A partir desta coordenada é possível determinar a distância entre o ponto de máxima concentração de  $NO<sub>x</sub>$  e a fonte de emissão. Os resultados da modelagem considerando o ponto crítico como sendo a máxima concentração de óxidos de nitrogênio  $(NO_x)$  estão apresentados a seguir na Tabela 5.1 e Tabela 5.2 e podem ser melhor visualizados na Figura 5.1.

Tabela 5.1- Concentração máxima com base em um período de amostragem de 1 hora de NOx resultante da simulação de dispersão atmosférica na região da Usina Barra Grande.

|                     | Cmáx NO <sub>x</sub> horária ( $\mu$ g/m <sup>3</sup> ) |           |           | Coordenada x (m)   Coordenada y (m)   Distância da fonte (m) |
|---------------------|---------------------------------------------------------|-----------|-----------|--------------------------------------------------------------|
| Valor médio diário  | 1212,8                                                  |           |           |                                                              |
| Valor máximo diário | 1447.8                                                  | 731335,31 | 7496740.5 | 873.69                                                       |
| Valor mínimo diário | 879.6                                                   |           |           |                                                              |

Tabela 5.2- Concentração máxima com base na média anual de  $NO<sub>x</sub>$  resultante da simulação de dispersão atmosférica na região da Usina Barra Grande.

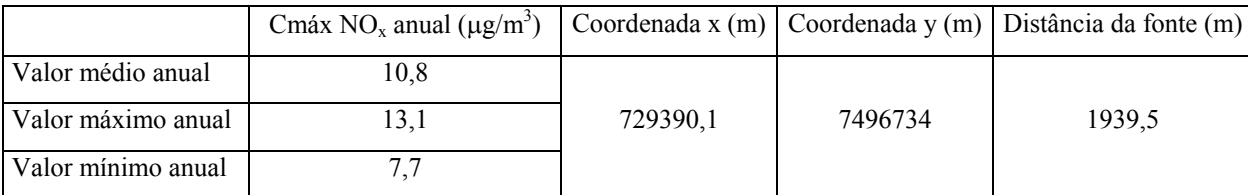

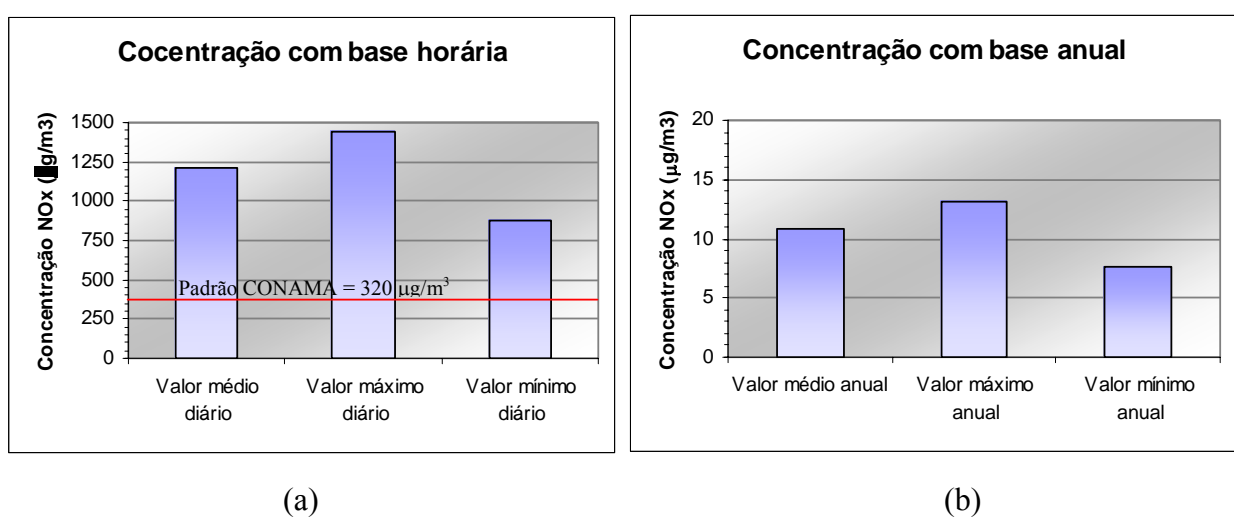

Figura 5.1 – Resultados de concentração de NO<sub>x</sub>: (a) base horária; (b) base anual.

Os resultados das simulações da dispersão dos Óxidos de Nitrogênio devido as emissões nas caldeiras que queimam bagaço de cana da Usina Barra Grande estão apresentados nas Figuras 5.2 até 5.7. Trata-se de iso-linhas, ou seja, linhas de iguais concentrações de  $NO<sub>x</sub>$  que foram distribuídas na região da área de estudo discutida no item 4.2.1.

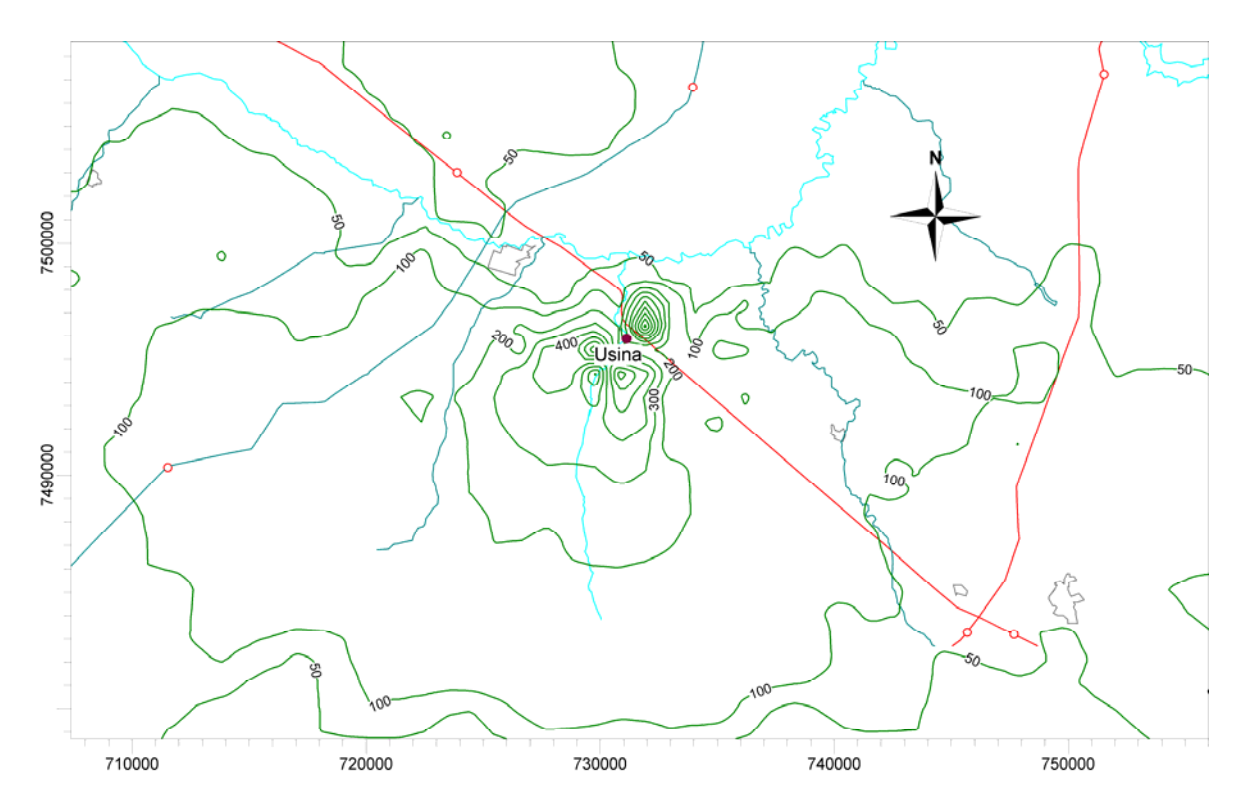

Figura 5.2- Concentração máxima horária para as emissões médias de  $NO<sub>x</sub>$  das 3 caldeiras em operação conjunta – Concentração máxima horária = 1212,8 ( $\mu$ g/m<sup>3</sup>). Curvas: 50, 100, 200, 300, 400, 500, 600, 700, 800, 900  $(\mu g/m^3)$ .

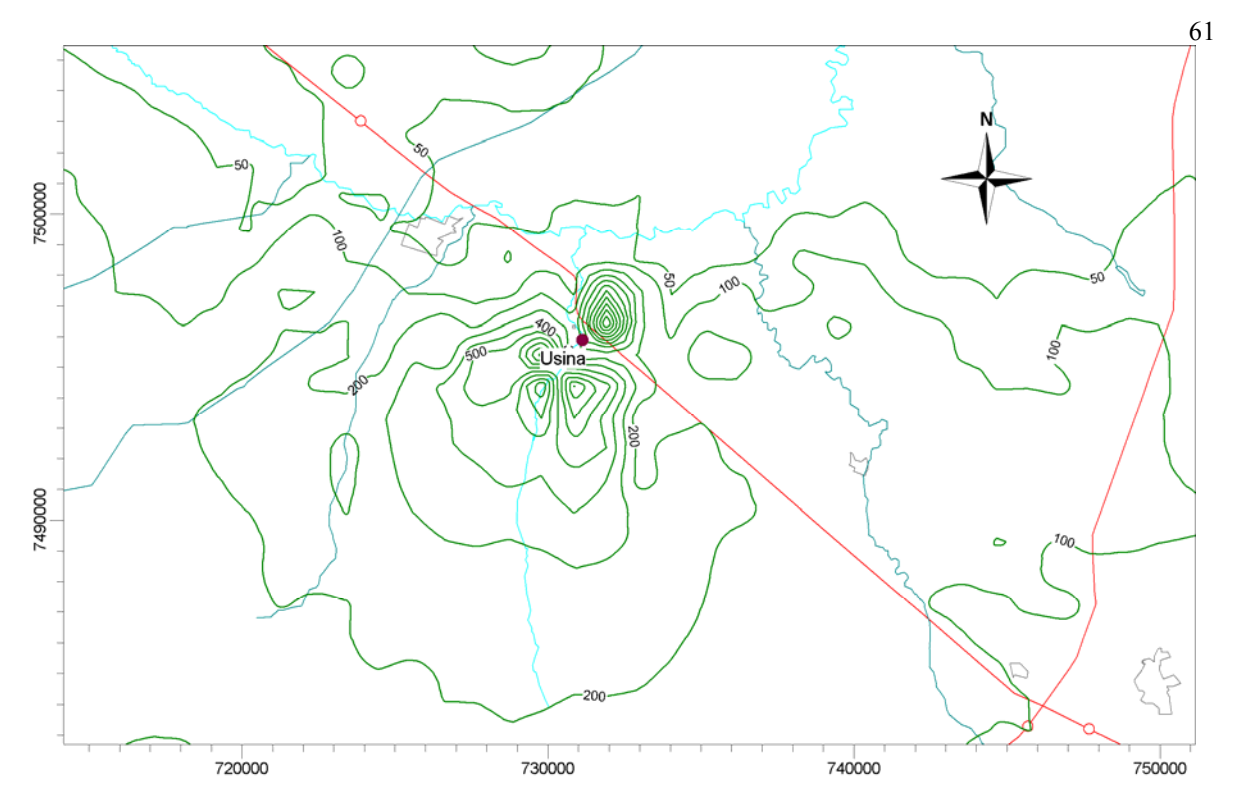

Figura 5.3- Concentração máxima horária para as emissões máximas de NO<sub>x</sub> das 3 caldeiras em operação conjunta – Concentração máxima horária = 1447,8 ( $\mu$ g/m<sup>3</sup>). Curvas: 50, 100, 200, 300, 400, 500, 600, 700, 800, 900, 1000 ( $\mu$ g/m<sup>3</sup>).

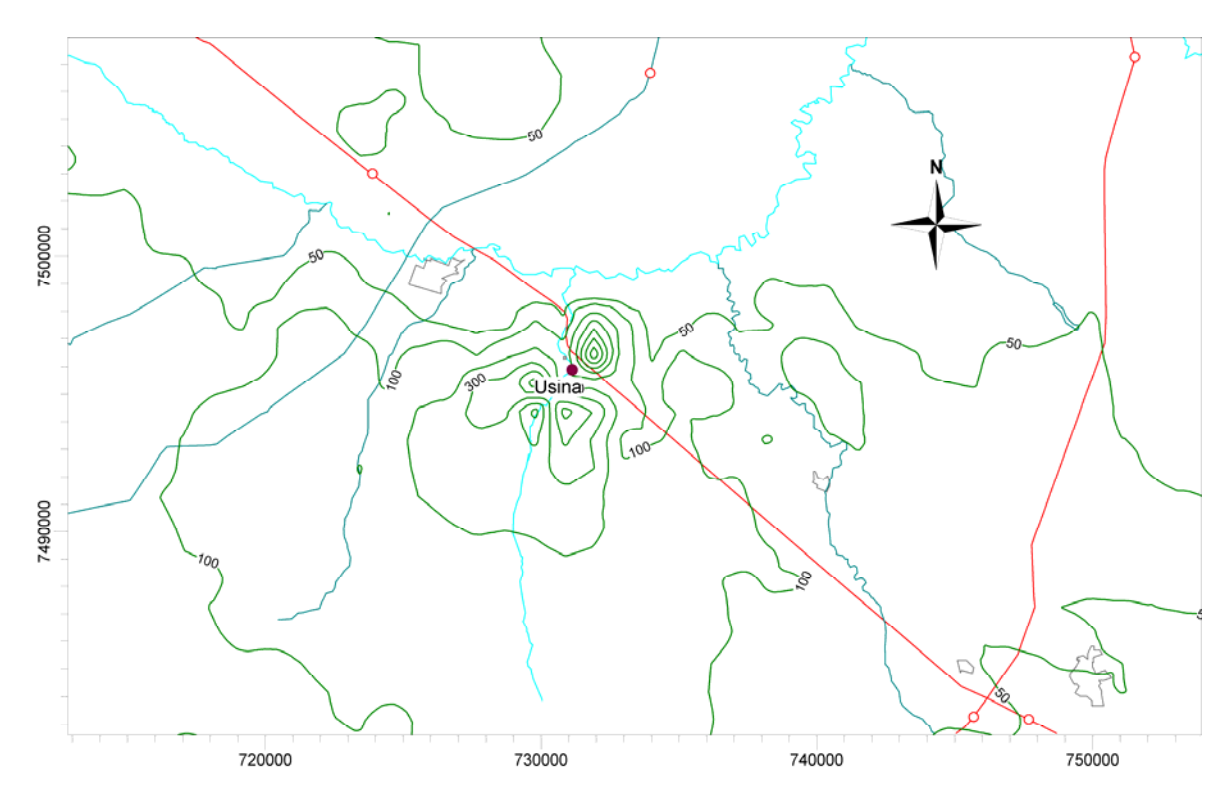

Figura 5.4- Concentração máxima horária para as emissões mínimas de  $NO<sub>x</sub>$  das 3 caldeiras em operação conjunta – Concentração máxima horária =  $879,6 \,(\mu\text{g/m}^3)$ . Curvas: 50, 100, 200, 300, 400, 500 ( $\mu$ g/m<sup>3</sup>).

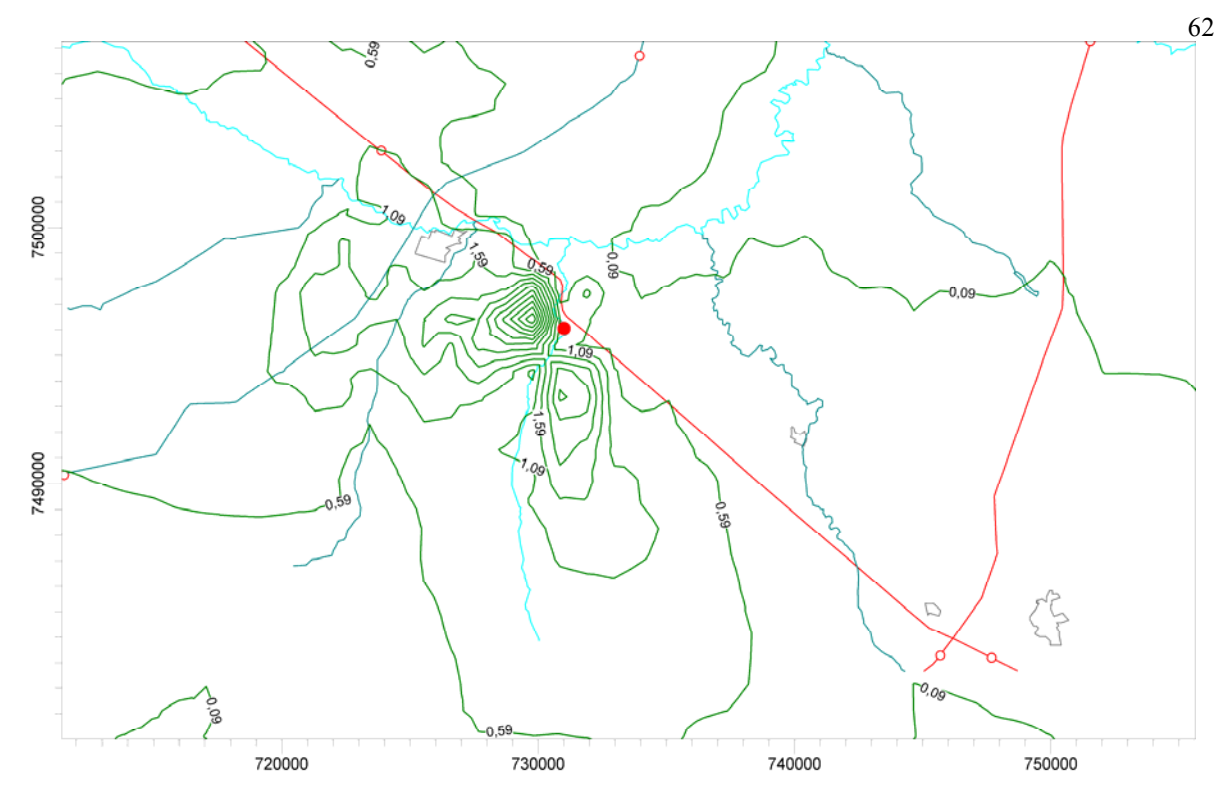

Figura 5.5- Concentração média anual máxima para as emissões médias de NO<sub>x</sub> das 3 caldeiras em operação conjunta – Concentração média anual máxima =  $10,75 \, (\mu g/m^3)$ . Curvas: 0,09, 0,5, 1, 1,5, 2, 2,5, 3, 3,5, 4,0, 4,5, 5, 6 ( $\mu$ g/m<sup>3</sup>).

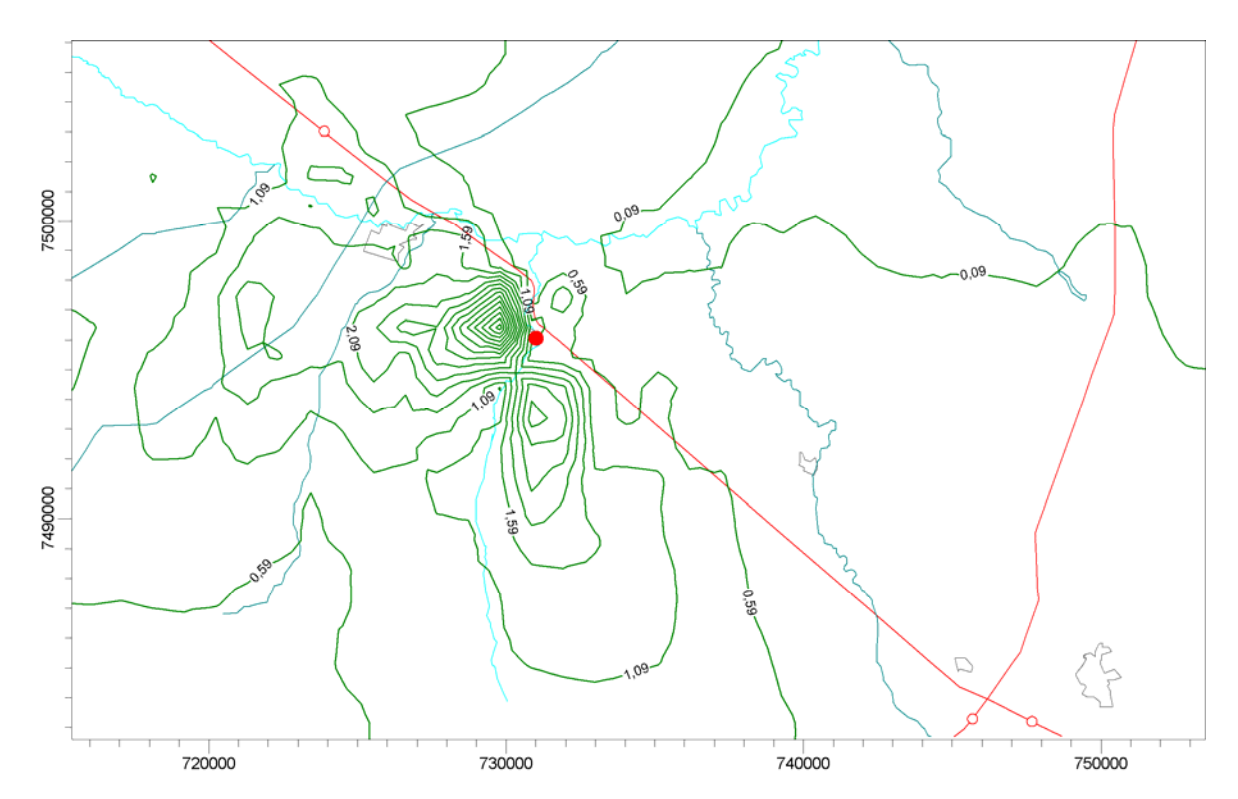

Figura 5.6- Concentração média anual máxima para as emissões máximas de NO<sub>x</sub> das 3 caldeiras em operação conjunta – Concentração média anual máxima = 13,1 ( $\mu$ g/m<sup>3</sup>). Curvas:  $0,09, 0,5, 1, 1, 5, 2, 3, 4, 5, 6, 7, 8, 9, 10, 11, 12, 13 \ (\mu\text{g/m}^3).$ 

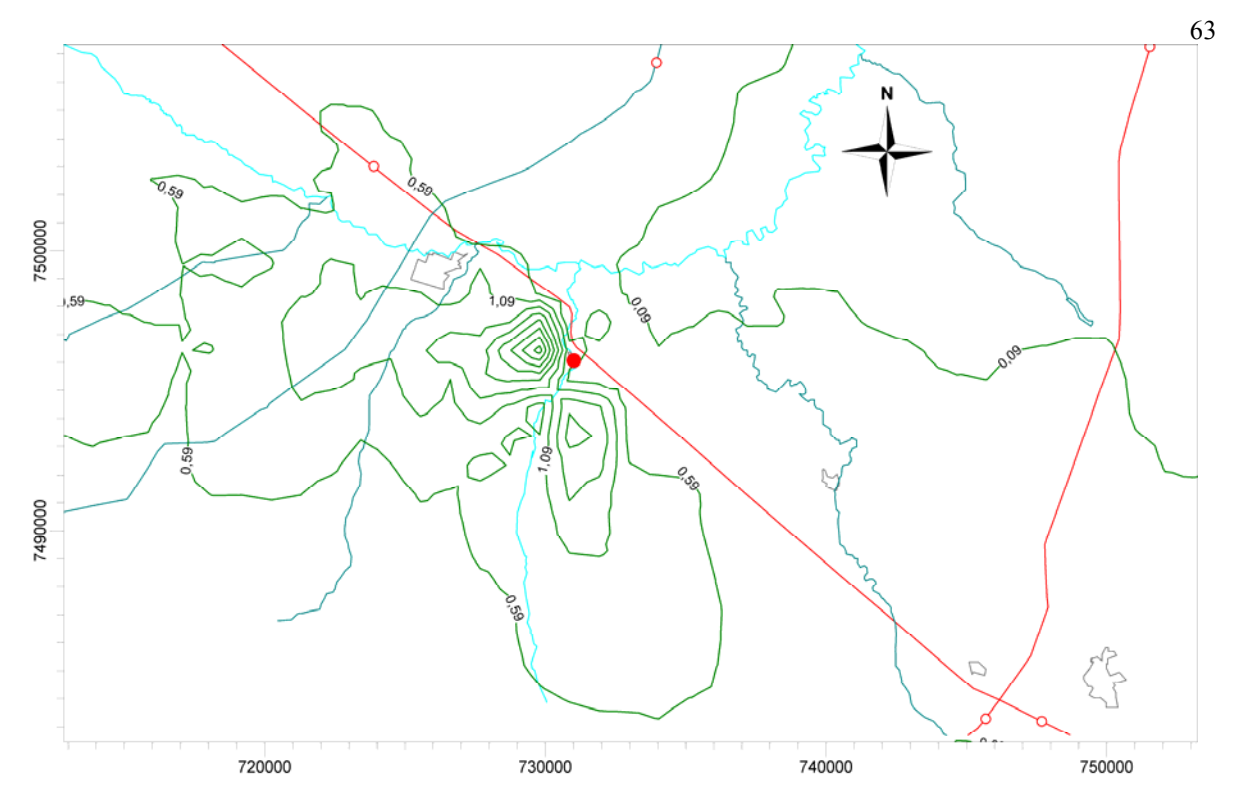

Figura 5.7- Concentração média anual máxima para as emissões mínimas de  $NO<sub>x</sub>$  das 3 caldeiras em operação conjunta – Concentração média anual máxima = 7,7 ( $\mu$ g/m<sup>3</sup>). Curvas: 0,5, 1, 1,5, 2, 3, 4, 5, 6 ( $\mu$ g/m<sup>3</sup>).

#### **5.1.1.1. Discussões dos resultados das simulações – Abordagem 1**

Conforme já comentado, os padrões de qualidade do ar do CONAMA para as concentrações de dióxido de nitrogênio  $(NO<sub>2</sub>)$  são:

- Concentração média aritmética anual de 100  $\mu$ g/m<sup>3</sup> no ar ambiente;

- Concentração máxima de uma hora de 320  $\mu$ g/m<sup>3</sup> no ar ambiente;

 Do estudo de dispersão realizado tem-se que a concentração máxima com base horária de  $NO<sub>x</sub>$  na área de influência considerada correspondeu ao pior caso de condições meteorológicas, ou seja, atmosfera estável, ocorridas no dia 13/07/02, às 07 horas da manhã. Neste dia, têm-se os seguintes dados meteorológicos:

Direção do vento resultante: 117º

Velocidade do vento: 1,03 m/s

Temperatura ambiente: 15 ºC

Estabilidade atmosférica: F (moderadamente estável)

Com isso, não se pode considerar que o valor máximo com base horária de 1447,8  $\mu$ g/m<sup>3</sup> é um valor alto, visto que ele mostra o horário mais crítico de dispersão atmosférica durante o ano considerado.

Para que fosse possível avaliar o impacto das concentrações de  $NO<sub>x</sub>$  em um local específico da região de estudo, foram posicionados receptores espaçados de 100 em 100 metros na Rodovia Marechal Rondon (SP-300) próxima a Usina Barra Grande a fim de obter a concentração de  $NO_x$  neste local. As concentrações máximas de  $NO_x$  na Rodovia devido as emissões da Usina atingem valores com base horária de 616,8  $\mu$ g/m<sup>3</sup> (para as condições mais desfavoráveis) e de 1,0  $\mu$ g/m<sup>3</sup> com base anual. No caso dos valores médios anuais, a Usina está dentro dos padrões de qualidade do ar. Para o caso dos valores horários, dos 129 pontos de receptores instalados na Rodovia (SP-300), somente 17 pontos, isto é, 13% dos pontos receptores indicaram níveis acima dos padrões horários de NO<sub>x</sub>.

Do estudo anterior de dispersão atmosférica realizado por Yamagata (2002), foi considerado que os  $NO<sub>x</sub>$  correspondiam totalmente a  $NO<sub>2</sub>$  e assim foram comparados com os padrões de qualidade do ar da Resolução do CONAMA 03/90, desconsiderando a composição real dos óxidos de nitrogênio.

### **5.1.2 - Estudo da dispersão com aplicação dos métodos de prevenção e controle de NOx, considerando a Abordagem 1**

Quando assumimos que todo  $NO<sub>x</sub>$  se apresenta na forma de  $NO<sub>2</sub>$ , temos que as concentrações de  $NO_x$ , ou seja,  $NO_2$  na atmosfera ultrapassam os valores das normas vigentes. A seguir serão apresentados os resultados das simulações de dispersão levando em consideração várias tecnologias de controle e redução de NOx.

 Foram simulados para os dados da Usina todas as tecnologias de controle citadas no item 3.3. As eficiências utilizadas foram adotadas de acordo com a Figura 5.8, onde é possível verificar o custo das tecnologias aplicadas de acordo com o item 4.2.6.

 Para todas as simulações realizadas com aplicação de tecnologias de prevenção e controle de  $NO_x$ , notou-se que a eficiência de remoção de  $NO_x$  de cada tecnologia correspondeu à mesma eficiência de redução da máxima concentração de  $NO<sub>x</sub>$  encontrada no cálculo da dispersão.

 No total de 18 simulações, as tecnologias que permitiram alcançar os padrões vigentes de qualidade do ar foram: Injeção de Ozônio (IO), Redução Seletiva Catalítica (RSC) e a Redução Seletiva não-Catalítica (RSNC), como pode ser verificado na Tabela 5.3.

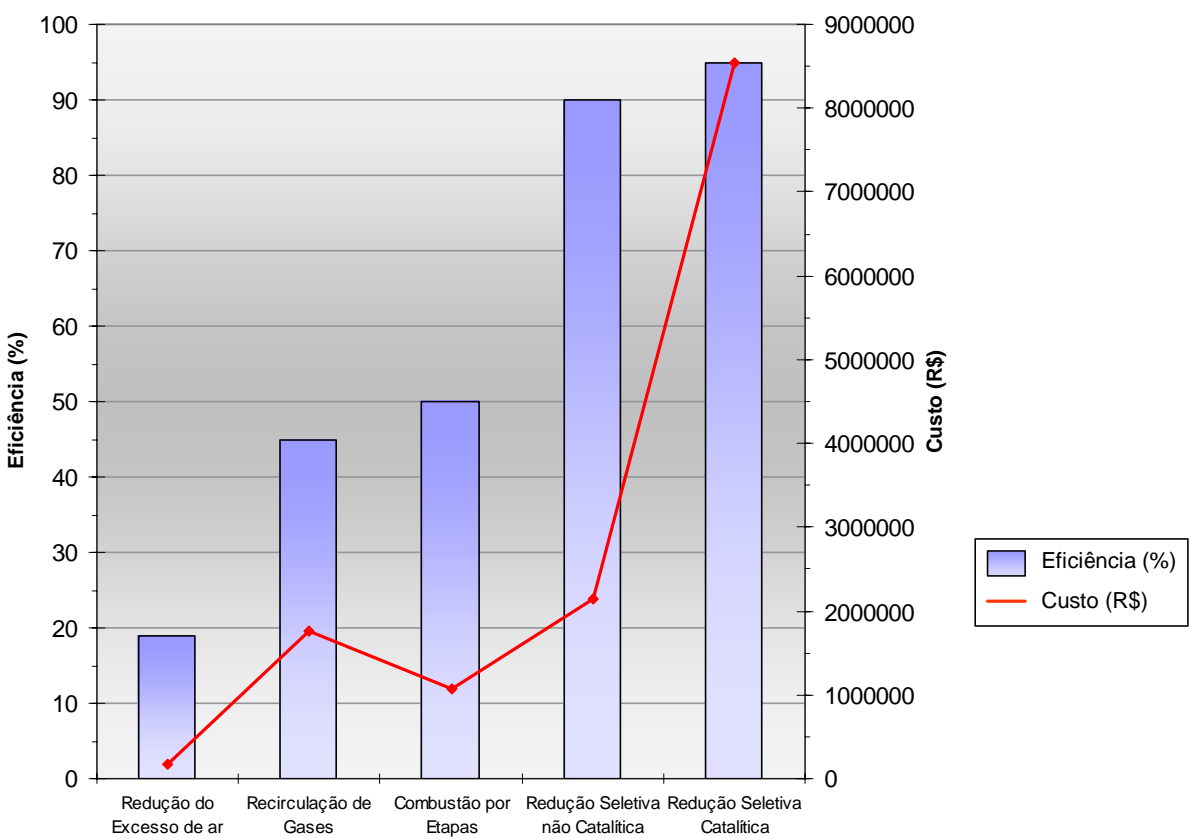

Figura 5.8 - Eficiência de prevenção ou remoção do  $NO<sub>x</sub>$  para as tecnologias de prevenção e controle utilizadas na simulação e custo das tecnologias.

 Consideremos então uma tecnologia com um custo consideravelmente baixo: o aumento da altura da chaminé. Foram feitas 6 simulações onde se verificou que aumentando a altura da chaminé em até 15 metros acima da altura atual que corresponde a 45 metros, as concentrações máximas de  $NO<sub>x</sub>$  não se enquadraram nos padrões. Para a altura da chaminé acima de 70 metros, os resultados de concentração de  $NO<sub>x</sub>$  encontram-se abaixo dos padrões de qualidade do ar (Tabela 5.4).

 Também foram simulados a combinação da redução do excesso de ar com o aumento da altura da chaminé em até 15 metros. Neste caso, os resultados de concentração de  $NO<sub>x</sub>$  na região de estudo próximo a Usina não se enquadraram aos padrões de qualidade do ar (Tabela 5.5).

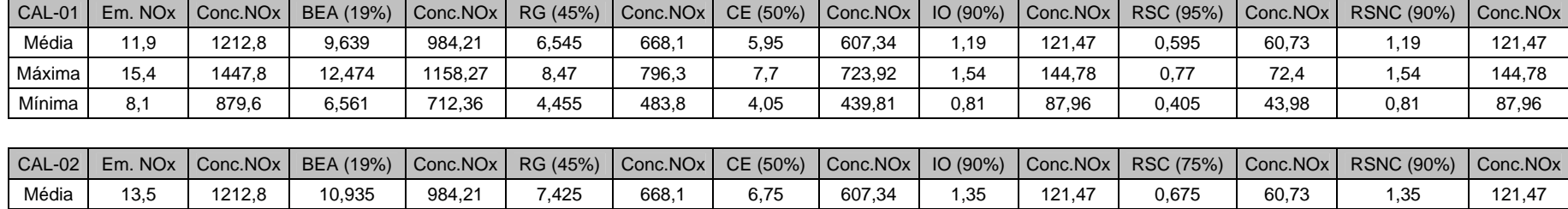

Máxima | 15,3 | 1447,8 | 12,393 | 1158,27 | 8,415 | 796,3 | 7,65 | 723,92 | 1,53 | 144,78 | 0,765 | 72,4 | 1,53 | 144,78 Mínima | 10,2 | 879,6 | 8,262 | 712,36 | 5,61 | 483,8 | 5,1 | 439,81 | 1,02 | 87,96 | 0,51 | 43,98 | 1,02 | 87,96

Tabela 5.3 - Cálculo da concentração de NO<sub>x</sub> (modelo de dispersão ISCST3) com aplicação das tecnologias estudadas.

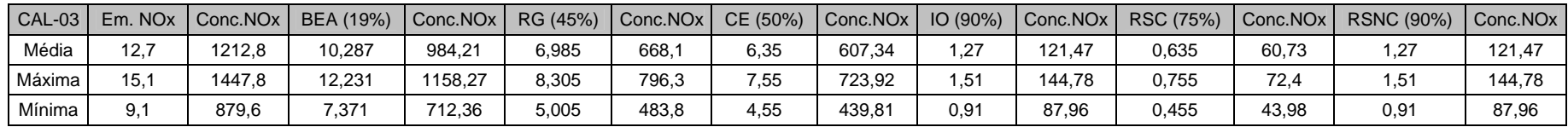

Emissão de  $NO<sub>x</sub>$  em g/s;

Concentração de  $NO<sub>x</sub>$  em  $\mu$ g/m<sup>3</sup>.

BEA – Baixo excesso de ar

RG – Recirculação de gases

CE – Combustão por etapas

IO – Injeção de Ozônio

RSC – Redução Seletiva Catalítica

RSNC – Redução Seletiva não Catalítica

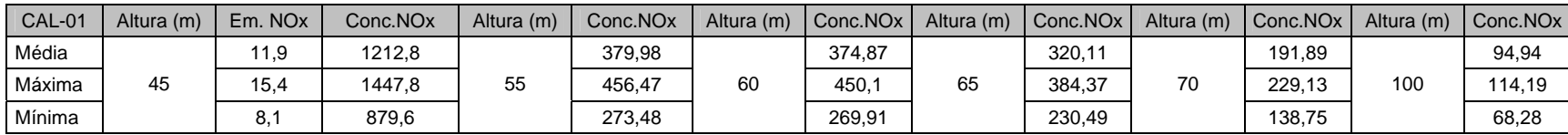

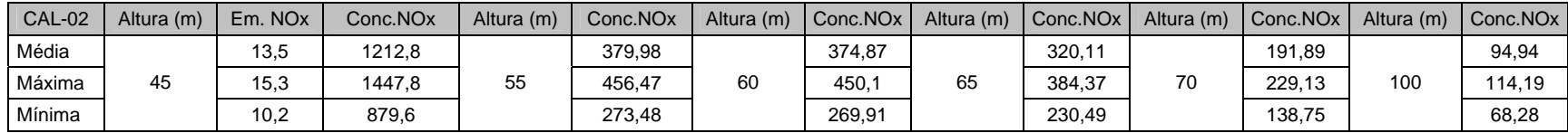

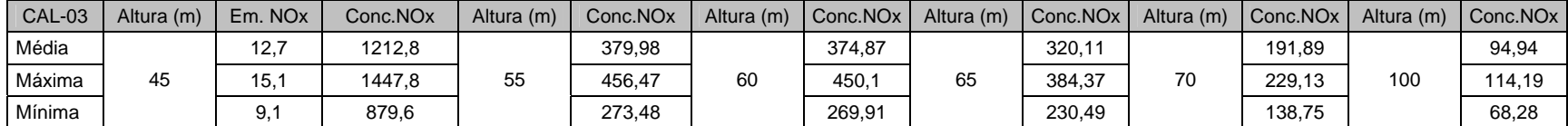

Emissão de NO<sub>x</sub> em g/s; Concentração de NO<sub>x</sub> em  $\mu$ g/m<sup>3</sup>.

Tabela 5.5 - Cálculo da concentração de NOx (modelo de dispersão ISCST3) com a simulação do aumento da altura da chaminé combinado com a tecnologia de redução do excesso de ar.

67

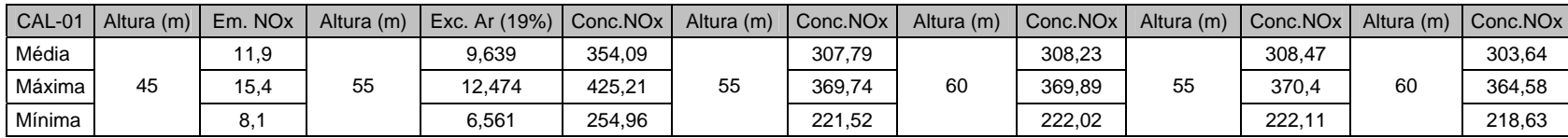

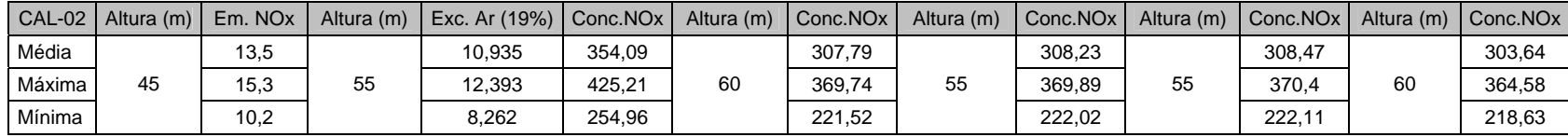

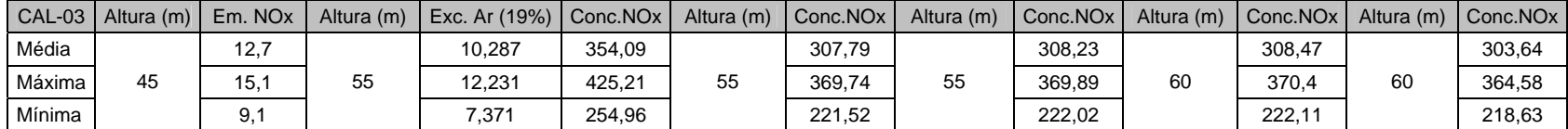

Emissão de NO<sub>x</sub> em g/s; Concentração de NO<sub>x</sub> em  $\mu$ g/m<sup>3</sup>.

68

## **5.1.3 - Estudo de dispersão considerando a conversão NO** → **NO2 de acordo com o Fator de Janssen – Abordagem 2**

 Segundo Oliveira & Simonsen (2003) tomando em consideração o coeficiente de Janssen, temos que somente uma porcentagem determinada dos  $NO<sub>x</sub>$  encontrados na atmosfera corresponde ao  $NO<sub>2</sub>$  nas regiões localizadas perto da fonte emissora. Vale ressaltar que os padrões de qualidade do ar do CONAMA referem-se especificamente ao NO2.

De acordo com Janssen (1986) a relação  $NO_2/NO_x$  depende da distância da fonte e é fortemente influenciada pela quantidade de ozônio no ar ambiente. Considerando que no caso de estudo a região é cortada por uma estrada muito movimentada, a Rodovia Marechal Rondon (SP-300), localizada próxima a Usina Barra Grande, as concentrações de ozônio devem fazer com que o coeficiente A da Equação  $(3.7)$ , que varia com a concentração de  $O<sub>3</sub>$ , tome valores na faixa  $0.8 - 0.9$ .

Para o cálculo da relação  $NO<sub>2</sub>/NO<sub>x</sub>$ , da Equação (3.7) foi considerado o valor médio da concentração de  $O_3$  em um local próximo a região de estudo, Americana – SP (concentração de  $O_3$  = 39.15 ppb). Segundo Janssen (1988):

- Sendo: 30 ppb < concentração de  $O_3$  < 40 ppb e 5m/s < velocidade do vento < 15 m/s então o valor de  $\alpha$  vai de 0,07 km<sup>-1</sup> no inverno a 0,15 km<sup>-1</sup> no verão.

- Para a estação do ano de outono e sendo: 30 ppb < concentração de  $O_3$  < 40 ppb, temos: A max = 0,87, A médio = 0,80, A mín = 0,685, e  $\Delta A = 0.10$ .

Logo, no presente trabalho serão considerados os seguintes valores médios de A e  $\alpha$ tomando como referência os experimentos realizados por Janssen (1988): A = 0,8,  $\alpha$  = 0,12 km<sup>-1</sup>. Assim, o valor teórico da Equação (3.7) fica apresentado na Equação (5.1) de acordo com os parâmetros locais.

$$
NO_2/NO_x = 0.8 (1 - exp(-0.12 x))
$$
\n(5.1)

A fim de considerar a relação  $NO_2/NO_x$  foi aplicado o Fator de Janssen (Equação 5.1) no resultado da simulação da dispersão com o *Software* ISC-AERMOD View. A média entre os valores resultantes da Equação (5.1) foi de 0,484, sendo o valor máximo foi de 0,743 e o mínimo de 0,047. Temos ainda que a relação  $NO_2/NO_x$  aumenta de acordo com a distância da fonte ao ponto analisado, podendo ser verificado na Figura 5.9.

Com a aplicação do Fator de Janssen, os valores de concentração máxima de  $NO<sub>2</sub>$ resultantes da simulação de dispersão atmosférica cumprem com os padrões de qualidade do ar citados, ficando inclusive abaixo de 200  $\mu$ g/m<sup>3</sup> como mostra e Figura 5.10.

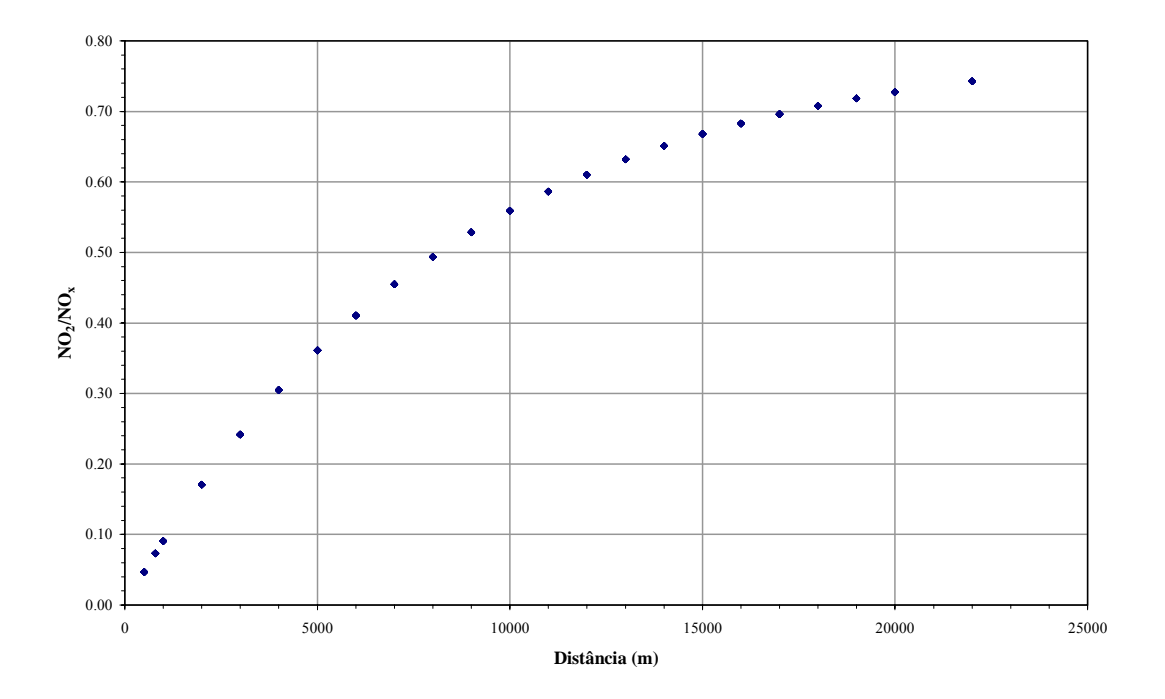

Figura 5.9: Variação da relação NO<sub>2</sub>/NO<sub>x</sub> com a distância desde a fonte de emissão.

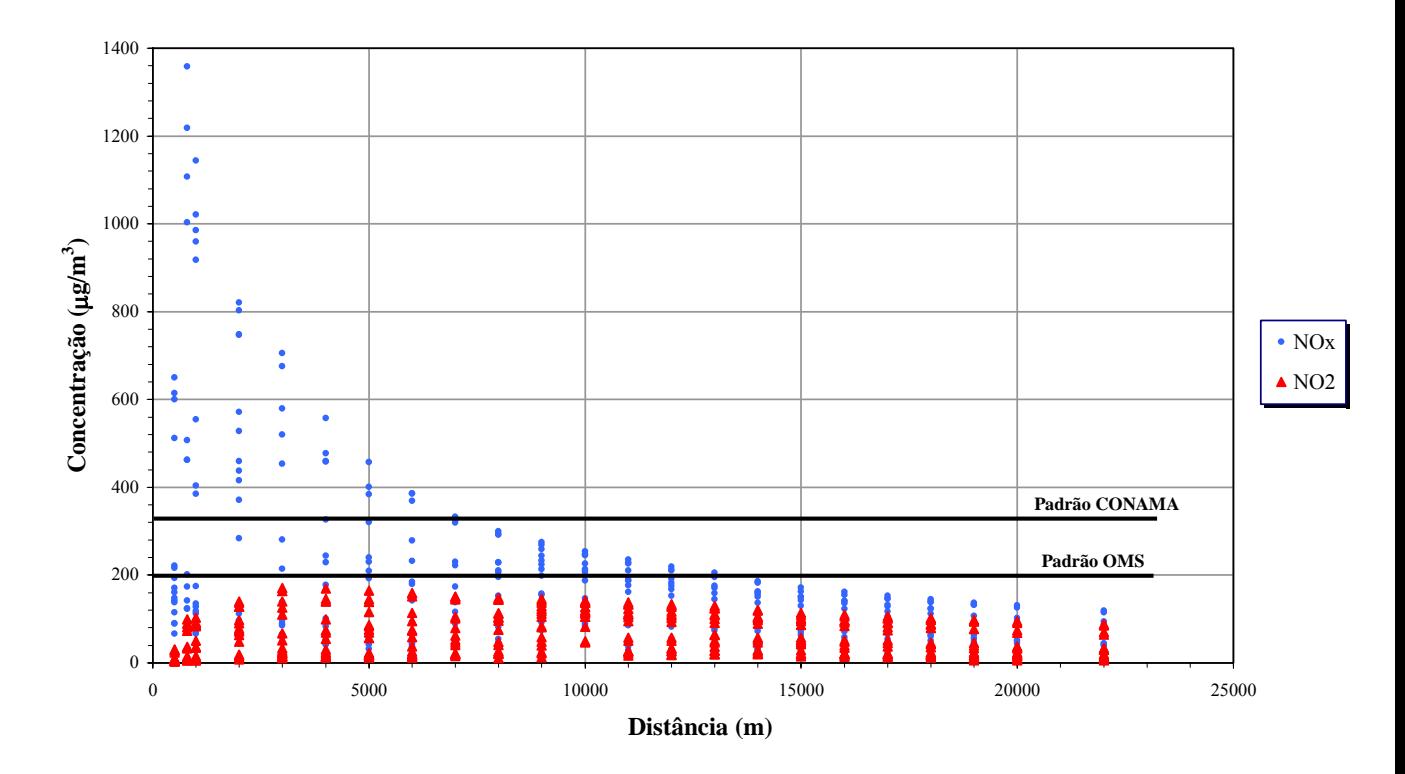

Figura 5.10: Concentração de  $NO<sub>x</sub>$  e  $NO<sub>2</sub>$  em dependência da distância desde a fonte e comparação com os padrões de qualidade do ar CONAMA(03/90) e OMS.

## **5.1.4 - Estudo de dispersão considerando uma porcentagem fixa da quantidade de NO2 na concentração de NOx - Abordagem 3**

Uma terceira abordagem para o estudo de dispersão dos  $NO<sub>x</sub>$  seria considerar que 80% dos  $NO<sub>x</sub>$  se converte imediatamente em  $NO<sub>2</sub>$  segundo Sigal (1988). Desta forma, os resultados ultrapassariam os padrões vigentes (Figura 5.11).

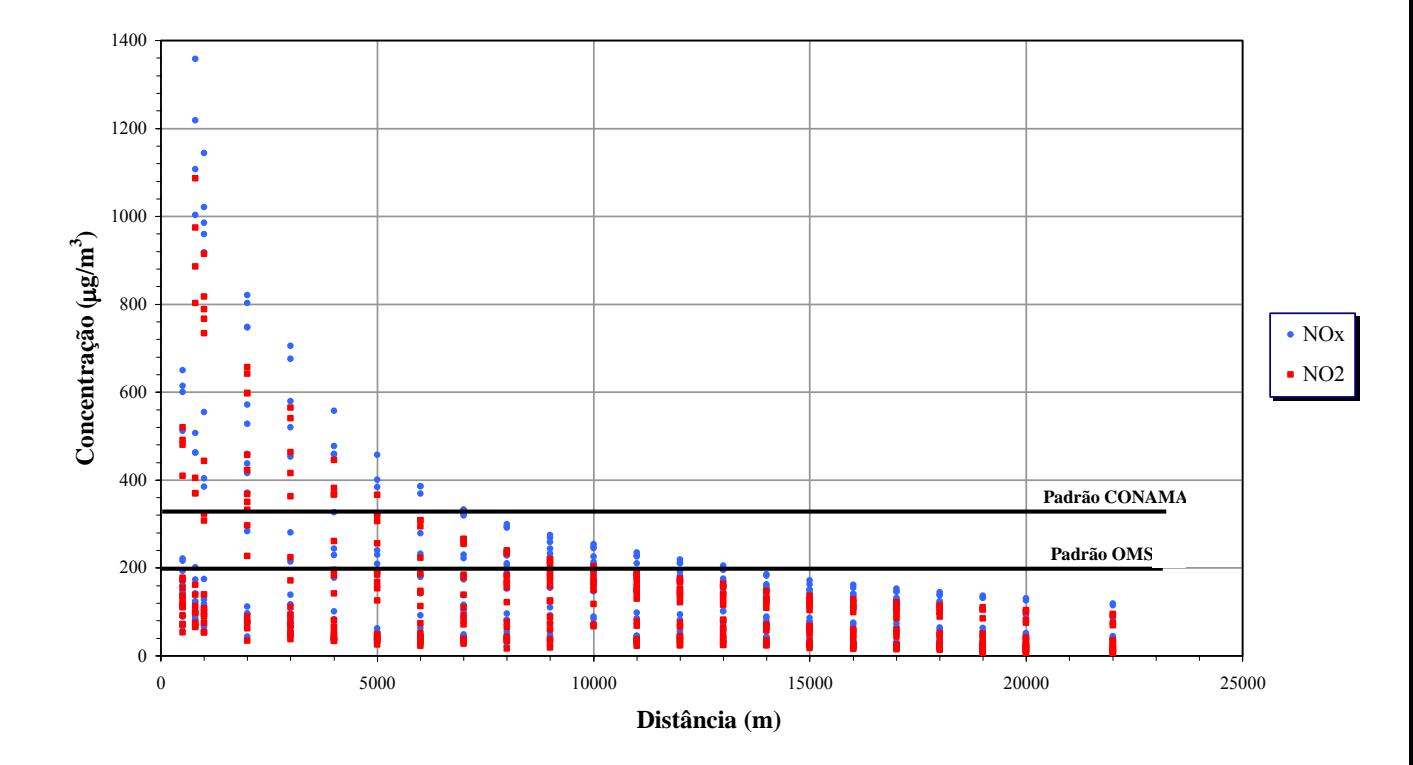

Figura 5.11: Concentração de  $NO<sub>x</sub>$  e  $NO<sub>2</sub>$  em relação a distância desde a fonte, considerando o fator  $NO_2/NO_x = 80\%$ .

### **5.1.5 - Estudo de dispersão considerando as emissões dos automóveis que circulam pela Rodovia SP-300**

Na base de dados sobre a quantidade de veículos em circulação, emissões específicas e com auxílio do *Software* ISC-AERMOD View foram calculadas as concentrações provindas da dispersão dos gases de exaustão dos veículos que circulam pela Rodovia Marechal Rondon, SP-300.

Como o fator de emissão é fornecido em g/km, é necessário convertê-lo para g/s que é a quantidade de NOx emitido no escapamento do carro, ou seja, uma vazão mássica.

 Para isso, determinou-se o trecho da Rodovia a ser considerado como uma fonte emissora linear.

Trecho =  $45 \text{ km} = 45.000 \text{ m}$ Tempo (para percorrer o trecho) = 30 minutos Velocidade (automóveis leves: passeio e utilitários) = 90 km/h =  $25 \text{ m/s}$ Velocidade (outros) =  $68 \text{ km/h} = 19 \text{ m/s}$ 

 Assim, é possível obter a emissão em g/s pela multiplicação do fator de emissão em g/m pela velocidade do veículo em m/s (Tabela 5.6). Com a emissão específica de cada veículo, obtém-se a emissão média considerando o número total de veículos que passam no trecho no período de tempo considerado.

| Tipo             | Nº Veículos    | Emissão (g/km) | Emissão (g/s) | Emissão média (g/s) |
|------------------|----------------|----------------|---------------|---------------------|
| CAT <sub>1</sub> | 99             | 0,14           | 0,0035        | 0,346               |
| CAT <sub>2</sub> | 13             | 6              | 0,1125        | 1,418               |
| CAT <sub>3</sub> | 11             | 10             | 0,1875        | 2,110               |
| CAT <sub>4</sub> | 6              | 10             | 0,1875        | 1,049               |
| CAT <sub>5</sub> | 5              | 10             | 0,1875        | 0,888               |
| CAT <sub>6</sub> | 1              | 10             | 0,1875        | 0,212               |
| CAT <sub>7</sub> | 0              | 6              | 0,1125        | 0,034               |
| CAT <sub>8</sub> | 0              | 6              | 0,1125        | 0,005               |
| CAT <sub>9</sub> | $\overline{2}$ | 15             | 0,28125       | 0,594               |
| <b>CAT 10</b>    | $\overline{2}$ | 15             | 0,28125       | 0,587               |
| <b>CAT 11</b>    | 0              | 6              | 0,1125        | 0,002               |
| <b>CAT 12</b>    | 1              | 16,5           | 0,309375      | 0,261               |
| <b>CAT 13</b>    | 0              | 16,5           | 0,309375      | 0,001               |
| <b>CAT 14</b>    | 0              | 16,5           | 0,309375      | 0,004               |
| <b>CAT 15</b>    | 0              | 10             | 0,1875        | 0,025               |
| Total            | 140            |                |               | 7,535               |

Tabela 5.6- Resultados das emissões absolutas e médias dos veículos.

 Utilizando o *Software* ISC-AERMOD View e tendo como dado o resultado total de emissão encontrado, obteve-se as curvas de iso concentração de  $NO<sub>x</sub>$  no localizadas no entorno da Rodovia (Trecho de 45 km). Para isso, utilizou-se a opção de fonte linear do *Software*, que considera o comprimento e largura da pista, emissão em g/s, dimensão vertical de emissão (depende da altura média dos escapamentos dos veículos), topografia do terreno, meteorologia local e os pontos receptores (grade de 53 por 28 m, totalizando 1.484 pontos).

A máxima concentração de  $NO<sub>x</sub>$  com base horária no ar encontrada atingiu o valor de 273,37  $\mu$ g/m<sup>3</sup> no ponto de coordenadas X = 735.835,31 e Y = 7.492.740,5. O resultado pode ser visto na Figura 5.12.

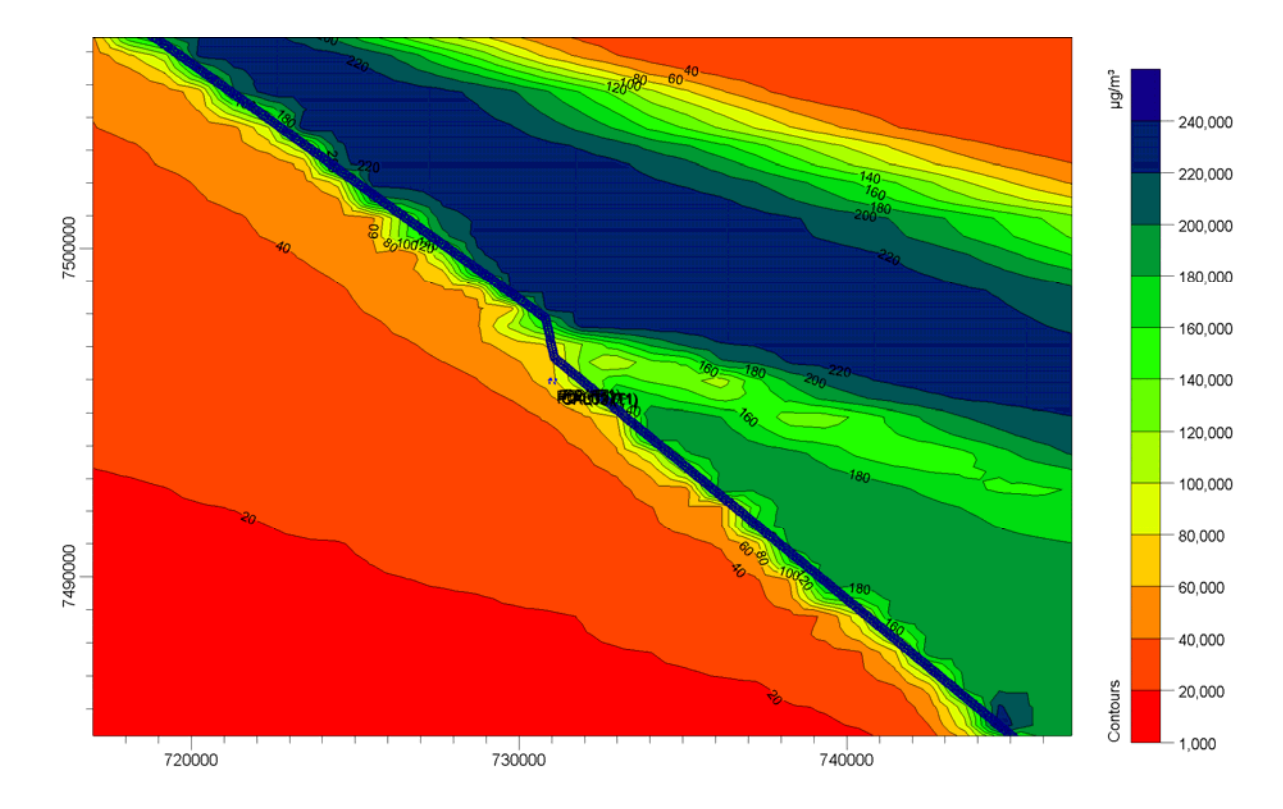

Figura 5.12- Distribuição de concentração de  $NO<sub>x</sub>$  devido as emissões veiculares totais.

 Somente visando ter uma referência de comparação, foi simulado o caso isolado dos veículos leves (passeio e utilitários). Isto permitiu comprovar que os maiores responsáveis pela alta concentração de NOx do ar são os veículos de grande porte. Como pode ser visto na Figura 5.13, a máxima concentração de NO<sub>x</sub> com base horária não ultrapassa 15 µg/m<sup>3</sup> para os veículos leves.

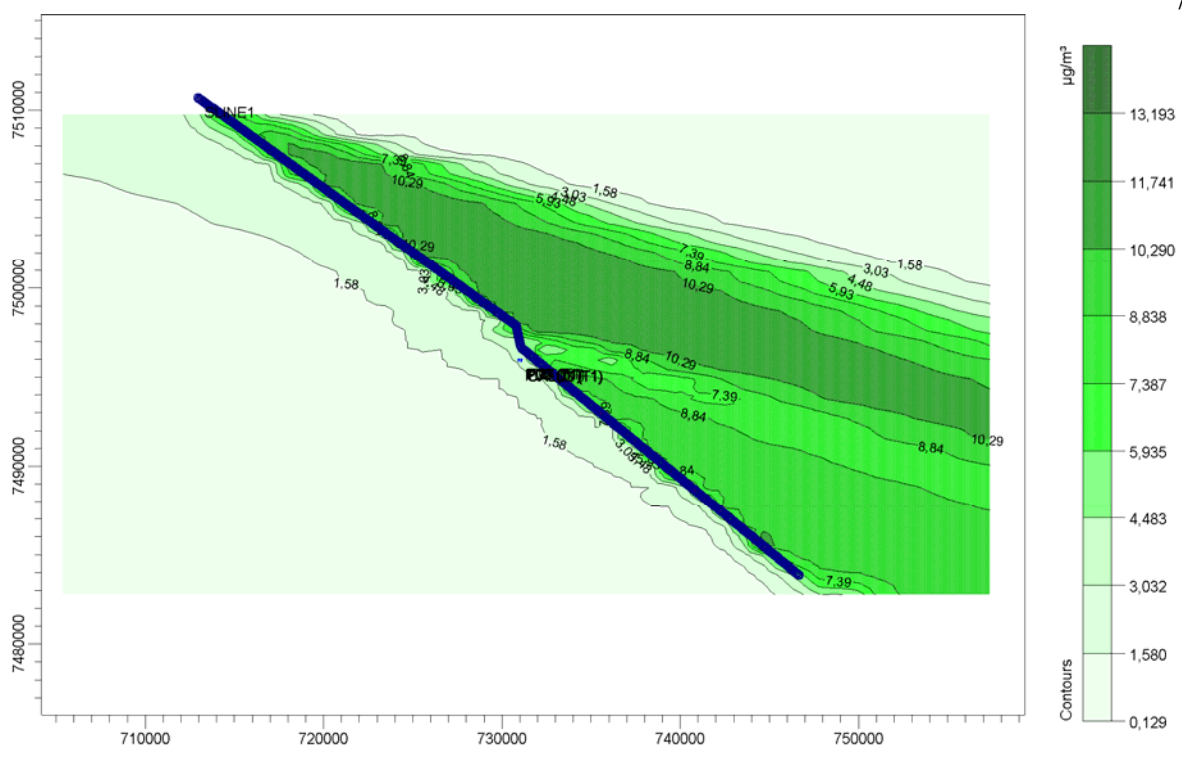

Figura 5.13- Distribuição de concentração de  $NO<sub>x</sub>$  devido as emissões dos veículos leves.

Para o cálculo da concentração total de  $NO<sub>x</sub>$  no ar é necessário então, considerar simultaneamente as emissões das chaminés da Usina e dos veículos que passam pela rodovia próxima à Usina (SP-300). Dessa forma a simulação no *Software* ISC-AERMOD View apresentou como resultado de máxima concentração de NO<sub>x</sub> do ar o valor de 1816,86 µg/m<sup>3</sup> (no ponto  $X = 731335,31$  e  $Y = 7496740,5$ ). A distribuição das isolinhas pode ser vista na Figura 5.14.

Admitindo que as concentrações de  $NO<sub>x</sub>$  na atmosfera ultrapassam os valores das normas vigentes, no caso em que todo  $NO<sub>x</sub>$  se apresenta na forma de  $NO<sub>2</sub>$ , foram simulados para os dados da Usina a aplicação das tecnologias de prevenção e controle de NOx. As tecnologias aplicadas podem ser divididas em dois grupos:

- Preventiva (Baixo excesso de Ar com eficiência de 19% e Recirculação de Gases com 45% de eficiência);

- Corretiva (Redução Seletiva Não Catalítica com 90% de eficiência de remoção de  $NO_x$ ).

74

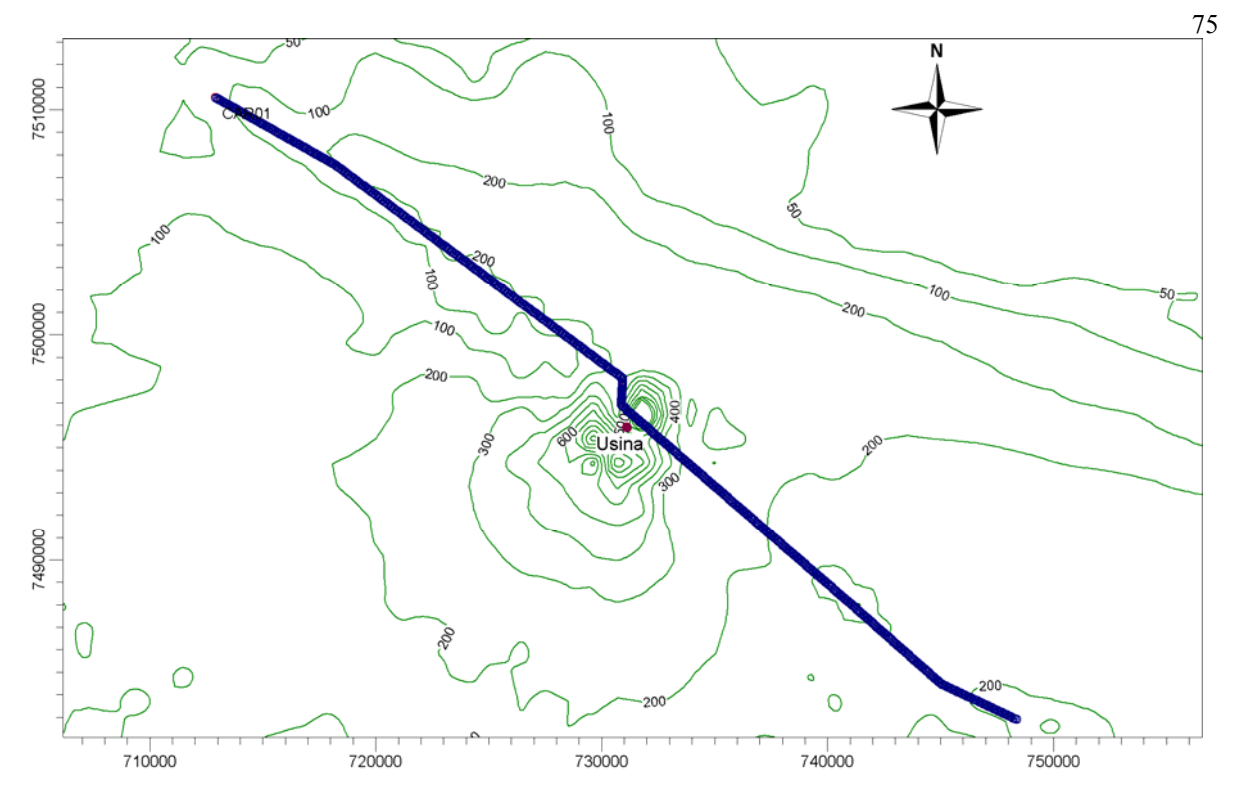

Figura 5.14- Distribuição de concentração de  $NO<sub>x</sub>$  devido as emissões veiculares totais e as emissões da Usina Barra Grande. Concentração máxima horária = 1816,86 ( $\mu$ g/m<sup>3</sup>). Curvas: 50, 100, 200, 300, 400, 500, 600, 700, 800, 900, 1000 ( $\mu$ g/m<sup>3</sup>).

 A Figura 5.15 apresenta os resultados obtidos a partir da simulação da dispersão da emissão de  $NO<sub>x</sub>$  para os seguintes casos:

- Veículos: somente as emissões provindas dos escapamentos dos veículos;

- Chaminés: somente as emissões provenientes das chaminés da Usina Barra Grande;

- Total: emissões das chaminés em conjunto com as emissões dos veículos;

- Total com controle corretivo: emissões das chaminés com aplicação de tecnologia de controle corretivo para redução das emissões de  $NO<sub>x</sub>$  das chaminés em conjunto com as emissões veiculares;

- Total com controle preventivo: emissões das chaminés com aplicação de tecnologia de prevenção para redução das emissões de  $NO<sub>x</sub>$  das chaminés em conjunto com as emissões veiculares;

 Em todos os casos descritos acima, foi aplicado o Fator de Janssen para determinar a concentração de  $NO_2$  a partir do total de concentração de  $NO_x$  encontrado no ar ambiente.

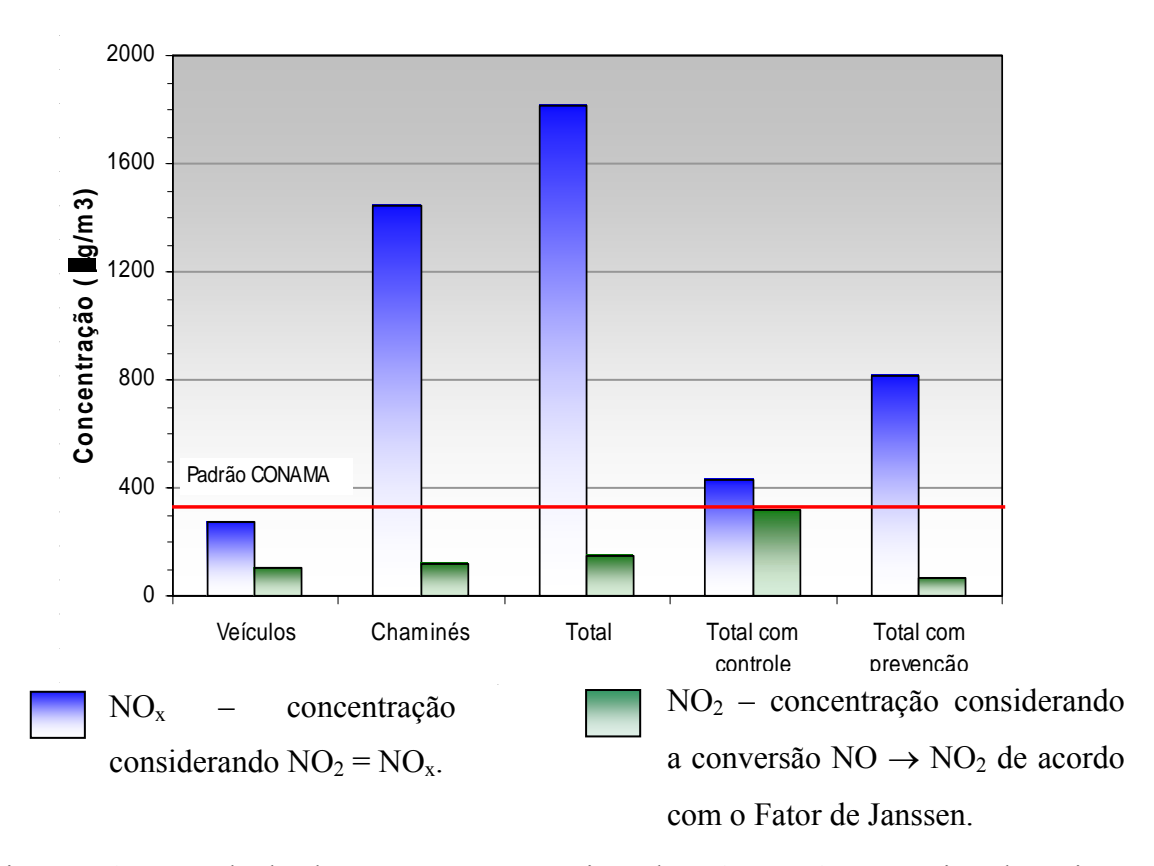

Figura 5.15- Resultado da concentração máxima de  $NO<sub>x</sub>$  e  $NO<sub>2</sub>$  na região da Usina Barra Grande.

#### Da Figura 5.15 pode-se verificar que:

- A concentração máxima de  $NO<sub>x</sub>$  provinda das emissões dos veículos não atinge valores acima dos padrões de qualidade do ar mesmo considerando que todo  $NO<sub>x</sub>$  encontrado no ar ambiente corresponda a NO<sub>2</sub>.

- No estudo de dispersão para o caso das emissões veiculares em conjunto com as emissões das chaminés da Usina, a aplicação do Fator de Janssen permitiu enquadrar o valor de concentração máximo de  $NO<sub>2</sub>$  aos padrões de qualidade do ar.

- Para a simulação da dispersão, com aplicação das tecnologias de redução da emissão de  $NO<sub>x</sub>$ nas chaminés em adição com as emissões veiculares, observamos que a concentração máxima de  $NO<sub>x</sub>$  violou os padrões de qualidade do ar referentes a concentração máxima de  $NO<sub>2</sub>$ permissível. Isto quer dizer que os métodos de prevenção e controle aplicados na Usina Barra Grande não são suficientes ao considerar que todo  $NO<sub>x</sub>$  encontrado corresponda a  $NO<sub>2</sub>$  pois, as emissões veiculares são significativas nos resultados de concentração de  $NO<sub>x</sub>$  no ar ambiente.

Em base de dados de emissão de  $NO<sub>x</sub>$  decorrente das chaminés e dos veículos que transitam ao redor da Usina, é possível verificar que com aplicação do Fator de Janssen, os valores de concentração de  $NO<sub>2</sub>$  cumprem com o padrão estabelecido de máxima

concentração de NO 2 do CONAMA (03/90).

## **6 - CONCLUSÕES**

Os Óxidos de Nitrogênio (NO<sub>x</sub>) afetam a saúde humana e a vegetação na sua forma original, além de serem precursores da formação do smog urbano. Neste trabalho foi visto que os padrões de qualidade do ar da Resolução CONAMA 03/90 para as concentrações de dióxido de nitrogênio  $(NO<sub>2</sub>)$  são:

- Concentração média aritmética anual de 100  $\mu$ g/m<sup>3</sup> no ar ambiente;

- Concentração máxima para um tempo de amostragem de 1 hora de 320  $\mu$ g/m<sup>3</sup> no ar ambiente;

 Durante a combustão da biomassa, o nitrogênio contido no combustível é a principal fonte de formação dos  $NO<sub>x</sub>$ , enquanto que o mecanismo térmico e o mecanismo rápido não são relevantes, pois estes últimos dependem de altas temperaturas de combustão para a formação do  $NO<sub>x</sub>$ .

 O excesso de ar é o parâmetro operacional das caldeiras que mais influência tem sobre a grandeza das emissões de  $NO<sub>x</sub>$ , permitindo ter reduções das mesmas de até 35%. Porém, deve-se verificar o valor das emissões de CO e da combustão incompleta.

No estudo de dispersão das concentrações de  $NO<sub>x</sub>$  provenientes das emissões das chaminés da Usina Barra Grande, a concentração máxima com base horária de  $NO<sub>x</sub>$  na área de influência considerada correspondeu ao pior caso de condições meteorológicas, ou seja, atmosfera altamente estável, ocorridas no dia 13/07/02. Sendo assim, não se pode considerar que o valor máximo de concentração encontrado com base horária de 1447,8  $\mu$ g/m<sup>3</sup> seja um valor alto, pois o valor se refere ao horário mais crítico de dispersão atmosférica durante o ano considerado.

As concentrações máximas de  $NO<sub>x</sub>$ , nos pontos receptores posicionados na Rodovia SP-300 próxima a Usina Barra Grande, atingiram valores com base horária de 616,8  $\mu$ g/m<sup>3</sup> (para as condições mais desfavoráveis) e de 1,0  $\mu$ g/m<sup>3</sup> com base anual. Para o valor máximo de concentração com base na média anual, a Usina está dentro dos padrões de qualidade do ar, mesmo considerando que todo  $NO<sub>x</sub>$  corresponda ao  $NO<sub>2</sub>$ . Para o caso dos valores horários, dos 129 pontos receptores localizados na Rodovia, somente 17 pontos, isto é, 13% dos pontos receptores estão acima de 320  $\mu$ g/m<sup>3</sup> de NO<sub>x</sub>.

 O estudo de dispersão atmosférica apresentado mostrou que, com a aplicação de tecnologias de prevenção e controle da emissão de  $NO<sub>x</sub>$  na Usina Barra Grande, foi possível

 Para o aumento fictício da altura das chaminés de 45 metros para 70 metros, considerando as emissões máximas de  $NO<sub>x</sub>$  da Usina, os resultados do estudo de dispersão encontram-se dentro dos padrões exigidos de qualidade do ar.

 Conforme já visto anteriormente, na queima do bagaço de cana de açúcar são formados os Óxidos de Nitrogênio (NO<sub>x</sub>), porém o monitoramento da qualidade do ar é feito com relação aos padrões de qualidade referentes aos valores máximos de concentração de  $NO<sub>2</sub>$  permissíveis. Assim sendo, a fim de considerar a relação  $NO<sub>2</sub>/NO<sub>x</sub>$  foi aplicado o Fator de Janssen no resultado da simulação da dispersão realizada com o *Software* ISC-AERMOD View, considerando os dados operacionais da Usina e as condições topográficas e meteorológicas da região.

A não consideração da fração de conversão de  $NO<sub>x</sub>$  em  $NO<sub>2</sub>$  pode levar a conclusões erradas sobre o impacto de uma fonte emissora sobre a qualidade do ar ambiente circundante. No exemplo analisado observa-se que, aplicando o Fator de Janssen, os valores permissíveis da concentração de NO<sub>2</sub> não são ultrapassados em nenhum caso. Com esta simulação foi possível verificar que os valores de NO2 obtidos, cumprem os padrões de qualidade do ar citados, ficando abaixo de 200  $\mu$ g/m<sup>3</sup>.

No estudo realizado de dispersão das emissões de  $NO<sub>x</sub>$  dos veículos que transitam na Rodovia SP-300 localizada próxima a Usina, verificou-se que o valor da máxima concentração de  $NO_x$  encontrada não ultrapassou os padrões de qualidade do ar.

 No estudo de dispersão para o caso das emissões veiculares em conjunto com as emissões das chaminés da Usina, a aplicação do Fator de Janssen permitiu enquadrar os valores de concentração de  $NO<sub>2</sub>$  aos padrões de qualidade do ar.

 Conclui-se que a utilização do Fator de Janssen constitui uma forma comprovada experimentalmente de considerar o processo de conversão gradual de NO em  $NO<sub>2</sub>$ , que realmente acontece na região de influência da Usina. Portanto, os resultados das concentrações de  $NO<sub>2</sub>$  no ar ambiente obtidos aplicando a modelagem da dispersão com o ISC-AERMOD View em conjunto com o Fator de Janssen podem ser considerados confiáveis.

Finalmente, as emissões de  $NO<sub>x</sub>$ , produto da queima do bagaço de cana nas três caldeiras da Usina Barra Grande cumprem com os únicos padrões de emissão vigentes no Brasil. Os estudos de dispersão, realizados com a utilização do *Software* ISC-AERMOD View, mostraram que as concentrações de NO<sub>2</sub> no ar ambiente da região analisada, não ultrapassaram os valores previstos nos padrões de qualidade do ar estabelecidos pela Resolução CONAMA (03/90).

# **7 - SUGESTÕES PARA TRABALHOS FUTUROS**

- Avaliar a relação da Análise do Ciclo de Vida (ACV) na geração de energia a partir do uso da biomassa com a redução da concentração de  $NO<sub>x</sub>$  no ar ambiente.
- Considerar a emissão e a dispersão de  $NO<sub>x</sub>$  em função da topografia local para instalação de novas unidades com indicação da localização e topografia recomendada.
- Avaliar a concentração de  $NO_x$  no ar com a Usina fora de operação e assim, determinar a real influência dos automóveis no ar ambiente.
- Validar do modelo a partir de medições da concentração de  $NO<sub>x</sub>$  no ar e simulação da dispersão de NO<sub>x</sub>, para construção de curvas de calibração. Considerar neste caso, as medições das concentrações de  $NO<sub>2</sub>$  no ar ambiente e as concentrações de  $NO<sub>2</sub>$ resultantes da aplicação do Fator de Janssen após estudo de dispersão no Software ISC-AERMOD View.

### **8 - BIBLIOGRAFIA**

- Agrawal, R. K.; Wood, S. C. (2003). *An overview of NOx control technologies with emphasis on cost and an introduction to innovative hybrid solutions for meeting stringent NOx regulations cost-effectively*. Disponível em <http://www.etecinc.net>. Acesso em: 20 maio 2005.
- Bounicore, A. J.; Wayne T. D. (1992). *Air Pollution Engineering Manual*. New York: VanNostrand Reinhold.
- Bowers, W.E. (1988). *Reduction of nitrogen based pollutants through the use of urea solutions containing oxygenated hydrocarbon solvents*. U.S Patent No. 4,719,092.
- Cardu M.; Baica M. (2005). *Regarding the relation between the NOx content and CO content in termo power plants flue gases*. Energy Conversion and Management; 46: p. 47-59.

CENTRO NACIONAL DE REFERÊNCIA EM BIOMASSA - CENBIO/USP (2003). *Panorama do Setor Sucroalcooleiro*. São Paulo, SP.

Chemical Engineering. McGraw-Hill, Julho, 1998.

Chemical Engineering. McGraw-Hill, Julho, 2002.

- Chohfi, F. M. (2004). *Balanço, análise de emissão e seqüestro de CO2 na geração de eletricidade excedente no setor sucro-alcooleiro*. Dissertação de Mestrado, Pós-graduação em Engenharia da Energia, Universidade Federal de Itajubá, Itajubá, 81p.
- CONSELHO NACIONAL DO MEIO AMBIENTE CONAMA/MMA, Resolução nº 03 de 28 de junho de 1990. Disponível em <http://www.mma.gov.br/port/conama>. Acesso em: 03 mar. 2005.
- CONSELHO NACIONAL DO MEIO AMBIENTE CONAMA/MMA (2005), Resultado da 9ª Reunião, Rio de Janeiro. Disponível em <http://www.mma.gov.br/port/conama/>. Acesso em: 14 abr. 2005.
- CONSELHO NACIONAL DO MEIO AMBIENTE CONAMA/MMA (2004), *Definição de padrões de emissão de poluentes atmosféricos por fontes fixas (SO<sub>x</sub>; NO<sub>x</sub>). Proposta para* discussão, Sub-grupo de São Paulo. Disponível em <http://www.mma.gov.br/port/conama >. Acesso em: 14 abr. 2005.
- Cónsul, J. M. D.; Thiele, D.; Veses, R. C.; Baibich, I. M.; Dallago, R. M. D. (2004). *Decomposição catalítica de óxidos de nitrogênio*. Química Nova, vol.27, no.3. São Paulo.
- Cooper, C. D.; Alley F. C. (1986). *Air Pollution Control: A Design Approach. Prospect Heights*, Ill.: Waveland Press.
- Cortez, L. A. B.; Lora, E. S. (1997). *Tecnologias de conversão Energética da Biomassa*, Série Sistemas Energéticos II, EDUA/EFEI, Manaus.
- Degobert, P. (1995). *Automobiles and Pollution*. Institut Français du Pétrole Publications, Éditions Technip, Paris.
- EPA, *Air Pollution Control Thecnology Fact Sheet*, EPA-452/F-03-032.
- EPA, *Compilation of Air Pollutant Emission Factors*. AP-42, Volume I, Research Triangle Park, NC, January, 1995.
- EPA, *Nitrogen Oxides (NOx), Why and How they are controlled*. EPA-456/F-99-006R, 1999.

EPA, *NOx Controls*. EPA/452/B-02-001, 2000.

- FEDERAÇÃO DAS INDÚSTRIAS DO ESTADO DE SÃO PAULO FIESP/CIESP (2001). *Ampliação da oferta de energia através da biomassa.*
- Hiran, Z. (2004). *Uma proposta prática para a elaboração de um modelo digital do terreno, utilizando-se o software Surfer 8*. Revista GeoNotas, Vol. 8, n. 2. Maringá, PR.
- Hossain, K. A.; Jaafar, M. N. M.; Mustafa A. (2004). *Application of selective non-catalytic reduction of NO<sub>x</sub> in small-scale combustion systems.* Atmospheric Environmental: 38: p. 6823-6828.
- Innovative Clean Air Technology Grant Report. *Low Temperature Oxidation System Demonstration at RSR Quemetco*, Inc. City of Industry, California.
- Irfan, N. (1996). *Selective non-catalytic reduction of NOx*. Ph.D. Thesis, University of Leeds.
- Janssen, L. H. J. M. (1986). *Mixing of ambient air in plume and its effects on the oxidation of NO*. Atmospheric Environment, Vol 20, nº 12, p. 2347 – 2357.
- Janssen, L. H. J. M.; Van Wakeren J. H. A.; Van Duren H.; Elshout A. J. (1988). *A classification of NO oxidation rates in Power Plant plumes based on Atmospheric conditions*. Atmospheric Environment, Vol 22, nº 1, p. 43 – 53.
- Kataoka, S. (1992). *Coal Burning Plant and Emission Control Technologies*. Technical Note. World Bank, China Country Department, Washington, D.C.
- Kuck, D. W., Ciência Hoje on-line (2003). Disponível em <www.ciencia.org.br>. Acesso em: 07 ago. 2005.
- Lakes Environmental (2002). *User's Guide for the Industrial Source Complex (ISC) Aermod*. Ontario, Canadá.
- Lora, E. S. (2001). *Controling Air Quality in the Cane Sugar Industry*. Ed. Barterns, Berlin.
- Lora, E. S. (2003). *Prevenção e Controle da Poluição nos Setores Energético, Industrial e de Transporte*. 2ª Edição. Editora Interciência, Rio de Janeiro.
- Lora, E. S., Nascimento, M. A. R. (2004). *Geração Termelétrica: Planejamento, Projeto e Operação*, Editora Interciência, Rio de Janeiro, 2 volumes, cap. 18, p. 1105 – 1135. MINISTÉRIO DAS MINAS E ENERGIA, *Balanço Energético Nacional - 2005*, Secretaria de Energia, Brasília, DF, 2005.
- Nogueria, L. A. H; Lora, E. S. (2003). *Dendroenergia: Fundamentos e Aplicações*. 2ª Edição. Editora Interciência, Rio de Janeiro.
- Nussbaumer, T. (1997). *Primary and secondary measures for NOx reduction in Biomass combustion*. In Developments in Thermochemical Biomass Conversion; Blackie Academic and Professional: London, U. K.
- Nussbaumer, T. (2003). *Combustion and Co-combustion of Biomass: Fundamentals, Technologies, and Primary Measures for Emission Reduction*. Energy & Fuels; 17: p. 1510 – 1521.
- Oliveira, S.; Simonsen, R. M. (2003). *Utilization of a Method to estimate NO2 concentrations from a NOx simulation for Thermal Power Plants*. Paper 69304, Environment in the Balance –  $96<sup>th</sup>$  Annual Conference & Exhibition - A&WMA, San Diego, CA.
- Pinheiro P. C.; Valle R. M. (1995). *Controle de Combustão: Otimização do Excesso de Ar*. Anais do II Congresso de Equipamentos e Automação da Indústria Química e Petroquímica, Rio de Janeiro.
- Salzmann, R.; Nussbaumer, T. (2001). *Fuel Staging for NOx Reduction in Biomass Combustion: Experiments and Modeling*. Energy & Fuels; 15: p. 575 – 582.
- SEMA (Secretaria de Meio Ambiente e Recursos Hídricos Paraná), Resolução nº 041/2002, Artigo 21. Disponível em <www.pr.gov.br/sema>. Acesso em: 20 jun. 2005.
- Sigal, I. Y. A. (1988). *Atmospheric Protection during Fuel Combustion*. 2nd ed., Niedra Publishing House, Leningrad, (in Russian).
- Teixeira, D.P., Muzio, L.J. (1991). *Widening the urea temperature window. Proceedings of the Joint EPA/EPRI Symposium on Stationary Combustion NOx Control*. NTIS, Spring.eld, VA, p. 23–41 (Section 6A).
- Teixeira, F. N. (2005). *Caracterização e controle das emissões de óxidos de nitrogênio e material particulado em caldeiras para bagaço.* Tese Doutorado. Programa de Pósgraduação em Engenharia Mecânica, Universidade Federal de Itajubá, Itajubá, 259 p.
- Teixeira, F. N.; Lora, E. S. (2004). *Experimental and analytical evaluation of NO<sub>x</sub> emissions in bagasse boilers.* Biomass & Bioenergy; 26: p. 571 – 577.
- Tony, F. (2002). *NOx control for power generation overview.* Program Manager Boiler Performance and  $NO<sub>x</sub>$  Control.
- Turner, D. B. (1994). *Workbook of atmospheric dispersion estimates: an introduction to dispersion modeling*. CRC Press.
- Vergnhanini Filho, R.; Ushima, A. H.(1996). *Formação de Poluentes em Processos Industriais de Combustão*. Curso de Combustão Industrial, IPT – AET.
- Webb, A.H.; Hunter, G. C. (1998). *Power-station contributions to local concentrations of NO2 at ground level.* Environmental Pollution; 102: p. 283-288.
- WORLD BANK GROUP. *Pollution Prevention and Abatement Handbook*, Effective July 1998.
- World Health Organization (WHO). *Quality guidelines for air 1999*. World Health Organization. Cluster of sustainable development and health, Geneve, 2000.
- Yamagata, S. (2002). *Estudo de Dispersão atmosférica de Óxidos de Nitrogênio das caldeiras a bagaço da Usina Barra Grande de Lençóis SA*. Relatório Barra Grande.
- Zeldovich, B., YA., Sadovnikov, P., YA., Frank-Kamenetsky, D. A. *Oxidação do nitrogênio durante a combustão*. Nauka, 1947 (em russo).
- <http://www.cetesb.sp.gov.br> Acesso em: 26 set. 2005.
- <www.epa.gov> Acesso em: 03 ago. 2005.
- <www.ecil.com.br> Acesso em: 03 jul. 2005.
- <www.estadao.com.br> Acesso em: 07 jul. 2005.
- <http://www.guianet.com.br/sp/mapasp.htm> Acesso em: 18 set. 2005.

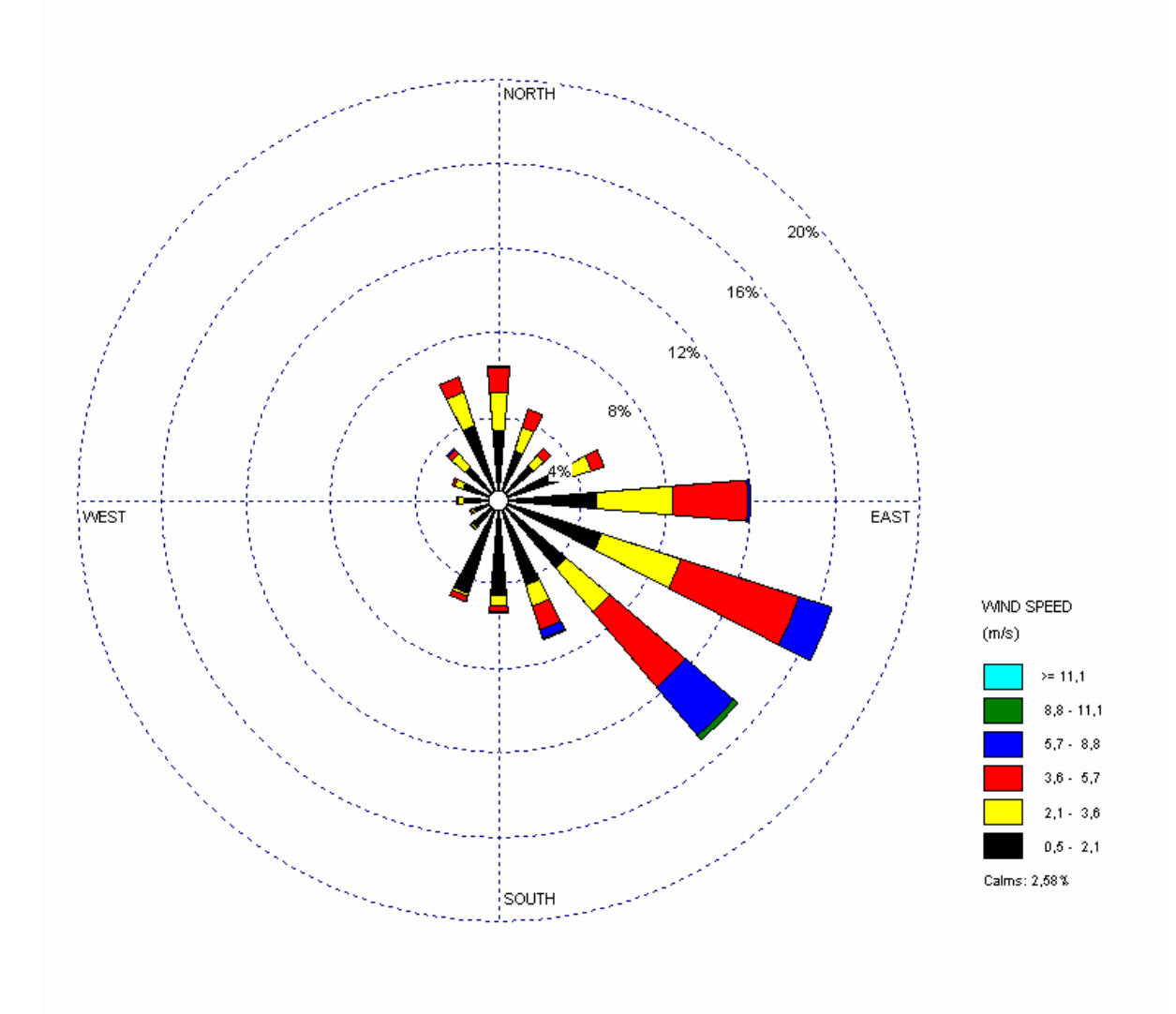

Figura 9.1- Rosa dos Ventos – Média Anual – Período: 2002. Dados da Estação Meteorológica do Aeroporto próximo da Usina Barra Grande.

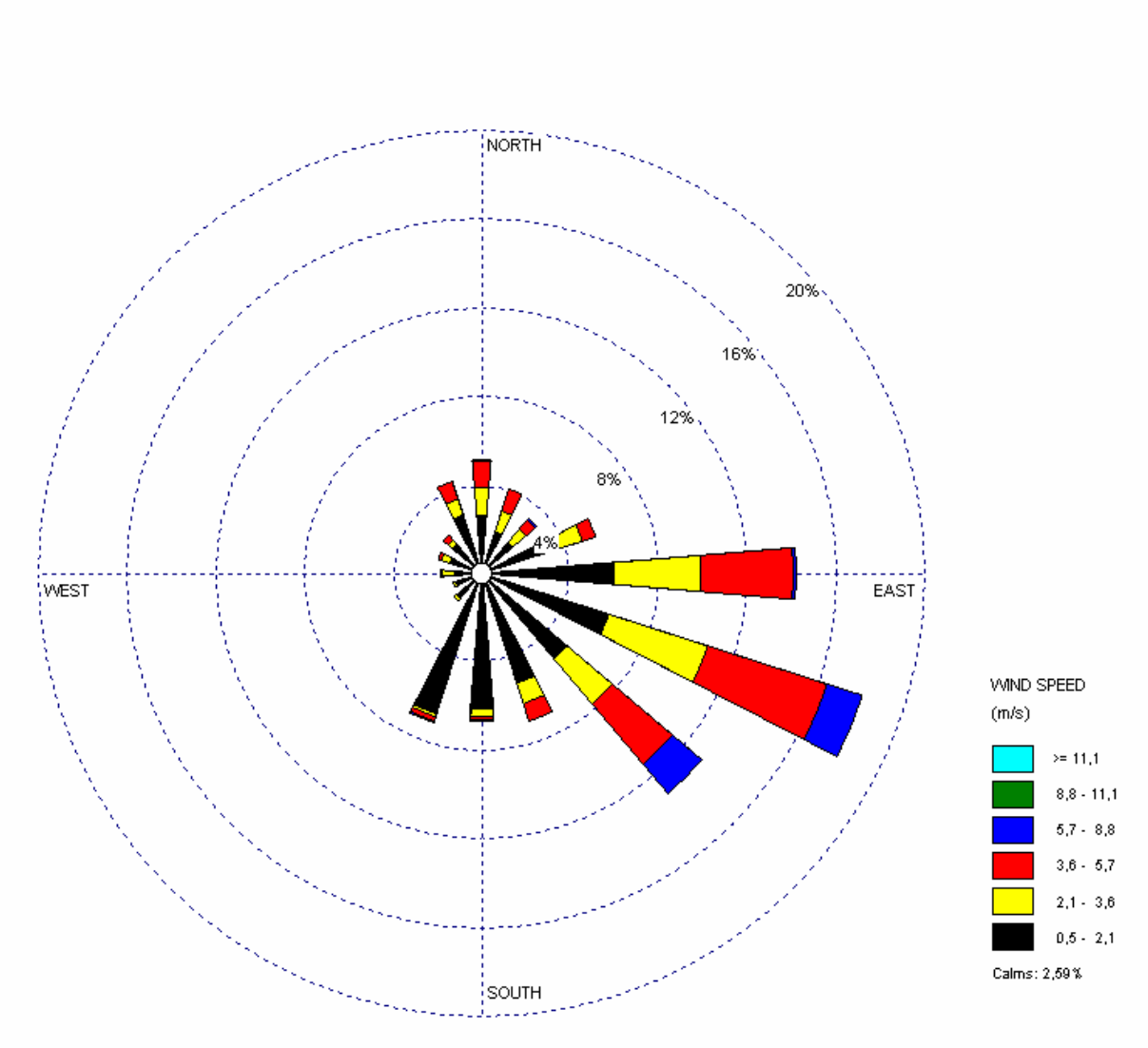

Figura 9.2- Rosa dos Ventos – Inverno (maio a setembro) – Período: 2002. Dados da Estação Meteorológica do Aeroporto próximo da Usina Barra Grande.

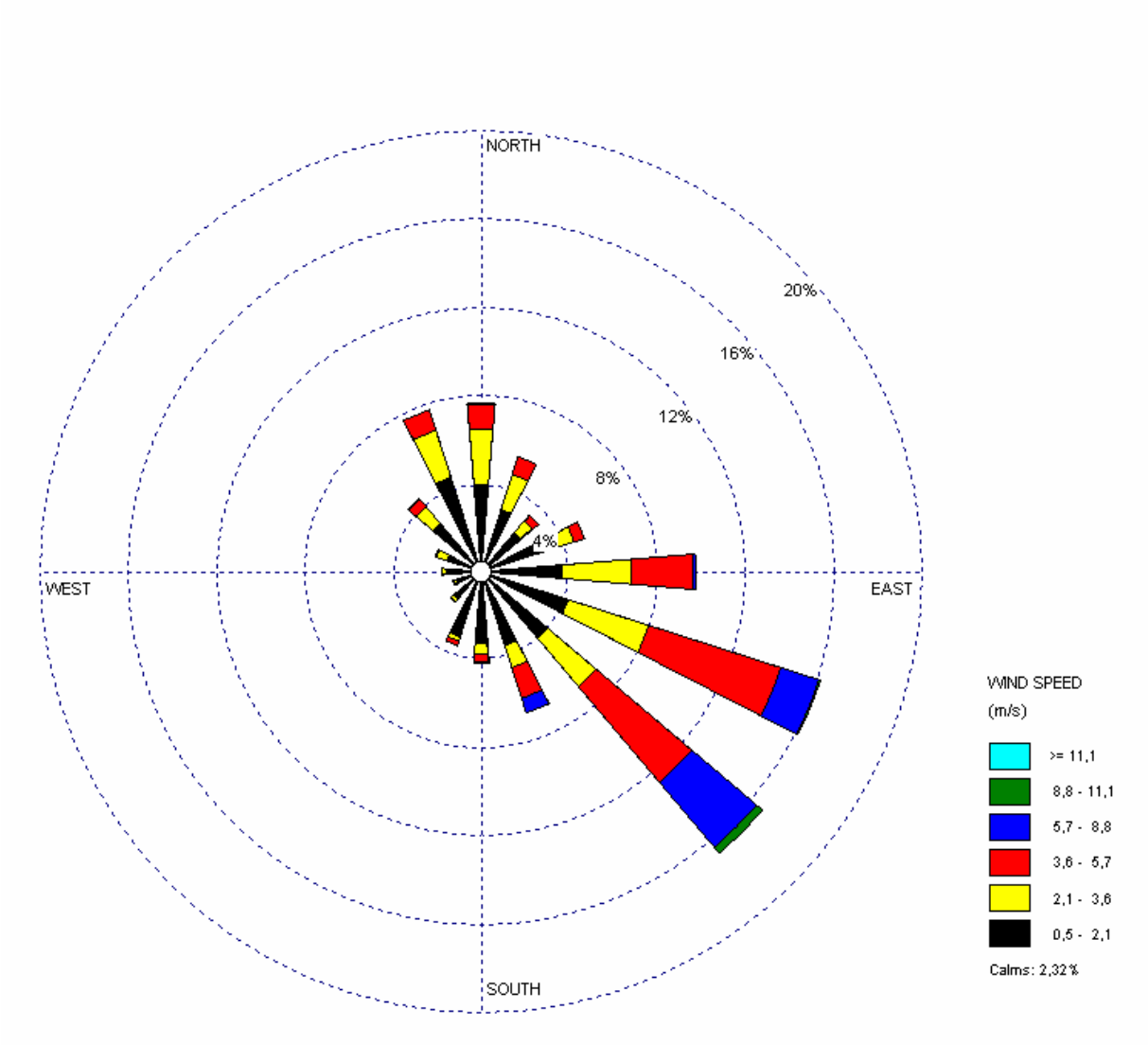

Figura 9.3- Rosa dos Ventos – Verão (outubro a abril) – Período: 2002 a 2003. Dados da Estação Meteorológica do Aeroporto próximo da Usina Barra Grande.
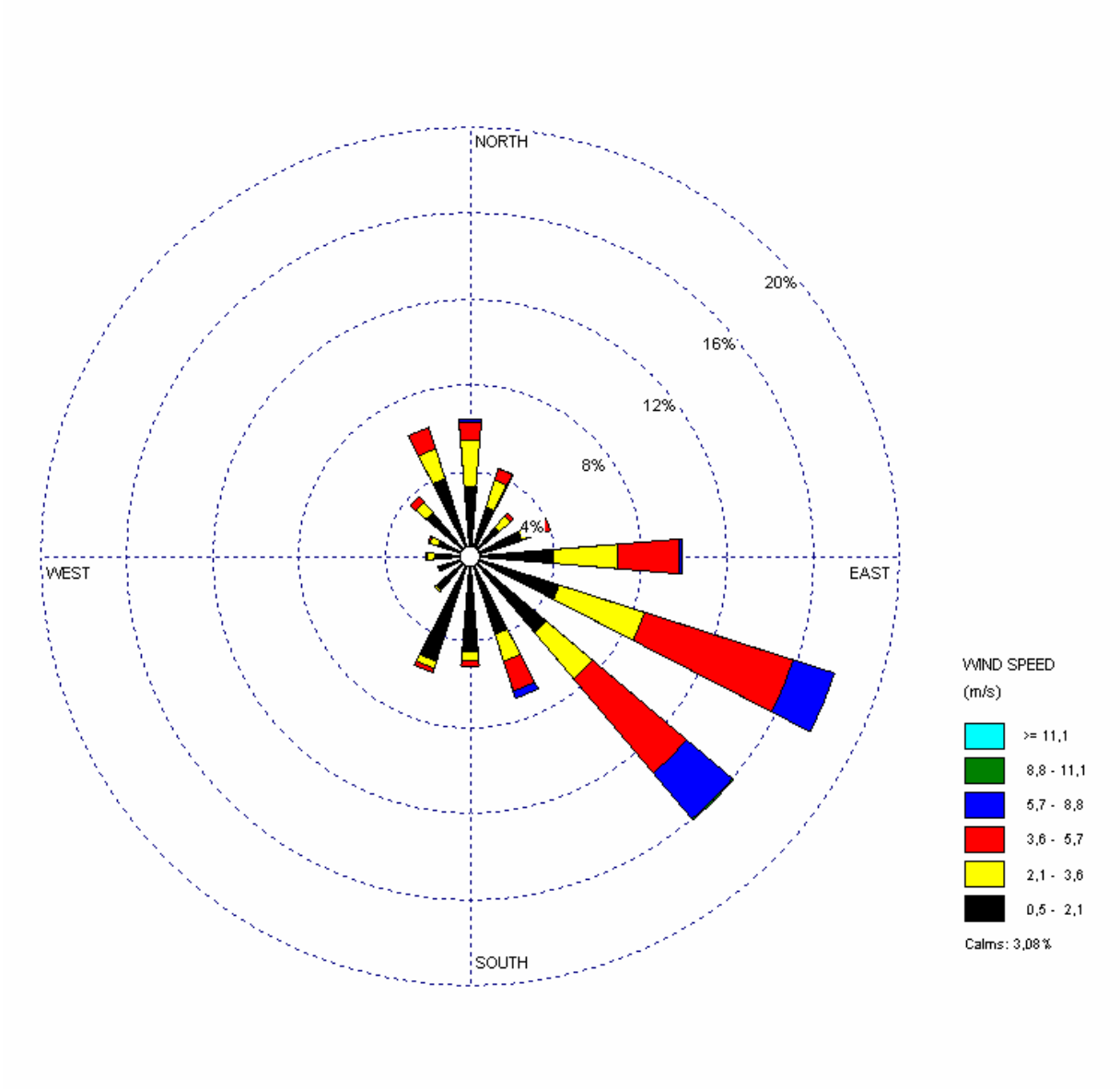

Figura 9.4- Rosa dos Ventos – Média Anual – Período: 2003. Dados da Estação Meteorológica do Aeroporto próximo da Usina Barra Grande.

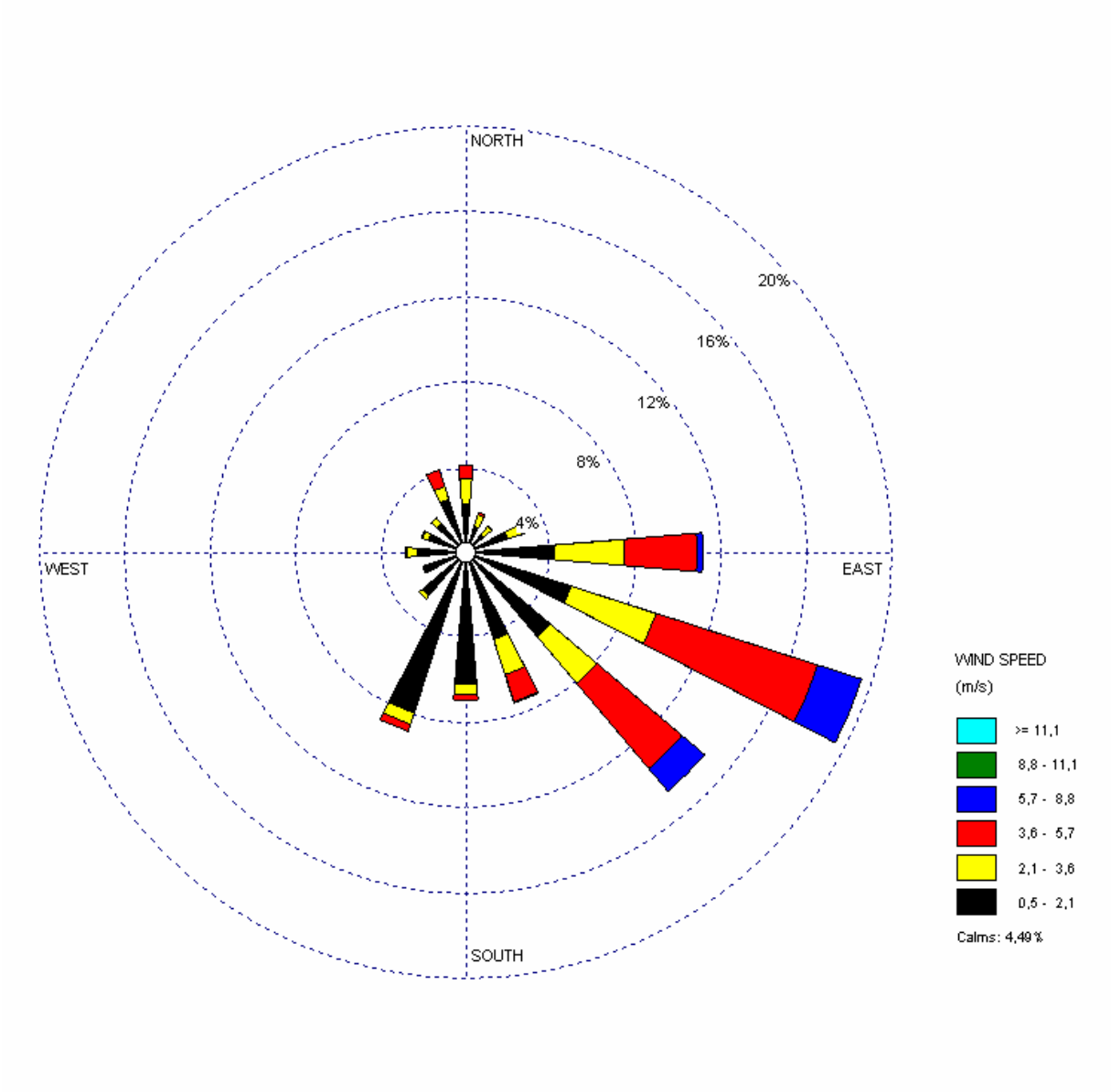

Figura 9.5- Rosa dos Ventos – Inverno (maio a setembro) – Período: 2003. Dados da Estação Meteorológica do Aeroporto próximo da Usina Barra Grande.

## **10 - ANEXO B**

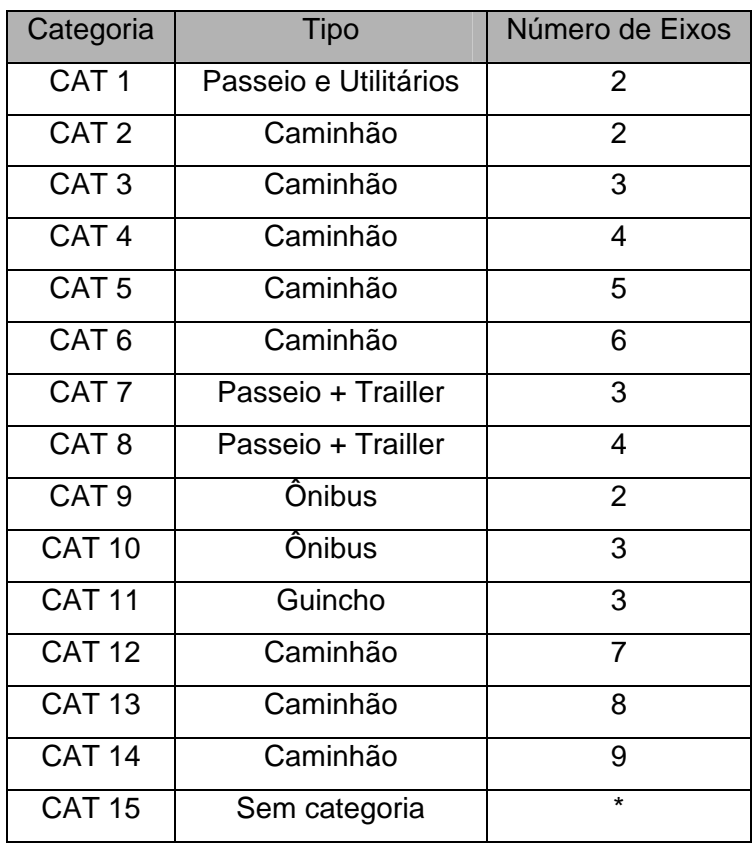

Tabela 10.1 – Especificações das categorias dos veículos que transitam na SP-300.

## **Livros Grátis**

( <http://www.livrosgratis.com.br> )

Milhares de Livros para Download:

[Baixar](http://www.livrosgratis.com.br/cat_1/administracao/1) [livros](http://www.livrosgratis.com.br/cat_1/administracao/1) [de](http://www.livrosgratis.com.br/cat_1/administracao/1) [Administração](http://www.livrosgratis.com.br/cat_1/administracao/1) [Baixar](http://www.livrosgratis.com.br/cat_2/agronomia/1) [livros](http://www.livrosgratis.com.br/cat_2/agronomia/1) [de](http://www.livrosgratis.com.br/cat_2/agronomia/1) [Agronomia](http://www.livrosgratis.com.br/cat_2/agronomia/1) [Baixar](http://www.livrosgratis.com.br/cat_3/arquitetura/1) [livros](http://www.livrosgratis.com.br/cat_3/arquitetura/1) [de](http://www.livrosgratis.com.br/cat_3/arquitetura/1) [Arquitetura](http://www.livrosgratis.com.br/cat_3/arquitetura/1) [Baixar](http://www.livrosgratis.com.br/cat_4/artes/1) [livros](http://www.livrosgratis.com.br/cat_4/artes/1) [de](http://www.livrosgratis.com.br/cat_4/artes/1) [Artes](http://www.livrosgratis.com.br/cat_4/artes/1) [Baixar](http://www.livrosgratis.com.br/cat_5/astronomia/1) [livros](http://www.livrosgratis.com.br/cat_5/astronomia/1) [de](http://www.livrosgratis.com.br/cat_5/astronomia/1) [Astronomia](http://www.livrosgratis.com.br/cat_5/astronomia/1) [Baixar](http://www.livrosgratis.com.br/cat_6/biologia_geral/1) [livros](http://www.livrosgratis.com.br/cat_6/biologia_geral/1) [de](http://www.livrosgratis.com.br/cat_6/biologia_geral/1) [Biologia](http://www.livrosgratis.com.br/cat_6/biologia_geral/1) [Geral](http://www.livrosgratis.com.br/cat_6/biologia_geral/1) [Baixar](http://www.livrosgratis.com.br/cat_8/ciencia_da_computacao/1) [livros](http://www.livrosgratis.com.br/cat_8/ciencia_da_computacao/1) [de](http://www.livrosgratis.com.br/cat_8/ciencia_da_computacao/1) [Ciência](http://www.livrosgratis.com.br/cat_8/ciencia_da_computacao/1) [da](http://www.livrosgratis.com.br/cat_8/ciencia_da_computacao/1) [Computação](http://www.livrosgratis.com.br/cat_8/ciencia_da_computacao/1) [Baixar](http://www.livrosgratis.com.br/cat_9/ciencia_da_informacao/1) [livros](http://www.livrosgratis.com.br/cat_9/ciencia_da_informacao/1) [de](http://www.livrosgratis.com.br/cat_9/ciencia_da_informacao/1) [Ciência](http://www.livrosgratis.com.br/cat_9/ciencia_da_informacao/1) [da](http://www.livrosgratis.com.br/cat_9/ciencia_da_informacao/1) [Informação](http://www.livrosgratis.com.br/cat_9/ciencia_da_informacao/1) [Baixar](http://www.livrosgratis.com.br/cat_7/ciencia_politica/1) [livros](http://www.livrosgratis.com.br/cat_7/ciencia_politica/1) [de](http://www.livrosgratis.com.br/cat_7/ciencia_politica/1) [Ciência](http://www.livrosgratis.com.br/cat_7/ciencia_politica/1) [Política](http://www.livrosgratis.com.br/cat_7/ciencia_politica/1) [Baixar](http://www.livrosgratis.com.br/cat_10/ciencias_da_saude/1) [livros](http://www.livrosgratis.com.br/cat_10/ciencias_da_saude/1) [de](http://www.livrosgratis.com.br/cat_10/ciencias_da_saude/1) [Ciências](http://www.livrosgratis.com.br/cat_10/ciencias_da_saude/1) [da](http://www.livrosgratis.com.br/cat_10/ciencias_da_saude/1) [Saúde](http://www.livrosgratis.com.br/cat_10/ciencias_da_saude/1) [Baixar](http://www.livrosgratis.com.br/cat_11/comunicacao/1) [livros](http://www.livrosgratis.com.br/cat_11/comunicacao/1) [de](http://www.livrosgratis.com.br/cat_11/comunicacao/1) [Comunicação](http://www.livrosgratis.com.br/cat_11/comunicacao/1) [Baixar](http://www.livrosgratis.com.br/cat_12/conselho_nacional_de_educacao_-_cne/1) [livros](http://www.livrosgratis.com.br/cat_12/conselho_nacional_de_educacao_-_cne/1) [do](http://www.livrosgratis.com.br/cat_12/conselho_nacional_de_educacao_-_cne/1) [Conselho](http://www.livrosgratis.com.br/cat_12/conselho_nacional_de_educacao_-_cne/1) [Nacional](http://www.livrosgratis.com.br/cat_12/conselho_nacional_de_educacao_-_cne/1) [de](http://www.livrosgratis.com.br/cat_12/conselho_nacional_de_educacao_-_cne/1) [Educação - CNE](http://www.livrosgratis.com.br/cat_12/conselho_nacional_de_educacao_-_cne/1) [Baixar](http://www.livrosgratis.com.br/cat_13/defesa_civil/1) [livros](http://www.livrosgratis.com.br/cat_13/defesa_civil/1) [de](http://www.livrosgratis.com.br/cat_13/defesa_civil/1) [Defesa](http://www.livrosgratis.com.br/cat_13/defesa_civil/1) [civil](http://www.livrosgratis.com.br/cat_13/defesa_civil/1) [Baixar](http://www.livrosgratis.com.br/cat_14/direito/1) [livros](http://www.livrosgratis.com.br/cat_14/direito/1) [de](http://www.livrosgratis.com.br/cat_14/direito/1) [Direito](http://www.livrosgratis.com.br/cat_14/direito/1) [Baixar](http://www.livrosgratis.com.br/cat_15/direitos_humanos/1) [livros](http://www.livrosgratis.com.br/cat_15/direitos_humanos/1) [de](http://www.livrosgratis.com.br/cat_15/direitos_humanos/1) [Direitos](http://www.livrosgratis.com.br/cat_15/direitos_humanos/1) [humanos](http://www.livrosgratis.com.br/cat_15/direitos_humanos/1) [Baixar](http://www.livrosgratis.com.br/cat_16/economia/1) [livros](http://www.livrosgratis.com.br/cat_16/economia/1) [de](http://www.livrosgratis.com.br/cat_16/economia/1) [Economia](http://www.livrosgratis.com.br/cat_16/economia/1) [Baixar](http://www.livrosgratis.com.br/cat_17/economia_domestica/1) [livros](http://www.livrosgratis.com.br/cat_17/economia_domestica/1) [de](http://www.livrosgratis.com.br/cat_17/economia_domestica/1) [Economia](http://www.livrosgratis.com.br/cat_17/economia_domestica/1) [Doméstica](http://www.livrosgratis.com.br/cat_17/economia_domestica/1) [Baixar](http://www.livrosgratis.com.br/cat_18/educacao/1) [livros](http://www.livrosgratis.com.br/cat_18/educacao/1) [de](http://www.livrosgratis.com.br/cat_18/educacao/1) [Educação](http://www.livrosgratis.com.br/cat_18/educacao/1) [Baixar](http://www.livrosgratis.com.br/cat_19/educacao_-_transito/1) [livros](http://www.livrosgratis.com.br/cat_19/educacao_-_transito/1) [de](http://www.livrosgratis.com.br/cat_19/educacao_-_transito/1) [Educação - Trânsito](http://www.livrosgratis.com.br/cat_19/educacao_-_transito/1) [Baixar](http://www.livrosgratis.com.br/cat_20/educacao_fisica/1) [livros](http://www.livrosgratis.com.br/cat_20/educacao_fisica/1) [de](http://www.livrosgratis.com.br/cat_20/educacao_fisica/1) [Educação](http://www.livrosgratis.com.br/cat_20/educacao_fisica/1) [Física](http://www.livrosgratis.com.br/cat_20/educacao_fisica/1) [Baixar](http://www.livrosgratis.com.br/cat_21/engenharia_aeroespacial/1) [livros](http://www.livrosgratis.com.br/cat_21/engenharia_aeroespacial/1) [de](http://www.livrosgratis.com.br/cat_21/engenharia_aeroespacial/1) [Engenharia](http://www.livrosgratis.com.br/cat_21/engenharia_aeroespacial/1) [Aeroespacial](http://www.livrosgratis.com.br/cat_21/engenharia_aeroespacial/1) [Baixar](http://www.livrosgratis.com.br/cat_22/farmacia/1) [livros](http://www.livrosgratis.com.br/cat_22/farmacia/1) [de](http://www.livrosgratis.com.br/cat_22/farmacia/1) [Farmácia](http://www.livrosgratis.com.br/cat_22/farmacia/1) [Baixar](http://www.livrosgratis.com.br/cat_23/filosofia/1) [livros](http://www.livrosgratis.com.br/cat_23/filosofia/1) [de](http://www.livrosgratis.com.br/cat_23/filosofia/1) [Filosofia](http://www.livrosgratis.com.br/cat_23/filosofia/1) [Baixar](http://www.livrosgratis.com.br/cat_24/fisica/1) [livros](http://www.livrosgratis.com.br/cat_24/fisica/1) [de](http://www.livrosgratis.com.br/cat_24/fisica/1) [Física](http://www.livrosgratis.com.br/cat_24/fisica/1) [Baixar](http://www.livrosgratis.com.br/cat_25/geociencias/1) [livros](http://www.livrosgratis.com.br/cat_25/geociencias/1) [de](http://www.livrosgratis.com.br/cat_25/geociencias/1) [Geociências](http://www.livrosgratis.com.br/cat_25/geociencias/1) [Baixar](http://www.livrosgratis.com.br/cat_26/geografia/1) [livros](http://www.livrosgratis.com.br/cat_26/geografia/1) [de](http://www.livrosgratis.com.br/cat_26/geografia/1) [Geografia](http://www.livrosgratis.com.br/cat_26/geografia/1) [Baixar](http://www.livrosgratis.com.br/cat_27/historia/1) [livros](http://www.livrosgratis.com.br/cat_27/historia/1) [de](http://www.livrosgratis.com.br/cat_27/historia/1) [História](http://www.livrosgratis.com.br/cat_27/historia/1) [Baixar](http://www.livrosgratis.com.br/cat_31/linguas/1) [livros](http://www.livrosgratis.com.br/cat_31/linguas/1) [de](http://www.livrosgratis.com.br/cat_31/linguas/1) [Línguas](http://www.livrosgratis.com.br/cat_31/linguas/1)

[Baixar](http://www.livrosgratis.com.br/cat_28/literatura/1) [livros](http://www.livrosgratis.com.br/cat_28/literatura/1) [de](http://www.livrosgratis.com.br/cat_28/literatura/1) [Literatura](http://www.livrosgratis.com.br/cat_28/literatura/1) [Baixar](http://www.livrosgratis.com.br/cat_30/literatura_de_cordel/1) [livros](http://www.livrosgratis.com.br/cat_30/literatura_de_cordel/1) [de](http://www.livrosgratis.com.br/cat_30/literatura_de_cordel/1) [Literatura](http://www.livrosgratis.com.br/cat_30/literatura_de_cordel/1) [de](http://www.livrosgratis.com.br/cat_30/literatura_de_cordel/1) [Cordel](http://www.livrosgratis.com.br/cat_30/literatura_de_cordel/1) [Baixar](http://www.livrosgratis.com.br/cat_29/literatura_infantil/1) [livros](http://www.livrosgratis.com.br/cat_29/literatura_infantil/1) [de](http://www.livrosgratis.com.br/cat_29/literatura_infantil/1) [Literatura](http://www.livrosgratis.com.br/cat_29/literatura_infantil/1) [Infantil](http://www.livrosgratis.com.br/cat_29/literatura_infantil/1) [Baixar](http://www.livrosgratis.com.br/cat_32/matematica/1) [livros](http://www.livrosgratis.com.br/cat_32/matematica/1) [de](http://www.livrosgratis.com.br/cat_32/matematica/1) [Matemática](http://www.livrosgratis.com.br/cat_32/matematica/1) [Baixar](http://www.livrosgratis.com.br/cat_33/medicina/1) [livros](http://www.livrosgratis.com.br/cat_33/medicina/1) [de](http://www.livrosgratis.com.br/cat_33/medicina/1) [Medicina](http://www.livrosgratis.com.br/cat_33/medicina/1) [Baixar](http://www.livrosgratis.com.br/cat_34/medicina_veterinaria/1) [livros](http://www.livrosgratis.com.br/cat_34/medicina_veterinaria/1) [de](http://www.livrosgratis.com.br/cat_34/medicina_veterinaria/1) [Medicina](http://www.livrosgratis.com.br/cat_34/medicina_veterinaria/1) [Veterinária](http://www.livrosgratis.com.br/cat_34/medicina_veterinaria/1) [Baixar](http://www.livrosgratis.com.br/cat_35/meio_ambiente/1) [livros](http://www.livrosgratis.com.br/cat_35/meio_ambiente/1) [de](http://www.livrosgratis.com.br/cat_35/meio_ambiente/1) [Meio](http://www.livrosgratis.com.br/cat_35/meio_ambiente/1) [Ambiente](http://www.livrosgratis.com.br/cat_35/meio_ambiente/1) [Baixar](http://www.livrosgratis.com.br/cat_36/meteorologia/1) [livros](http://www.livrosgratis.com.br/cat_36/meteorologia/1) [de](http://www.livrosgratis.com.br/cat_36/meteorologia/1) [Meteorologia](http://www.livrosgratis.com.br/cat_36/meteorologia/1) [Baixar](http://www.livrosgratis.com.br/cat_45/monografias_e_tcc/1) [Monografias](http://www.livrosgratis.com.br/cat_45/monografias_e_tcc/1) [e](http://www.livrosgratis.com.br/cat_45/monografias_e_tcc/1) [TCC](http://www.livrosgratis.com.br/cat_45/monografias_e_tcc/1) [Baixar](http://www.livrosgratis.com.br/cat_37/multidisciplinar/1) [livros](http://www.livrosgratis.com.br/cat_37/multidisciplinar/1) [Multidisciplinar](http://www.livrosgratis.com.br/cat_37/multidisciplinar/1) [Baixar](http://www.livrosgratis.com.br/cat_38/musica/1) [livros](http://www.livrosgratis.com.br/cat_38/musica/1) [de](http://www.livrosgratis.com.br/cat_38/musica/1) [Música](http://www.livrosgratis.com.br/cat_38/musica/1) [Baixar](http://www.livrosgratis.com.br/cat_39/psicologia/1) [livros](http://www.livrosgratis.com.br/cat_39/psicologia/1) [de](http://www.livrosgratis.com.br/cat_39/psicologia/1) [Psicologia](http://www.livrosgratis.com.br/cat_39/psicologia/1) [Baixar](http://www.livrosgratis.com.br/cat_40/quimica/1) [livros](http://www.livrosgratis.com.br/cat_40/quimica/1) [de](http://www.livrosgratis.com.br/cat_40/quimica/1) [Química](http://www.livrosgratis.com.br/cat_40/quimica/1) [Baixar](http://www.livrosgratis.com.br/cat_41/saude_coletiva/1) [livros](http://www.livrosgratis.com.br/cat_41/saude_coletiva/1) [de](http://www.livrosgratis.com.br/cat_41/saude_coletiva/1) [Saúde](http://www.livrosgratis.com.br/cat_41/saude_coletiva/1) [Coletiva](http://www.livrosgratis.com.br/cat_41/saude_coletiva/1) [Baixar](http://www.livrosgratis.com.br/cat_42/servico_social/1) [livros](http://www.livrosgratis.com.br/cat_42/servico_social/1) [de](http://www.livrosgratis.com.br/cat_42/servico_social/1) [Serviço](http://www.livrosgratis.com.br/cat_42/servico_social/1) [Social](http://www.livrosgratis.com.br/cat_42/servico_social/1) [Baixar](http://www.livrosgratis.com.br/cat_43/sociologia/1) [livros](http://www.livrosgratis.com.br/cat_43/sociologia/1) [de](http://www.livrosgratis.com.br/cat_43/sociologia/1) [Sociologia](http://www.livrosgratis.com.br/cat_43/sociologia/1) [Baixar](http://www.livrosgratis.com.br/cat_44/teologia/1) [livros](http://www.livrosgratis.com.br/cat_44/teologia/1) [de](http://www.livrosgratis.com.br/cat_44/teologia/1) [Teologia](http://www.livrosgratis.com.br/cat_44/teologia/1) [Baixar](http://www.livrosgratis.com.br/cat_46/trabalho/1) [livros](http://www.livrosgratis.com.br/cat_46/trabalho/1) [de](http://www.livrosgratis.com.br/cat_46/trabalho/1) [Trabalho](http://www.livrosgratis.com.br/cat_46/trabalho/1) [Baixar](http://www.livrosgratis.com.br/cat_47/turismo/1) [livros](http://www.livrosgratis.com.br/cat_47/turismo/1) [de](http://www.livrosgratis.com.br/cat_47/turismo/1) [Turismo](http://www.livrosgratis.com.br/cat_47/turismo/1)